# Министерство сельского хозяйства Российской Федерации Новочеркасский инженерно-мелиоративный институт им. А.К. Кортунова ФГБОУ ВО Донской ГАУ

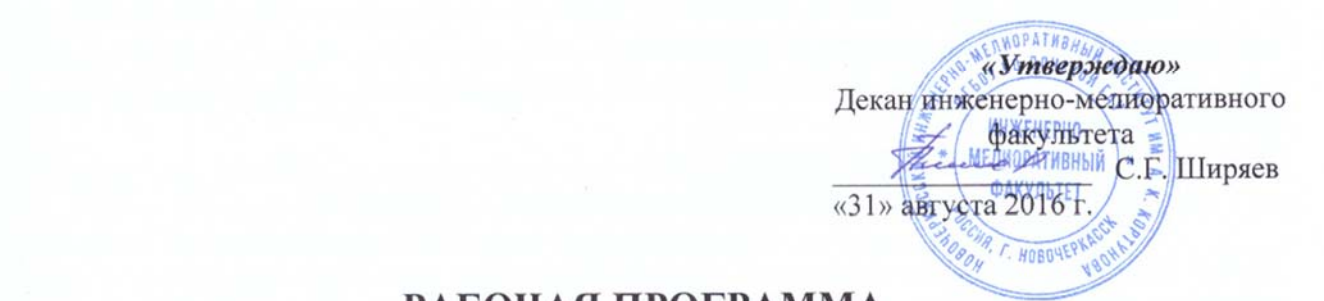

Дисциплины

Б1.Б.24 Машины и оборудование для природообустройства и водопользования

имфр. наименование учебной дисциплины)<br> **Направление подготовки** 20.03.02 Природообустройство и водопо

(код, полное наименование направления подготовки)<br>**Направленность** (и) Мелиорация, рекультивация и охрана земель», «Пр Мелиорация, рекультивация и охрана земель», «Природоохранное обустройство территорий», «Комплексное использование и охрана водных ресурсов», «Инженерные системы сельскохозяйствен-<br>ного водоснабжения, обводнения и водоотведения», «Машины природообустройства» (полное наименование профиля ОПОП направления подготовки) **Уровень образования** Бакалавриат (бакалавриат, магистратура) **Форма(ы) обучения** Очная, заочная

(очная, очно-заочная, заочная)

(полное наименование факультета, сокращённое)

(полное, сокращенное наименование кафедры)

(шифр и наименование направления подготовки)

20.03.02 Природообустройство и водопользование

Факультет Мнженерно – мелиоративный

Кафедра Машины природообустройства

**Составлена с учётом требований ФГОС ВО по направлению(ям) подготовки,** 20.03.02 Природообустройство и водопользование

**утверждённого приказом Минобрнауки России** 06 марта 2015 г. № 160

(дата утверждения ФГОС ВО, № приказа)

**Обсуждена и согласована:** 

Заведующий кафедрой

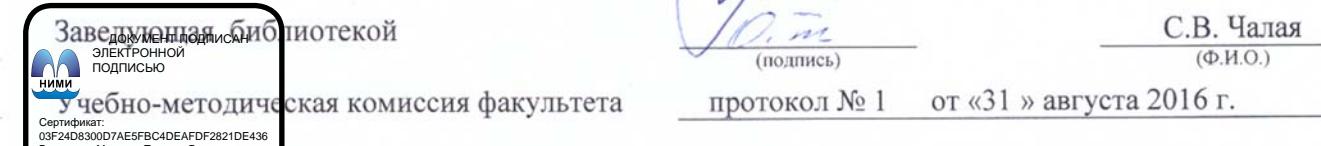

Владелец: Мельник Татьяна Владимировна Действителен: с 19.07.2022 до 19.10.2023

**Разработчик (и)** доцент каф. МП Д.В. Сухарев Д.В. Сухарев должность, кафедра) (должность, кафедра) (Ф.И.О.)

а протокол № 12 от «24» мая 2016 г.

Заведующий кафедрой *CALO* (Ф.И.O.)

# **1. ПЛАНИРУЕМЫЕ РЕЗУЛЬТАТЫ ОБУЧЕНИЯ ПО ДИСЦИПЛИНЕ, СООТНЕСЕННЫЕ С ПЛАНИРУЕМЫМИ РЕЗУЛЬТАТАМИ ОСВОЕНИЯ ОБРАЗОВАТЕЛЬНОЙ ПРОГРАММЫ**

Планируемые результаты обучения по дисциплине направлены на формирование следующих компетенций образовательной программы20.03.02 Природообустройство и водопользование:

- способностью обеспечивать требуемое качество выполняемых работ и рациональное использование ресурсов

- способностью соблюдать установленную технологическую дисциплину при строительстве и эксплуатации объектов природообустройства и водопользования (ПК-3);

- способностью оперировать техническими средствами при производстве работ по природообустройству и водопользованию, при измерении основных параметров природных и технологических процессов (ПК-4).

Соотношение планируемых результатов обучения по дисциплине с планируемыми результатами освоения образовательной программы:

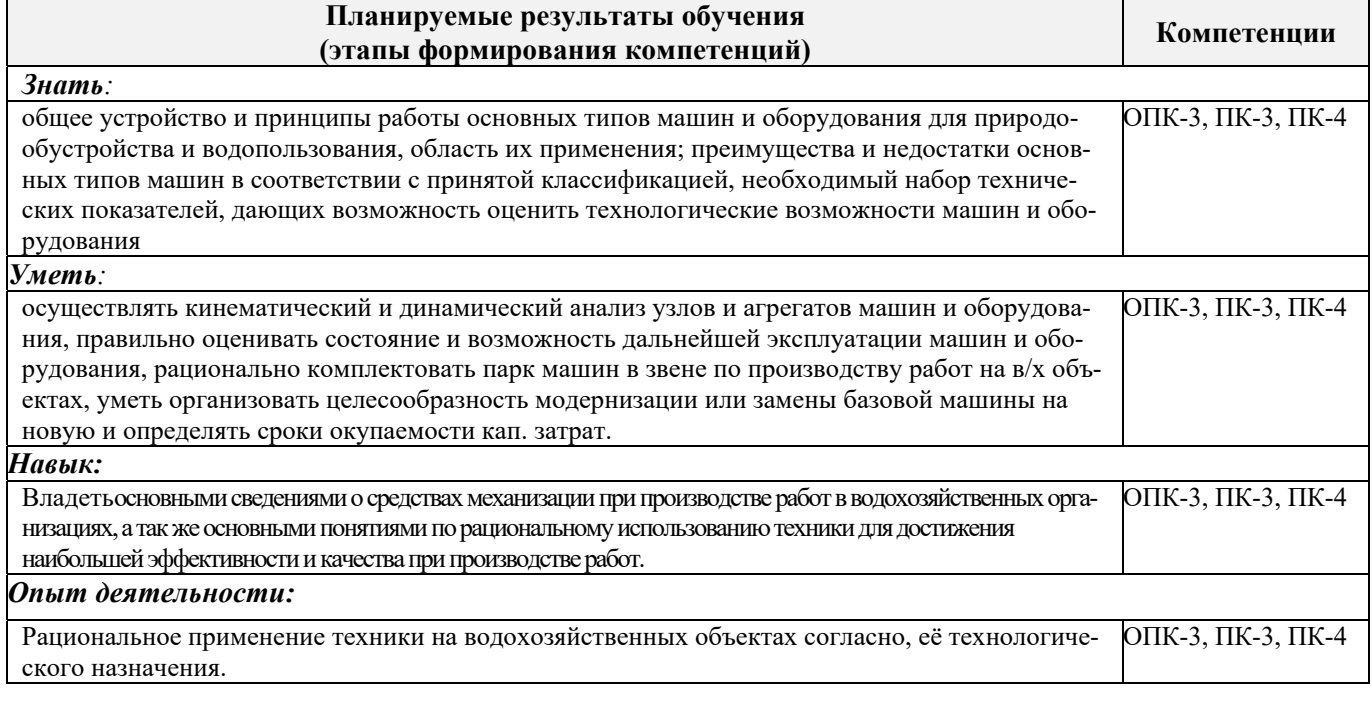

# **2. МЕСТО ДИСЦИПЛИНЫ В СТРУКТУРЕ ОБРАЗОВАТЕЛЬНОЙ ПРОГРАММЫ**

Дисциплина относится к вариативной части блока Б.1 «Дисциплины (модули)»образовательной программы и входит в перечень дисциплин по выборуобучающегося, изучается в 8 семестре по очной форме обучения и на 4 курсе по заочной форме обучения.

Предшествующие и последующие **(при наличии)** дисциплины (компоненты образовательной программы) формирующие указанные компетенции.

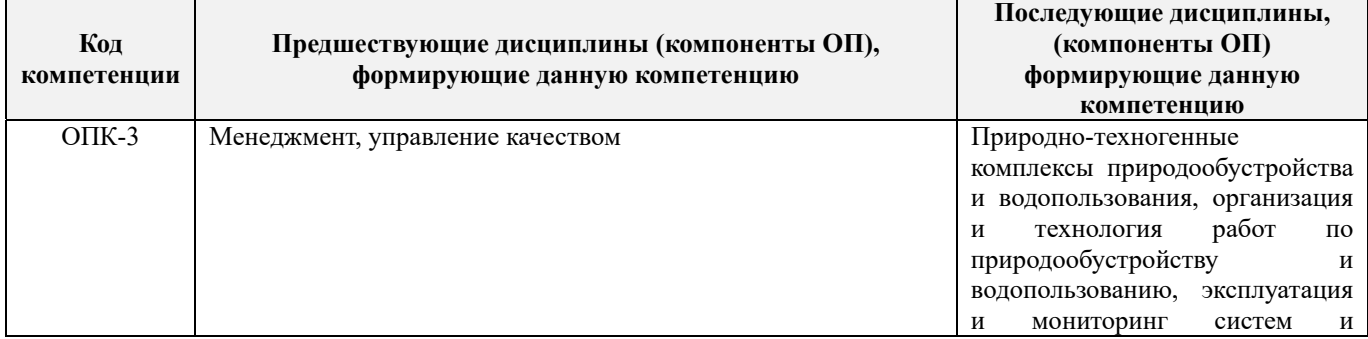

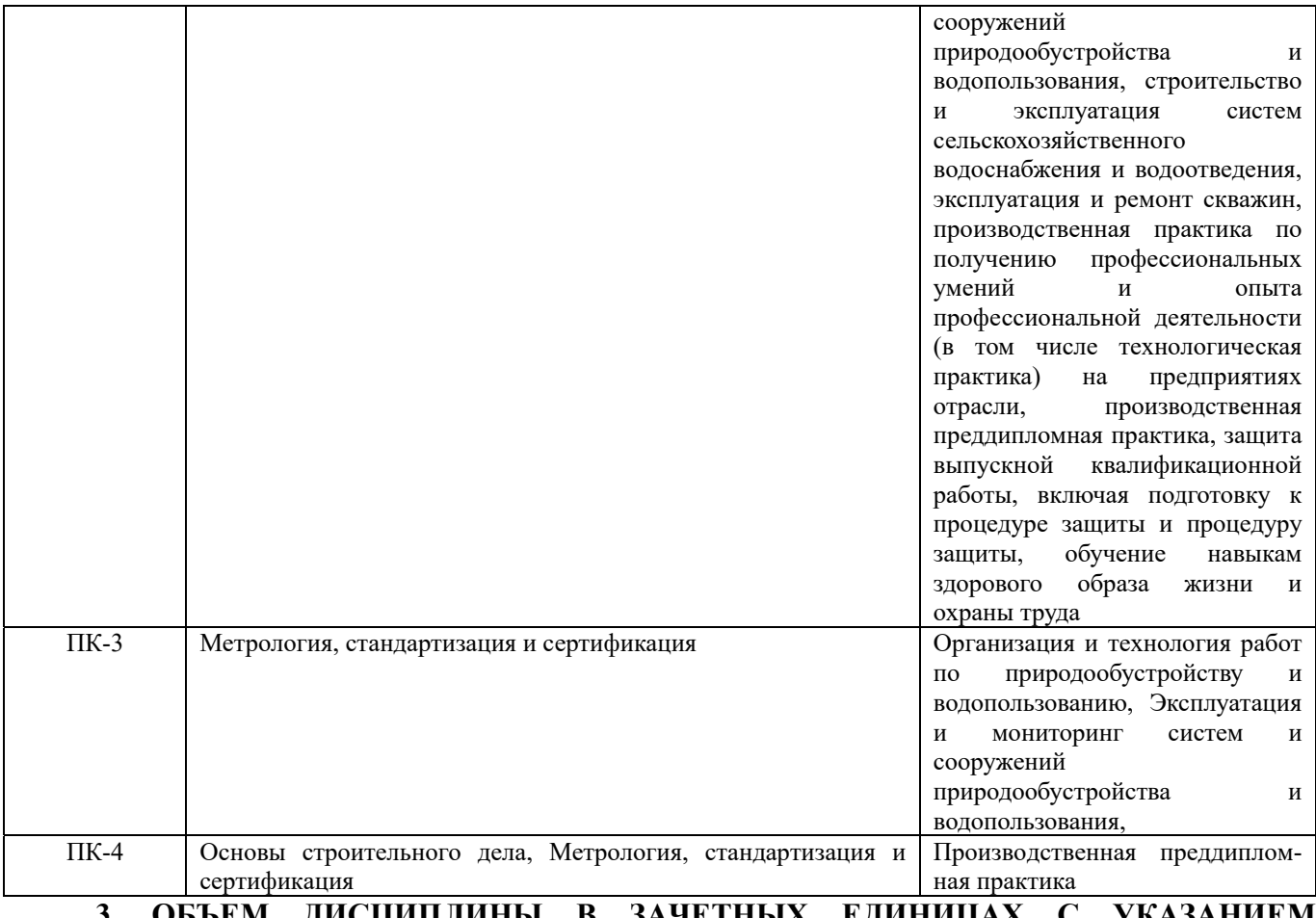

# **3**. **ОБЪЕМ ДИСЦИПЛИНЫ В ЗАЧЕТНЫХ ЕДИНИЦАХ С УКАЗАНИЕМ КОЛИЧЕСТВА АКАДЕМИЧЕСКИХ ЧАСОВ, ВЫДЕЛЕННЫХ НА КОНТАКТНУЮ РАБОТУ ОБУЧАЮЩИХСЯ С ПРЕПОДАВАТЕЛЕМ И НА САМОСТОЯТЕЛЬНУЮ РАБОТУ**

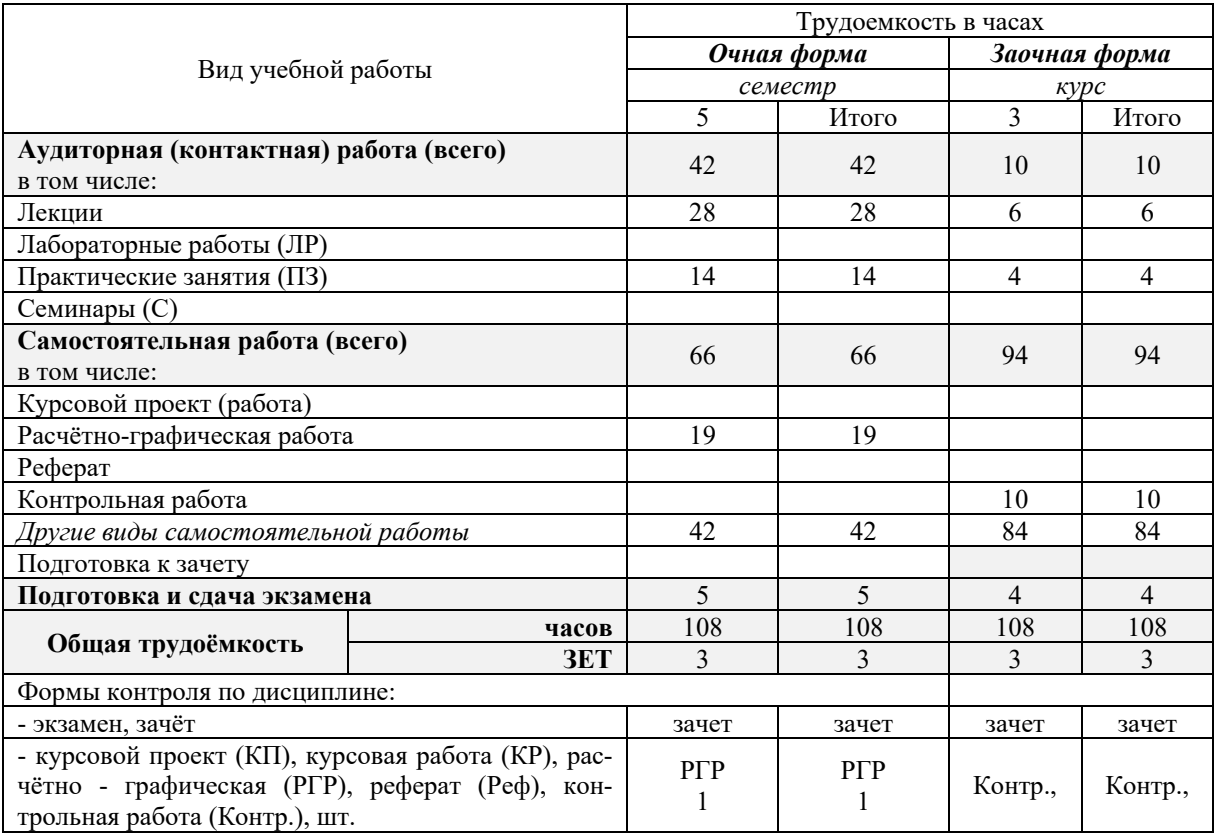

# **4.СОДЕРЖАНИЕ ДИСЦИПЛИНЫ**

#### **4.1 Очная форма обучения**

4.1.1Разделы (темы) дисциплины и виды занятий

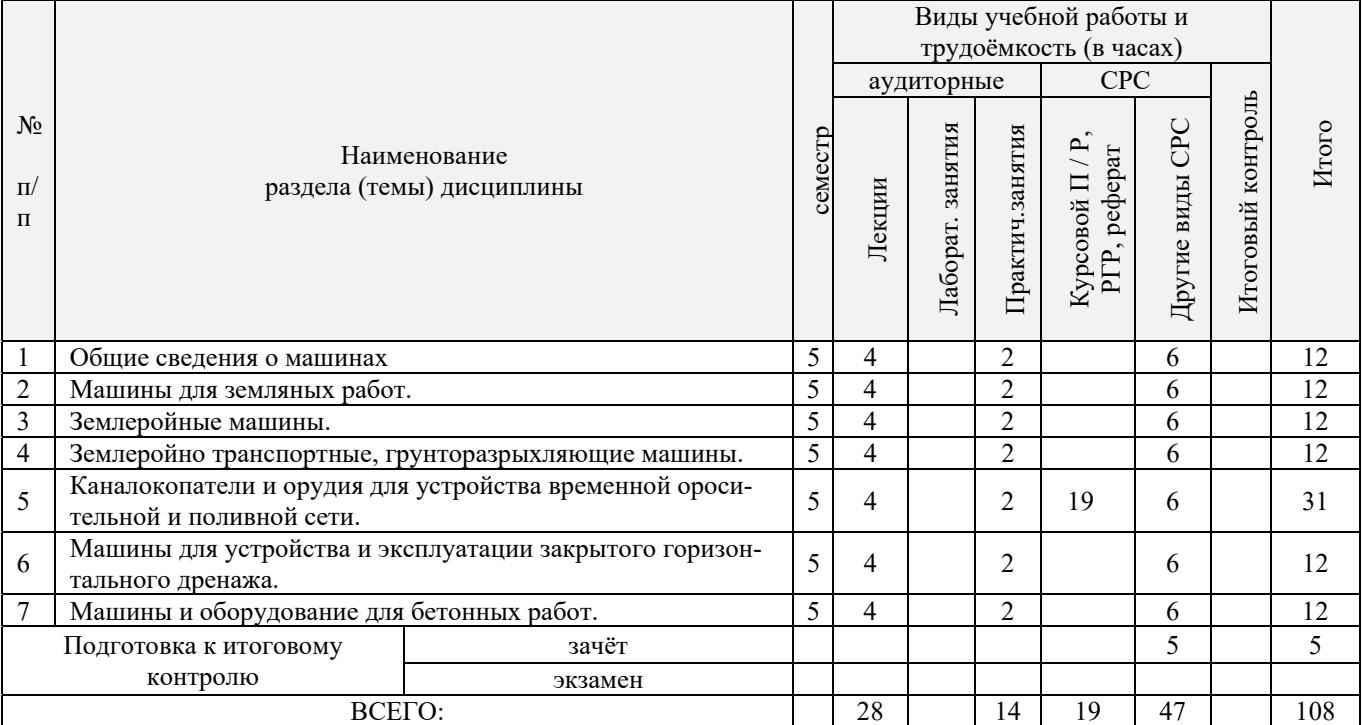

# 4.1.2 Содержание разделов дисциплины (по лекциям)\*

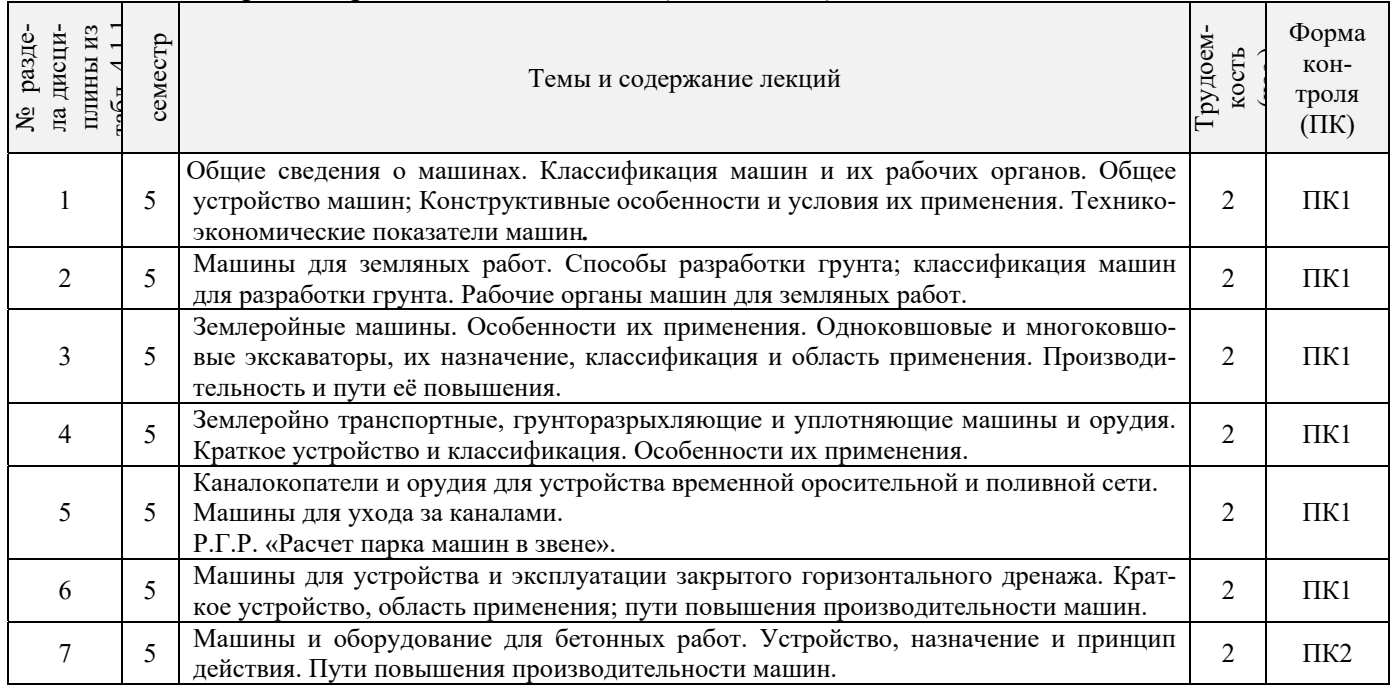

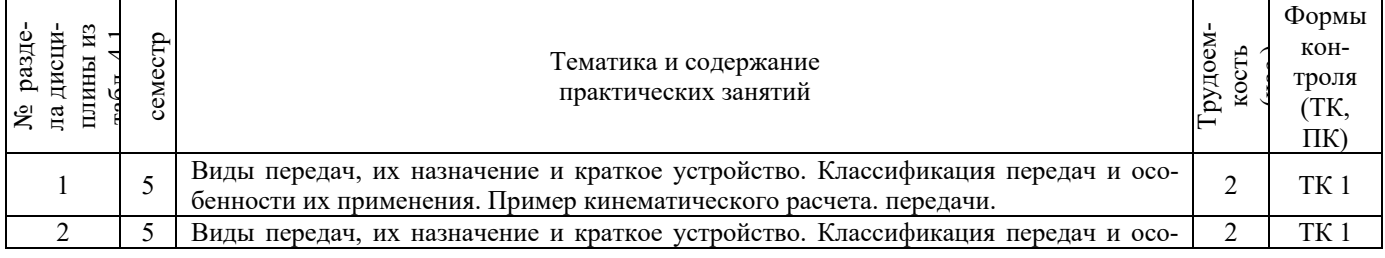

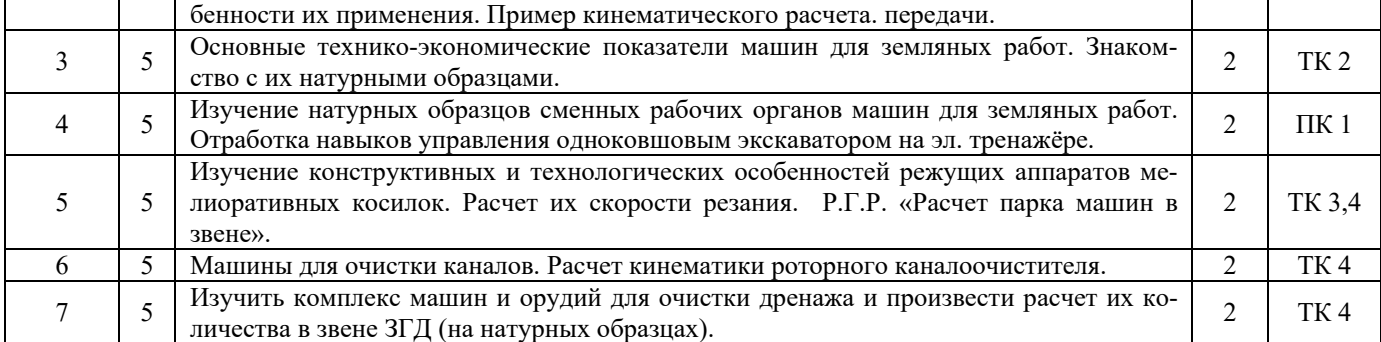

#### 4.1.3 Практические занятия (семинары)

#### 4.1.4 Лабораторные занятия*не предусмотрено*

#### 4.1.5 Самостоятельная работа

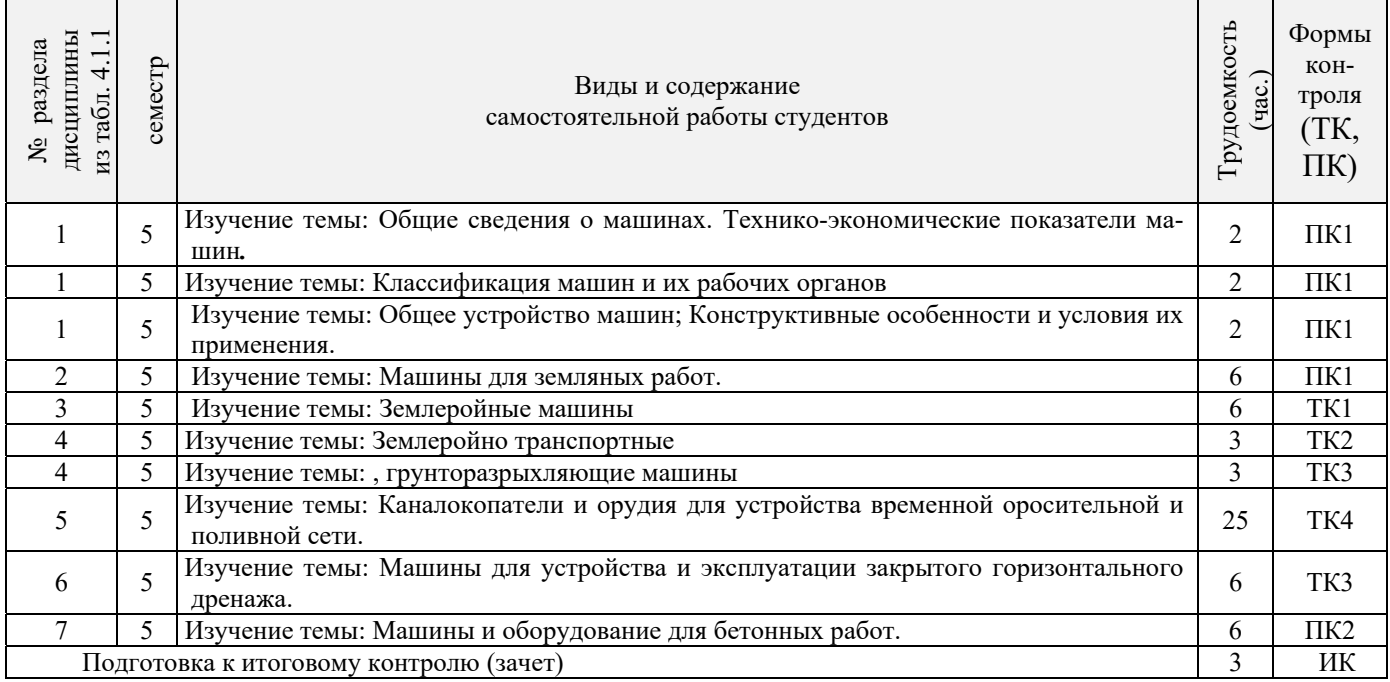

# **4.2 Заочная форма обучения**

4.2.1Разделы (темы) дисциплины и виды занятий

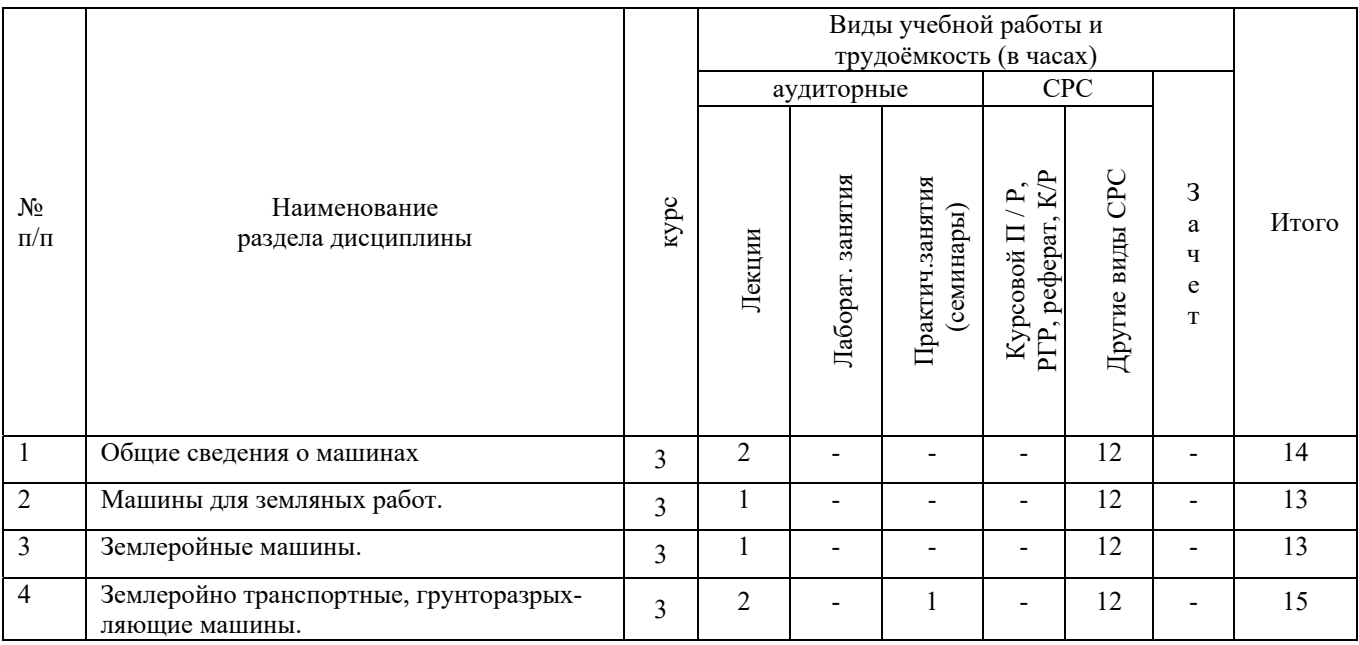

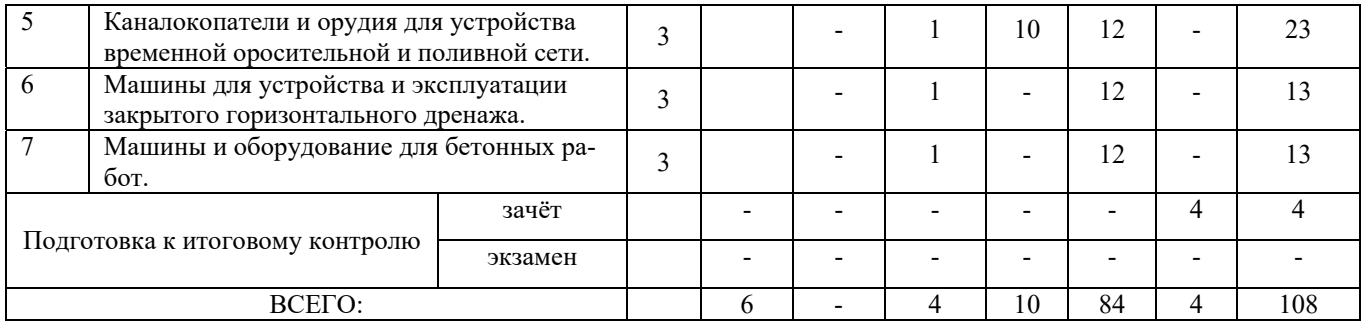

# 4.2.2 Содержание разделов дисциплины

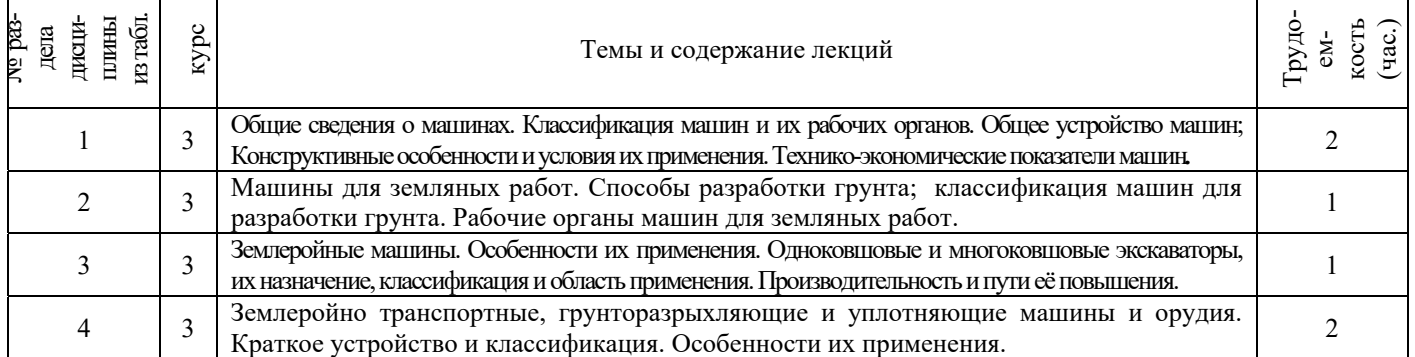

4.2.3 Практические занятия (семинары)

 $\mathbf{r}$ 

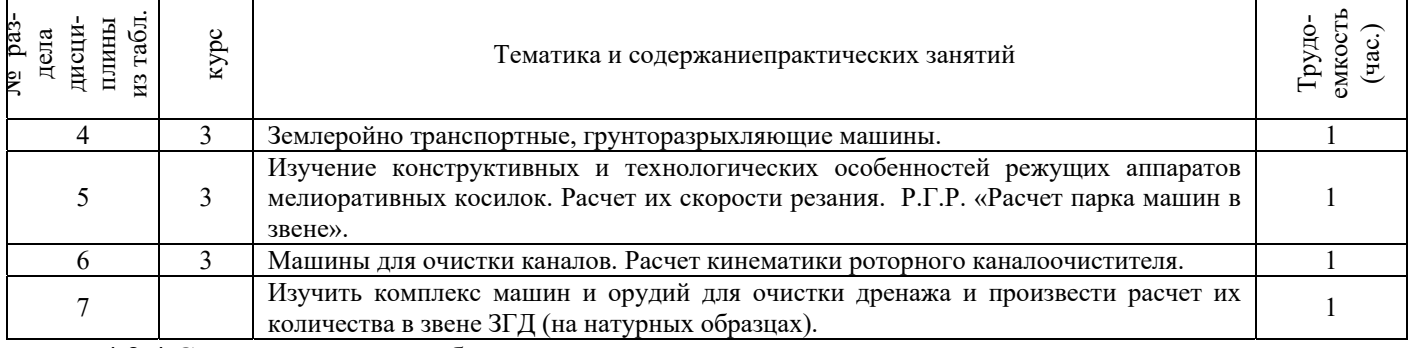

# 4.2.4 Самостоятельная работа

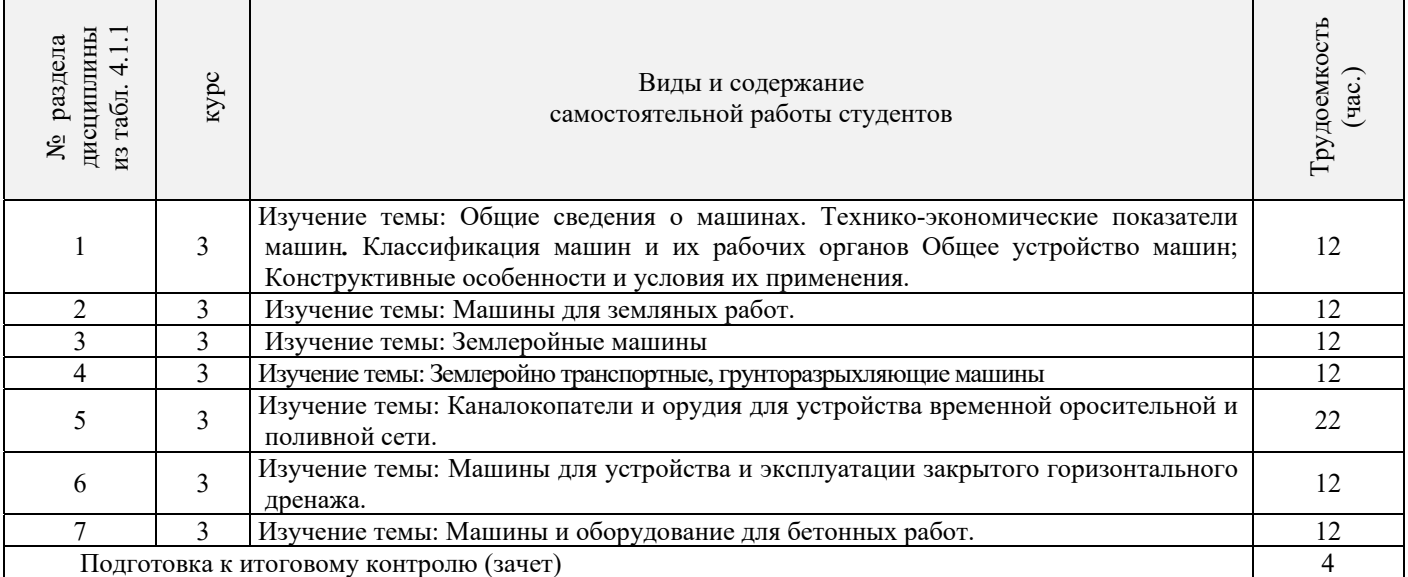

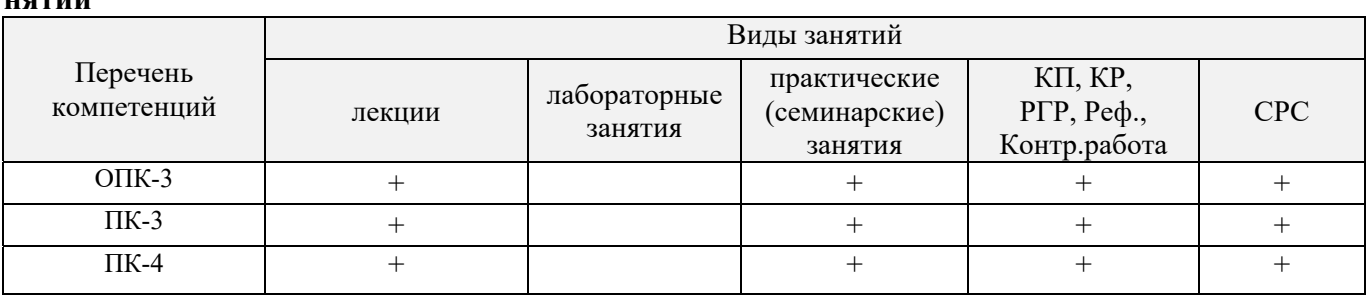

# **4.3 Соответствие компетенций, формируемых при изучении дисциплины, и видов занятий**

# **5.ОБРАЗОВАТЕЛЬНЫЕ ТЕХНОЛОГИИИНТЕРАКТИВНОГО ОБУЧЕНИЯ**

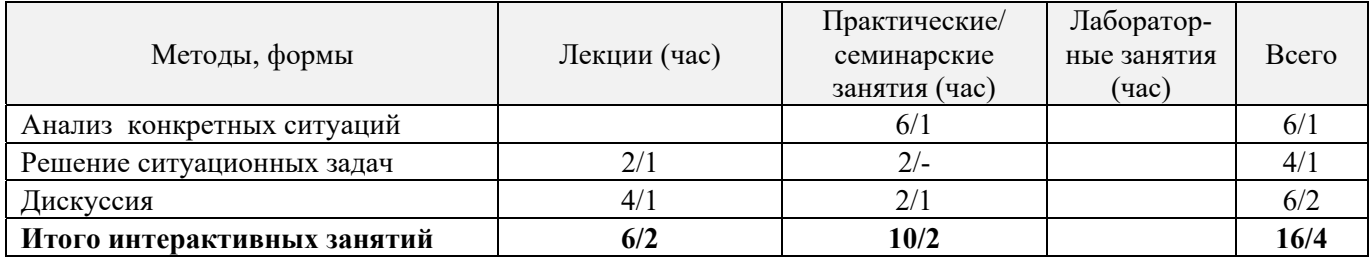

# **6. ПЕРЕЧЕНЬ УЧЕБНО-МЕТОДИЧЕСКОГО ОБЕСПЕЧЕНИЯ ДЛЯ САМОСТОЯТЕЛЬНОЙ РАБОТЫ ОБУЧАЮЩИХСЯ***(приводятся учебные, учебнометодические внутривузовские издания)*

- 1. Методические рекомендации по организации самостоятельной работы обучающихся в НИМИ ДГАУ [Электронный ресурс]: (введ. курс приказом директора №106 от 19 июня 2015 г.) / Новочерк. Инж.-мелиор. Ин-т Донской ГАУ.-Электрон. Дан. – Новочеркасск, 2015. – Режим доступа: // www/ngma/su
- 2. Никитенко А.В. Машины и оборудования природообустройства [Текст] : Курс лекций для студ. спец.: 280401 – «Мелиорация, рекультивация и охрана земель»; 280402 – «Природоохранное обустройство территорий» / А.В. Никитенко, Д.В. Сухарев; Новочер. гос. мелиор. акад. – Новочеркасск, 2013. – 123 с. (25 экз.)
- 3. Никитенко А.В. Машины и оборудования природообустройства [Электронный ресурс] : Курс лекций для студ. спец.: 280401 – «Мелиорация, рекультивация и охрана земель»; 280402 – «Природоохранное обустройство территорий» / А.В. Никитенко, Д.В. Сухарев; Новочер. гос. мелиор. акад. – Электрон. дан. – Новочеркасск, 2013. ЖДМ; PDF; 3,95 МБ. Системные требования : IBMPS. Windows 7, AdobeAcrobat 9 – Загл. с экрана.

# **7. ФОНД ОЦЕНОЧНЫХСРЕДСТВ ДЛЯ КОНТРОЛЯ УСПЕВАЕМОСТИ И ПРОВЕДЕНИЯ ПРОМЕЖУТОЧНОЙ АТТЕСТАЦИИ ОБУЧАЮЩИХСЯ ПО ДИСЦИПЛИНЕ**

# **Вопросы для проведения промежуточной аттестации в форме зачета:**

- 1. Дайте определение производительности машин.
- 2. Основные требования, предъявляемые к машинам.
- 3. Перечислите виды силового оборудования. Их преимущества и недостатки.
- 4. Назначение силового оборудования.
- 5. Формула для определения передаточного числа трансмиссии.
- 6. Виды и назначение передач.
- 7. Типы ходового оборудования строительных машин. Их преимущества и недостатки.
- 8. Назовите основные технико-экономические показатели машин.
- 9. Назовите основные агрегаты (узлы) самоходной машины.
- 10. Что означает коэффициент использования машины.
- 11. Дайте классификацию машин для земляных работ.
- 12. Перечислите виды рабочих органов машин для земляных работ.
- 13. Назовите элементы (углы) режущей части землеройного рабочего органа.
- 14. Дайте классификацию одноковшовых экскаваторов.
- 15. Расшифруйте индексацию одноковшовых экскаваторов.
- 16. Назовите основные рабочие параметры одноковшовых экскаваторов.
- 17. Перечислите основные сменные рабочие органы одноковшовых экскаваторов.
- 18. Принцип действия и область применения прямой лопаты.
- 19. Принцип действия и область применения обратной лопаты.
- 20. Принцип действия и область применения драглайна.
- 21. Напишите формулу производительности одноковшового экскаватора и пути её повышения.
- 22. Рабочие органы траншейных экскаваторов.
- 23. Приведите классификацию землеройно-транспортных машин.
- 24. Назначение и краткое устройство бульдозера.
- 25. Классификация бульдозеров по способу крепления бульдозерной лопаты.
- 26. Пути повышения производительности бульдозера.
- 27. Скрепер. Назначение и краткое устройство.
- 28. Классификация скреперов.
- 29. Вычертите схему скрепера с элеваторной загрузкой ковша.
- 30. Охарактеризуйте работу скрепера с «толкачом».
- 31. Назначение и классификация рыхлителей.
- 32. Назначение и область применения рыхлителя с баровым рабочим органом.
- 33. Грунтоуплотняющие машины и их классификация.
- 34. Преимущества и недостатки пневмокатка.
- 35. Область применения гидромеханизации.
- 36. Устройство и принцип работы гидромонитора.
- 37. Объясните принцип разработки грунта при его подводной разработке.
- 38. Пульпа и какими показателями она характеризуется.
- 39. Что такое коэффициент разрыхления грунта и его ориентировочное значение для различных типов грунта.
- 40. Особенности устройства ходовой части «шагающего» экскаватора.
- 41. Объясните специфику автоматизации работы одноковшового экскаватора при отрывке траншей.
- 42. Объясните специфику автоматизации работы бульдозера и скрепера на планировочных работах.
- 43. Объясните специфику автоматизации уклона дна траншеи при строительстве закрытого горизонтального дренажа.
- 44. Перечислите компоненты для приготовления бетонной смеси.
- 45. Перечислите способы дробления камня.
- 46. Назовите типы и принцип действия сортировочных устройств для разделения щебня на фракции.
- 47. Перечислите типы камнедробилок. Их преимущества и недостатки.
- 48. Дайте классификацию бетоносмесительных установок.
- 49. Чем отличается бетоносмесительная установка гравитационного перемешивания от установки с принудительным перемешиванием.
- 50. Перечислите виды транспорта для перевозки (подъема) бетонной смеси.
- 51. Область применения и преимущества растворо-бетононасоса диафрагмового типа.
- 52. Перечислите бетоноуплотняющие устройства.
- 53. Как осуществляется разгрузка бетонной смеси из автобетоносмесительной машины.
- 54. Начертите схему конусной камнедробилки.
- 55. Перечислите технологические операции, выполняемые на каналах с целью поддержания их в технически исправном состоянии.
- 56. Краткое устройство, принцип действия и преимущества гидросеялки.
- 57. Дайте классификацию каналоочистителей.
- 58. За счет каких кинематических параметров можно регулировать дальность полета пульпы при очистке каналов.
- 59. Перечислите типы и преимущества или недостатки режущих аппаратов, применяемых на мелиоративных косилках.
- 60. С помощью какого ремонтного агрегата можно механизировать операции при ремонте ГТС на каналах.
- 61. Перечислите ремонтное оборудование агрегата АРС-2.
- 62. Назначение каналокопателей и их классификация.
- 63. Какой тип рабочего органа каналокопателя целесообразно применять и почему на минеральных грунтах.
- 64. Какой тип рабочего органа каналокопателя целесообразно применять на торфяниках и болотистых грунтах и почему.
- 65. Перечислите орудия для нарезки поливных борозд.
- 66. На каких грунтах, и с какой целью применяется бороздоделатель-щелерез.
- 67. Назовите орудия, применяемые для заравнивания временной оросительной сети.
- 68. Назовите способы разгрузки грунта с рабочего органа каналокопателя фрезерного и роторного типа.
- 69. Перечислите различные варианты сочетания рабочих органов у каналокопателей комбинированного типа.
- 70. В чем заключается преимущество драглайна бокового копания, применяемого при очистке каналов.
- 71. Перечислите различные типы сменных рабочих органов одноковшового экскаватора, применяемых при очистке каналов.
- 72. С какой целью применяется обрезиневание режущей кромки ковша обратной лопаты одноковшового экскаватора.
- 73. Дайте классификацию машин, применяемых для строительства дренажа.
- 74. Назначение кротодренажной машины и пути увеличения устойчивости внутренней полости кротовины от обрушения.
- 75. На каких типах грунтов применяется щеледренажная машина.
- 76. Какие движения совершает рабочий орган щеледренажной машины при нарезке дрен.
- 77. Что обеспечивает полуавтоматизацию строительства пластмассового закрытого горизонтального дренажа.
- 78. Перечислите преимущества и недостатки экскаватора-дреноукладчика с пассивным рабочим органом.
- 79. Назовите устройства, обеспечивающие автоматическое выдерживание уклона дна траншеи при строительстве закрытого горизонтального дренажа.
- 80. Перечислите дефекты, возникающие при строительстве и эксплуатации пластмассового закрытого горизонтального дренажа.
- 81. Охарактеризуйте способы контроля качества построенного закрытого горизонтального дренажа.
- 82. Перечислите способы очистки дренажных труб от ила.
- 83. В чем заключается особенность низконапорной технологии очистки труб закрытого горизонтального дренажа.
- 84. С помощью какого устройства обеспечивается механизированная очистка дренажных колодцев от ила и крупногабаритного мусора.
- 85. Опишите способы погружения свай и назовите типы копровых установок.
- 86. Принцип работы паровоздушного молота.
- 87. Устройство и принцип работы гидравлических молотов.
- 88. Опишите устройство и принцип работы дизель-молота.
- 89. Опишите технологический процесс бескопрового погружения пирамидальных свай.
- 90. Опишите технологический процесс бескопрового погружения призматических свай.
- 91. Объясните назначение, разновидности и область применения ручных машин для отделочных работ в строительстве.
- 92. Охарактеризуйте преимущества и недостатки ручных машин с электрическим и пневматическим приводом.
- 93. Объясните устройство ручных машин для побелочно-покрасочных работ.
- 94. Объясните устройство ручных машин для штукатурных и малярных работ.
- 95. На каком принципе основана работа ручной машины для сваривания линолеума.
- 96. Краткое устройство и принцип работы машины для отделки полов.
- 97. Дайте определение производственной и технической эксплуатации строительных машин.
- 98. Охарактеризуйте виды технического обслуживания и ремонта машин.
- 99. В чем заключается, и какое значение имеет обкатка машин.
- 100. Назовите законодательные документы, оформляемые при вводе машины в эксплуатацию.

#### *По дисциплине* формами **текущего контроля** являются:

**ТК1, ТК2, ТК3** - решение задач по представленным вариантам заданий.

**ТК4** - выполнение РГР.

*В* течение семестра проводятся 2 **промежуточных контроля (ПК1, ПК2**), состоящих из 2 этапов по пройденному теоретическому материалу лекций.

#### *Итоговый контроль (ИК)* – **зачет**.

#### **Расчетно-графическая работа студентов очной формы обучения**

Расчетно-графическая работа (РГР) на тему**«Расчёт парка машин в механизированном звене»**. Целью выполнения РГР является закрепление теоретических знаний

Расчетно-графическая работа (РГР) состоит из четырех вопросов, охватывающих курс дисциплины, и выполняется по одному из указанных вариантов. Выбор варианта определяется по нумерации журнала учёта посещения.

Перечень вариантов заданий расчетно-графическая работы, методика ее выполнения и необходимая литература приведены в методических указаниях для написания контрольной работы.

Выполняется РГР студентом индивидуально под руководством преподавателя во внеаудиторное время, самостоятельно. Срок сдачи законченной работы на проверку руководителю указывается преподавателем. После проверки и доработки указанных замечаний, работа защищается. При положительной оценке выполненной студентом работе на титульном листе работы ставится - "зачтено".

#### **Контрольная работа студентов заочной формы обучения**

Работа состоит из четырех вопросов, охватывающих курс дисциплины, и выполняется по одному из указанных вариантов. Выбор варианта определяется *последней цифрой зачетной книжки.*

Перечень вариантов заданий контрольной работы, методика ее выполнения и необходимая литература приведены в методических указаниях для написания контрольной работы.

**Полный фонд оценочных средств, включающий текущий контроль успеваемости и перечень контрольно-измерительных материалов (КИМ) приведен в приложении к рабочей программе.** 

# **8. УЧЕБНО-МЕТОДИЧЕСКОЕ И ИНФОРМАЦИОННОЕ ОБЕСПЕЧЕНИЕ ДИСЦИПЛИНЫ**

#### **8.1Основная литература**

- 1. Коршиков, А.А. Машины и оборудование природообустройства.[Текст] : учебное пособие для студ. заоч. (очной) формы обучения по спец. 190207 – «машины и оборудования природообустройства и защиты окр. среды» / А.А. Коршиков; Новочерк. гос мелиор. акад. – Новочеркасск, 2008. – 144 с. (84 экз.).
- 2. Доценко А.И. Машины для земляных работ[Текст] :учебник по направл. 270100 «Строительство» / А.И. Доценко [и др.]. – М.: Бастет, 2012. – 688 с. (35 экз.)
- 3. Коршиков А.А. Строительные машины и оборудование [Текст] : учебник для стед. Спец. 270104 «Гидротехническое строительство» / А.А. Коршиков; Новочерк. гос мелиор. акад. – Новочеркасск, 2008. – 297 с. (29 экз.).
- 4. Доценко А.И. Строительные машины [Текст] : учебник для вузов по направл. 270100 «Строительство» / А.И. Доценко, В.Г. Дронов. – М. : ИНФРА-М, 2014 – 532 с. – (Высшее образование. Бакалавриат). – Гриф УМО. (25 экз.)
- 5. Никитенко А.В. Машины и оборудования природообустройства [Текст] : Курс лекций для студ. спец.: 280401 – «Мелиорация, рекультивация и охрана земель»; 280402 – «Природоохранное обустройство территорий» / А.В. Никитенко, Д.В. Сухарев; Новочер. гос. мелиор. акад. – Новочеркасск, 2013. – 123 с. (25 экз.)
- 6. Никитенко А.В. Машины и оборудования природообустройства [Электронный ресурс] : Курс лекций для студ. спец.: 280401 – «Мелиорация, рекультивация и охрана земель»; 280402 – «Природоохранное обустройство территорий» / А.В. Никитенко, Д.В. Сухарев; Новочер. гос. мелиор. акад. – Электрон. дан. – Новочеркасск, 2013. ЖДМ; PDF; 3,95 МБ. Системные требования : IBMPS. Windows 7, AdobeAcrobat 9 – Загл. с экрана.

7. Глаголев С.Н. Строительные машины, механизмы и оборудование [электронный ресурс] : учеб. пособие для студентов вузов. – электрон. дан. – М.: Директ-Медиа, 2014. – Режим доступа : http: // www.biblioclub.ru. – 26.08.2018.

#### **8.2 Дополнительная литература**

1. Доценко А.И. Машины и оборудование природообустройства и охраны окружащей среды города [Текст] : учеб. пособие для вузов по спец. «Машины и оборудование природообустройства и охраны окружащей среды» / А.И. Доценко , В.А. Зотов. – М. : Высш. шк., 2007. – 519 с. (2 экз.).

2. С.В. Египко Строительные и мелиоративные машины [Текст] : практикум для направл. подготовки студ.: 280700 – «Строительство», 280100 – «Природообустройство и водопользование» / С.В. Египко, А.В. Никитенко; Новочер. гос. мелиор. академия. – Новочеркасск, 2013. – 182 с. (30 экз.).

3. С.В. Египко Строительные и мелиоративные машины [Электронный ресурс] : практикум для направл. подготовки студ.: 280700 – «Строительство», 280100 – «Природообустройство и водопользование» / С.В. Египко, А.В. Никитенко; Новочер. гос. мелиор. академия. – Электрон. дан. – Новочеркасск, 2013. ЖДМ; PDF; 12,9 МБ. Системные требования : IBMPS. Windows 7, AdobeAcrobat 9 – Загл. с экрана.

4. Расчёт парка машин в механизированном звене по уходу за каналами [Текст] : метод указ. к вып. Расч.-граф. Работы студ. спец. 280401 – «Мелиор. рекультивация и охр. земель», 280402 – «Природоохранное обустройство территорий» / Новочерк. инж.-мелиор. ин-т ДГАУ, каф. Машины природообустройства ; сост. Д.В. Сухарев, А.В. Никитенко. – Новочеркасск, 2013. – 17с. (25 экз.)

5. Расчёт парка машин в механизированном звене по уходу за каналами [Электронный ресурс] : метод указ. к вып. Расч.-граф. Работы студ. спец. 280401 – «Мелиор. рекультивация и охр. земель», 280402 – «Природоохранное обустройство территорий» / Новочерк. инж.-мелиор. ин-т ДГАУ, каф. Машины природообустройства ; сост. Д.В. Сухарев, А.В. Никитенко. – Электрон. дан. – Новочеркасск, 2013. ЖДМ; PDF; 0,47 МБ. Системные требования : IBMPS. Windows 7, AdobeAcrobat 9 – Загл. с экрана.

6. Никитенко А.В.Машины и оборудование природообустройства [Текст]: практикум для подготовки студ. спец. 280401 – «мелиор., рекультивация и охр. Земель», 280401 – «Природоохранное обустройство территорий» / А.В. Никитенко, С.В. Египко, Д.В. Сухарев ; Новочерк. гос. мелиор. акад. – Новочеркассск, 2013. – 95 с. (25 экз.)

7. Никитенко А.В.Машины и оборудование природообустройства [Электронный ресурс]: практикум для подготовки студ. спец. 280401 – «мелиор., рекультивация и охр. Земель», 280401 – «Природоохранное обустройство территорий» / А.В. Никитенко, С.В. Египко, Д.В. Сухарев ; Новочерк. гос. мелиор. акад. – Новочеркассск, 2013. –ЖДМ; PDF -4,57 МБ. Системные требования : IBMPS. Windows 7, AdobeAcrobat 9 – Загл. с экрана

8. Машины и оборудование природообустройства [Текст]: метод. Указ. К вып. Лаб. Работ студ. оч.образ направл. Подготовки «Природоохранное обустройство территорий» / Новочерк. Инж. мелиор. Ин-т ДГАУ, каф машин природообустр-ва ; сост. Д.В. Сухарев. – Новочеркассск, 2014. – 35 с. (40 экз.)

9. Машины и оборудование природообустройства [Электронный ресурс]: метод. Указ. К вып. Лаб. Работ студ. оч.образ направл. Подготовки «Природоохранное обустройство территорий» / Новочерк. Инж.-мелиор. Ин-т ДГАУ, каф машин природообустр-ва ; сост. Д.В. Сухарев. – Новочеркассск, 2014. – ЖДМ; PDF -1,30 МБ. Системные требования : IBMPS. Windows 7, AdobeAcrobat 9 – Загл. с экрана

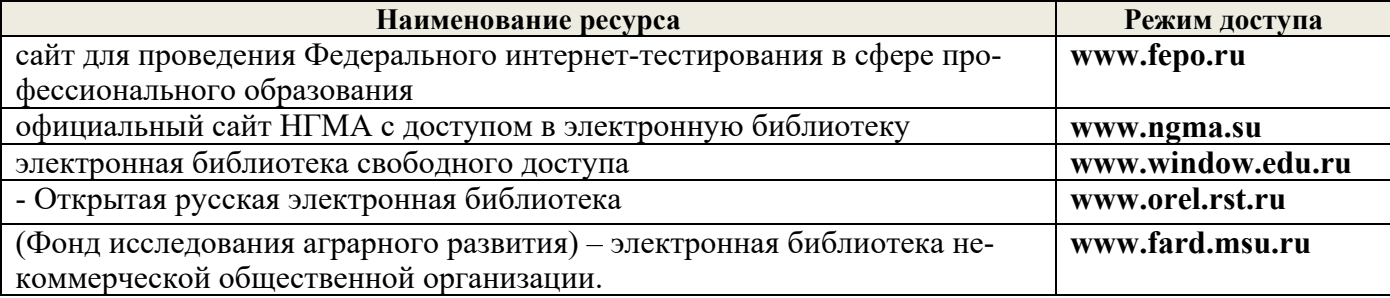

#### **8.4Методические указания для обучающихся по освоению дисциплины**

1. Положение о текущей аттестации обучающихся вНИМИ ДГАУ (введено в действие приказом директора №119 от 14 июля 2015 г.).

2.Типовые формы титульных листов текстовой документации, выполняемой студентами в учебном процессе (Новочеркасск 2015г.)

3. Положение о курсовом проекте (работе) обучающихся, осваивающих образовательные программы бакалавриата, специалитета, магистратуры (введ. в действие приказом директора №120 от 14 июля 2015г.).

Приступая к изучению дисциплины необходимо в первую очередь ознакомиться с содержанием РПД. Лекции имеют целью дать систематизированные основы научных знаний об общих вопросах дисциплины. При изучении и проработке теоретического материала для обучающихся необходимо:

- повторить законспектированный на лекционном занятии материал и дополнить его с учетом рекомендованной по данной теме литературы;

- при самостоятельном изучении темы сделать конспект, используя рекомендованные в РПД литературные источники и ресурсы информационно-телекоммуникационной сети «Интернет».

# **8.5 Перечень информационных технологий используемых при осуществлении образовательного процесса, программного обеспечения, современных профессиональных баз данных и информационных справочных систем,для освоения обучающимисяnдисциплины**

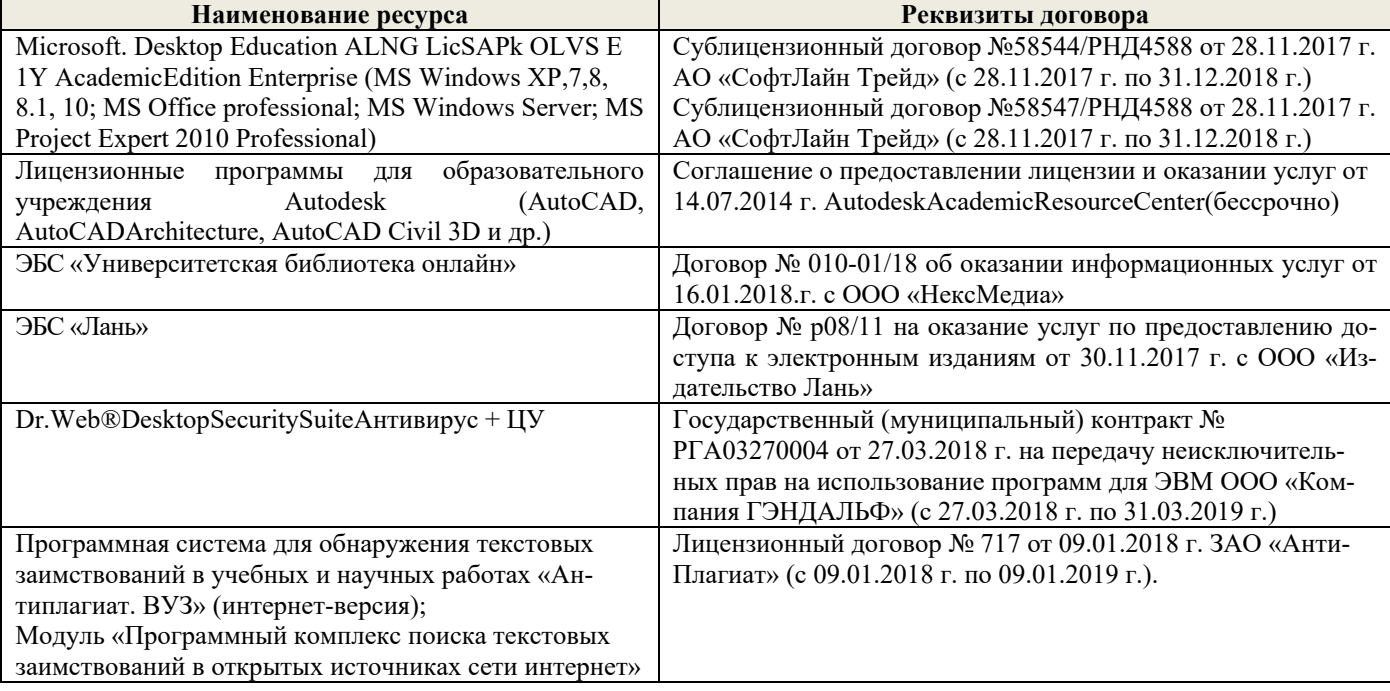

# **9. ОПИСАНИЕ МАТЕРИАЛЬНО-ТЕХНИЧЕСКОЙ БАЗЫ, НЕОБХОДИМОЙ ДЛЯ ОСУЩЕСТВЛЕНИЯ ОБРАЗОВАТЕЛЬНОГО ПРОЦЕССА ПО ДИСЦИПЛИНЕ**

Преподавание дисциплины осуществляется в специальных помещениях – учебных аудито-

риях для проведения занятий лекционного типа, семинарского типа (практические занятия , , групповых и индивидуальных консультаций, текущего контроля и промежуточной аттестации, а также помещениях для самостоятельной работы. Специальные помещения укомплектованы специализированной мебелью и техническими средствами обучения, служащими для представления учебной информации большой аудитории.

Лекционные занятия проводятся в аудитории (ауд. *2405, 2409*), оснащенной наборами демонстрационного оборудования (экран, проектор, акустическая система **[**хранится – ауд. *2412, 2414*) и учебно-наглядными пособиями.

Практические занятия проводятся в аудитории *2405, 2409*, оснащенной необходимыми учебно-наглядными пособиями.

Проведение , групповых и индивидуальных консультаций, текущего контроля и промежуточной аттестации осуществляется в ауд. *2405, 2409.*

Для самостоятельной работы используется помещение (ауд. *П18*), оснащенное компьютерной техникой с возможностью подключения к сети "Интернет" и обеспечением доступа в электронную информационно-образовательную среду организации.

Помещение для хранения и профилактического обслуживания учебного оборудования – ауд. *2412, 2414.* 

Обучающиеся из числа лиц с ограниченными возможностями здоровья обеспечены печатными и (или) электронными образовательными ресурсами в формах, адаптированных к ограничениям их здоровья.

# **10.ОСОБЕННОСТИ ОРГАНИЗАЦИИ ОБРАЗОВАТЕЛЬНОГО ПРОЦЕССА ПО ДИСЦИПЛИНЕ ДЛЯ ИНВАЛИДОВ И ЛИЦ С ОГРАНИЧЕННЫМИ ВОЗМОЖНОСТЯМИ**

Содержание дисциплины и условия организации обучения для обучающихся с ограниченными возможностями здоровья и инвалидов корректируются при наличии таких обучающихся в соответствии с индивидуальной программой реабилитации инвалида, а так же методическими рекомендациями по организации образовательного процесса для обучения инвалидов и лиц с ограниченными возможностями здоровья в образовательных организациях высшего образования (утв. Минобрнауки России 08.04.2014 №АК-44-05 вн), Положением о методике сценки степени возможности включения лиц с ограниченными возможностями здоровья и инвалидов в общий образовательный процесс (НИМИ, 2015); Положением об обучении лиц с ограниченными возможностями здоровья и инвалидов в Новочеркасском инженерно-мелиоративном институте (НИМИ, 2015).

#### **11. ДОПОЛНЕНИЯ И ИЗМЕНЕНИЯ В РАБОЧЕЙ ПРОГРАММЕ**

**В рабочую программу на 2017 - 2018 учебный год вносятся изменения - обновлено и актуализировано содержание следующих разделов и подразделов рабочей программы:**

**6. ПЕРЕЧЕНЬ УЧЕБНО-МЕТОДИЧЕСКОГО ОБЕСПЕЧЕНИЯ ДЛЯ САМОСТОЯТЕЛЬНОЙ РАБОТЫ ОБУЧАЮЩИХСЯ***(приводятся учебные, учебнометодические внутривузовские издания)* 

- 1. Методические рекомендации по организации самостоятельной работы обучающихся в НИМИ ДГАУ [Электронный ресурс]: (введ. курс приказом директора №106 от 19 июня 2015 г.) / Новочерк. Инж.-мелиор. Ин-т Донской ГАУ.-Электрон. Дан. – Новочеркасск, 2015. – Режим доступа : // www/ngma/su
- 2. Никитенко А.В. Машины и оборудования природообустройства [Текст] : Курс лекций для студ. спец.: 280401 – «Мелиорация, рекультивация и охрана земель»; 280402 – «Природоохранное обустройство территорий» / А.В. Никитенко, Д.В. Сухарев; Новочер. гос. мелиор. акад. – Новочеркасск, 2013. – 123 с. (25 экз.)
- 3. Никитенко А.В. Машины и оборудования природообустройства [Электронный ресурс] : Курс лекций для студ. спец.: 280401 – «Мелиорация, рекультивация и охрана земель»; 280402 – «Природоохранное обустройство территорий» / А.В. Никитенко, Д.В. Сухарев; Новочер. гос. мелиор. акад. – Электрон. дан. – Новочеркасск, 2013. ЖДМ; PDF; 3,95 МБ. Системные требования : IBMPS. Windows 7, AdobeAcrobat 9 – Загл. с экрана.
- 4. Методические указания по самостоятельному изучению дисциплины [Электронный ресурс]: (приняты учебно-методическим советом института протокол №3 от «30» августа 2017г.) / Новочерк. инж. мелиор. ин-т Донской ГАУ. - Электрон. дан.- Новочеркасск, 2017. – Режим доступа http://www.ngma.su

# **7. ФОНД ОЦЕНОЧНЫХСРЕДСТВ ДЛЯ КОНТРОЛЯ УСПЕВАЕМОСТИ И ПРОВЕДЕНИЯ ПРОМЕЖУТОЧНОЙ АТТЕСТАЦИИ ОБУЧАЮЩИХСЯ ПО ДИСЦИПЛИНЕ**

#### **Вопросы для проведения промежуточной аттестации в форме зачета:**

- 1. Дайте определение производительности машин.
- 2. Основные требования, предъявляемые к машинам.
- 3. Перечислите виды силового оборудования. Их преимущества и недостатки.
- 4. Назначение силового оборудования.
- 5. Формула для определения передаточного числа трансмиссии.
- 6. Виды и назначение передач.
- 7. Типы ходового оборудования строительных машин. Их преимущества и недостатки.
- 8. Назовите основные технико-экономические показатели машин.
- 9. Назовите основные агрегаты (узлы) самоходной машины.
- 10. Что означает коэффициент использования машины.
- 11. Дайте классификацию машин для земляных работ.
- 12. Перечислите виды рабочих органов машин для земляных работ.
- 13. Назовите элементы (углы) режущей части землеройного рабочего органа.
- 14. Дайте классификацию одноковшовых экскаваторов.
- 15. Расшифруйте индексацию одноковшовых экскаваторов.
- 16. Назовите основные рабочие параметры одноковшовых экскаваторов.
- 17. Перечислите основные сменные рабочие органы одноковшовых экскаваторов.
- 18. Принцип действия и область применения прямой лопаты.
- 19. Принцип действия и область применения обратной лопаты.
- 20. Принцип действия и область применения драглайна.
- 21. Напишите формулу производительности одноковшового экскаватора и пути её повышения.
- 22. Рабочие органы траншейных экскаваторов.
- 23. Приведите классификацию землеройно-транспортных машин.
- 24. Назначение и краткое устройство бульдозера.
- 25. Классификация бульдозеров по способу крепления бульдозерной лопаты.
- 26. Пути повышения производительности бульдозера.
- 27. Скрепер. Назначение и краткое устройство.
- 28. Классификация скреперов.
- 29. Вычертите схему скрепера с элеваторной загрузкой ковша.
- 30. Охарактеризуйте работу скрепера с «толкачом».
- 31. Назначение и классификация рыхлителей.
- 32. Назначение и область применения рыхлителя с баровым рабочим органом.
- 33. Грунтоуплотняющие машины и их классификация.
- 34. Преимущества и недостатки пневмокатка.
- 35. Область применения гидромеханизации.
- 36. Устройство и принцип работы гидромонитора.
- 37. Объясните принцип разработки грунта при его подводной разработке.
- 38. Пульпа и какими показателями она характеризуется.
- 39. Что такое коэффициент разрыхления грунта и его ориентировочное значение для различных типов грунта.
- 40. Особенности устройства ходовой части «шагающего» экскаватора.
- 41. Объясните специфику автоматизации работы одноковшового экскаватора при отрывке траншей.
- 42. Объясните специфику автоматизации работы бульдозера и скрепера на планировочных работах.
- 43. Объясните специфику автоматизации уклона дна траншеи при строительстве закрытого горизонтального дренажа.
- 44. Перечислите компоненты для приготовления бетонной смеси.
- 45. Перечислите способы дробления камня.
- 46. Назовите типы и принцип действия сортировочных устройств для разделения щебня на фракции.
- 47. Перечислите типы камнедробилок. Их преимущества и недостатки.
- 48. Дайте классификацию бетоносмесительных установок.
- 49. Чем отличается бетоносмесительная установка гравитационного перемешивания от установки с принудительным перемешиванием.
- 50. Перечислите виды транспорта для перевозки (подъема) бетонной смеси.
- 51. Область применения и преимущества растворо-бетононасоса диафрагмового типа.
- 52. Перечислите бетоноуплотняющие устройства.
- 53. Как осуществляется разгрузка бетонной смеси из автобетоносмесительной машины.
- 54. Начертите схему конусной камнедробилки.
- 55. Перечислите технологические операции, выполняемые на каналах с целью поддержания их в технически исправном состоянии.
- 56. Краткое устройство, принцип действия и преимущества гидросеялки.
- 57. Дайте классификацию каналоочистителей.
- 58. За счет каких кинематических параметров можно регулировать дальность полета пульпы при очистке каналов.
- 59. Перечислите типы и преимущества или недостатки режущих аппаратов, применяемых на мелиоративных косилках.
- 60. С помощью какого ремонтного агрегата можно механизировать операции при ремонте ГТС на каналах.
- 61. Перечислите ремонтное оборудование агрегата АРС-2.
- 62. Назначение каналокопателей и их классификация.
- 63. Какой тип рабочего органа каналокопателя целесообразно применять и почему на минеральных грунтах.
- 64. Какой тип рабочего органа каналокопателя целесообразно применять на торфяниках и болотистых грунтах и почему.
- 65. Перечислите орудия для нарезки поливных борозд.
- 66. На каких грунтах, и с какой целью применяется бороздоделатель-щелерез.
- 67. Назовите орудия, применяемые для заравнивания временной оросительной сети.
- 68. Назовите способы разгрузки грунта с рабочего органа каналокопателя фрезерного и роторного типа.
- 69. Перечислите различные варианты сочетания рабочих органов у каналокопателей комбинированного типа.
- 70. В чем заключается преимущество драглайна бокового копания, применяемого при очистке каналов.
- 71. Перечислите различные типы сменных рабочих органов одноковшового экскаватора, применяемых при очистке каналов.
- 72. С какой целью применяется обрезиневание режущей кромки ковша обратной лопаты одноковшового экскаватора.
- 73. Дайте классификацию машин, применяемых для строительства дренажа.
- 74. Назначение кротодренажной машины и пути увеличения устойчивости внутренней полости кротовины от обрушения.
- 75. На каких типах грунтов применяется щеледренажная машина.
- 76. Какие движения совершает рабочий орган щеледренажной машины при нарезке дрен.
- 77. Что обеспечивает полуавтоматизацию строительства пластмассового закрытого горизонтального дренажа.
- 78. Перечислите преимущества и недостатки экскаватора-дреноукладчика с пассивным рабочим органом.
- 79. Назовите устройства, обеспечивающие автоматическое выдерживание уклона дна траншеи при строительстве закрытого горизонтального дренажа.
- 80. Перечислите дефекты, возникающие при строительстве и эксплуатации пластмассового закрытого горизонтального дренажа.
- 81. Охарактеризуйте способы контроля качества построенного закрытого горизонтального дренажа.
- 82. Перечислите способы очистки дренажных труб от ила.
- 83. В чем заключается особенность низконапорной технологии очистки труб закрытого горизонтального дренажа.
- 84. С помощью какого устройства обеспечивается механизированная очистка дренажных колодцев от ила и крупногабаритного мусора.
- 85. Опишите способы погружения свай и назовите типы копровых установок.
- 86. Принцип работы паровоздушного молота.
- 87. Устройство и принцип работы гидравлических молотов.
- 88. Опишите устройство и принцип работы дизель-молота.
- 89. Опишите технологический процесс бескопрового погружения пирамидальных свай.
- 90. Опишите технологический процесс бескопрового погружения призматических свай.
- 91. Объясните назначение, разновидности и область применения ручных машин для отделочных работ в строительстве.
- 92. Охарактеризуйте преимущества и недостатки ручных машин с электрическим и пневматическим приводом.
- 93. Объясните устройство ручных машин для побелочно-покрасочных работ.
- 94. Объясните устройство ручных машин для штукатурных и малярных работ.
- 95. На каком принципе основана работа ручной машины для сваривания линолеума.
- 96. Краткое устройство и принцип работы машины для отделки полов.
- 97. Дайте определение производственной и технической эксплуатации строительных машин.
- 98. Охарактеризуйте виды технического обслуживания и ремонта машин.
- 99. В чем заключается, и какое значение имеет обкатка машин.

100. Назовите законодательные документы, оформляемые при вводе машины в эксплуатацию.

*По дисциплине* формами **текущего контроля** являются:

**ТК1, ТК2, ТК3** - решение задач по представленным вариантам заданий.

**ТК4** - выполнение РГР.

*В* течение семестра проводятся 2 **промежуточных контроля (ПК1, ПК2**), состоящих из 2 этапов по пройденному теоретическому материалу лекций.

#### *Итоговый контроль (ИК)* – **зачет**.

#### **Расчетно-графическая работа студентов очной формы обучения**

Расчетно-графическая работа (РГР) на тему**«Расчёт парка машин в механизированном звене»**. Целью выполнения РГР является закрепление теоретических знаний

Расчетно-графическая работа (РГР) состоит из четырех вопросов, охватывающих курс дисциплины, и выполняется по одному из указанных вариантов. Выбор варианта определяется по нумерации журнала учёта посещения.

Перечень вариантов заданий расчетно-графическая работы, методика ее выполнения и необходимая литература приведены в методических указаниях для написания контрольной работы.

Выполняется РГР студентом индивидуально под руководством преподавателя во внеаудиторное время, самостоятельно. Срок сдачи законченной работы на проверку руководителю указывается преподавателем. После проверки и доработки указанных замечаний, работа защищается. При положительной оценке выполненной студентом работе на титульном листе работы ставится - "зачтено".

#### **Контрольная работа студентов заочной формы обучения**

Работа состоит из четырех вопросов, охватывающих курс дисциплины, и выполняется по одному из указанных вариантов. Выбор варианта определяется *последней цифрой зачетной книжки.*

Перечень вариантов заданий контрольной работы, методика ее выполнения и необходимая литература приведены в методических указаниях для написания контрольной работы.

**Полный фонд оценочных средств, включающий текущий контроль успеваемости и перечень контрольно-измерительных материалов (КИМ) приведен в приложении к рабочей программе.** 

# **8. УЧЕБНО-МЕТОДИЧЕСКОЕ И ИНФОРМАЦИОННОЕ ОБЕСПЕЧЕНИЕ ДИСЦИПЛИНЫ**

#### **8.1Основная литература**

8. Коршиков, А.А. Машины и оборудование природообустройства.[Текст] : учебное пособие для студ. заоч. (очной) формы обучения по спец. 190207 – «машины и оборудования природообустройства и защиты окр. среды» / А.А. Коршиков; Новочерк. гос мелиор. акад. – Новочеркасск, 2008. – 144 с. (84 экз.).

9. Доценко А.И. Машины для земляных работ[Текст] :учебник по направл. 270100 «Строительство» / А.И. Доценко [и др.]. – М.: Бастет, 2012. – 688 с. (35 экз.)

10. Коршиков А.А. Строительные машины и оборудование [Текст] : учебник для стед. Спец. 270104 – «Гидротехническое строительство» / А.А. Коршиков; Новочерк. гос мелиор. акад. – Новочеркасск, 2008. – 297 с. (29 экз.).

11. Доценко А.И. Строительные машины [Текст] : учебник для вузов по направл. 270100 «Строительство» / А.И. Доценко, В.Г. Дронов. – М. : ИНФРА-М, 2014 – 532 с. – (Высшее образование. Бакалавриат). – Гриф УМО. (25 экз.)

12. Никитенко А.В. Машины и оборудования природообустройства [Текст] : Курс лекций для студ. спец.: 280401 – «Мелиорация, рекультивация и охрана земель»; 280402 – «Природоохранное обустройство территорий» / А.В. Никитенко, Д.В. Сухарев; Новочер. гос. мелиор. акад. – Новочеркасск, 2013. – 123 с. (25 экз.)

13. Никитенко А.В. Машины и оборудования природообустройства [Электронный ресурс] : Курс лекций для студ. спец.: 280401 – «Мелиорация, рекультивация и охрана земель»; 280402 – «Природоохранное обустройство территорий» / А.В. Никитенко, Д.В. Сухарев; Новочер. гос. мелиор. акад. – Электрон. дан. – Новочеркасск, 2013. ЖДМ; PDF; 3,95 МБ. Системные требования : IBMPS. Windows 7, AdobeAcrobat 9 – Загл. с экрана.

14. Глаголев С.Н. Строительные машины, механизмы и оборудование [электронный ресурс] : учеб. пособие для студентов вузов. – электрон. дан. – М.: Директ-Медиа, 2014. – Режим доступа : http: // www.biblioclub.ru. – 26.08.2018.

#### **8.2 Дополнительная литература**

10. Доценко А.И. Машины и оборудование природообустройства и охраны окружащей среды города [Текст] : учеб. пособие для вузов по спец. «Машины и оборудование природообустройства и охраны окружащей среды» / А.И. Доценко , В.А. Зотов. – М. : Высш. шк., 2007. – 519 с. (2 экз.).

11. С.В. Египко Строительные и мелиоративные машины [Текст] : практикум для направл. подготовки студ.: 280700 – «Строительство», 280100 – «Природообустройство и водопользование» / С.В. Египко, А.В. Никитенко; Новочер. гос. мелиор. академия. – Новочеркасск, 2013. – 182 с. (30 экз.).

12. С.В. Египко Строительные и мелиоративные машины [Электронный ресурс] : практикум для направл. подготовки студ.: 280700 – «Строительство», 280100 – «Природообустройство и водопользование» / С.В. Египко, А.В. Никитенко; Новочер. гос. мелиор. академия. – Электрон. дан. – Новочеркасск, 2013. ЖДМ; PDF; 12.9 МБ. Системные требования : IBMPS. Windows 7, AdobeAcrobat 9 – Загл. с экрана.

13. Расчёт парка машин в механизированном звене по уходу за каналами [Текст] : метод указ. к вып. Расч.-граф. Работы студ. спец. 280401 – «Мелиор. рекультивация и охр. земель», 280402 – «Природоохранное обустройство территорий» / Новочерк. инж.-мелиор. ин-т ДГАУ, каф. Машины природообустройства ; сост. Д.В. Сухарев, А.В. Никитенко. – Новочеркасск, 2013. – 17с. (25 экз.)

14. Расчёт парка машин в механизированном звене по уходу за каналами [Электронный ресурс] : метод указ. к вып. Расч.-граф. Работы студ. спец. 280401 – «Мелиор. рекультивация и охр. земель», 280402 – «Природоохранное обустройство территорий» / Новочерк. инж.-мелиор. ин-т ДГАУ, каф. Машины природообустройства ; сост. Д.В. Сухарев, А.В. Никитенко. – Электрон. дан. – Новочеркасск, 2013. ЖДМ; PDF; 0,47 МБ. Системные требования : IBMPS. Windows 7, AdobeAcro $bat 9 - 3a$ гл. с экрана.

15. Никитенко А.В.Машины и оборудование природообустройства [Текст]: практикум для подготовки студ. спец. 280401 – «мелиор., рекультивация и охр. Земель», 280401 – «Природоохранное обустройство территорий» / А.В. Никитенко, С.В. Египко, Д.В. Сухарев ; Новочерк. гос. мелиор. акад. – Новочеркассск, 2013. – 95 с. (25 экз.)

16. Никитенко А.В.Машины и оборудование природообустройства [Электронный ресурс]: практикум для подготовки студ. спец. 280401 – «мелиор., рекультивация и охр. Земель», 280401 – «Природоохранное обустройство территорий» / А.В. Никитенко, С.В. Египко, Д.В. Сухарев ; Новочерк. гос. мелиор. акад. – Новочеркассск, 2013. –ЖДМ; PDF -4,57 МБ. Системные требования : IBMPS. Windows 7, AdobeAcrobat 9 – Загл. с экрана

17. Машины и оборудование природообустройства [Текст]: метод. Указ. К вып. Лаб. Работ студ. оч.образ направл. Подготовки «Природоохранное обустройство территорий» / Новочерк. Инж. мелиор. Ин-т ДГАУ, каф машин природообустр-ва ; сост. Д.В. Сухарев. – Новочеркассск, 2014. – 35 с. (40 экз.)

18. Машины и оборудование природообустройства [Электронный ресурс]: метод. Указ. К вып. Лаб. Работ студ. оч.образ направл. Подготовки «Природоохранное обустройство территорий» / Новочерк. Инж.-мелиор. Ин-т ДГАУ, каф машин природообустр-ва ; сост. Д.В. Сухарев. – Новочеркассск, 2014. – ЖДМ; PDF -1,30 МБ. Системные требования : IBMPS. Windows 7, AdobeAcrobat 9 – Загл. с экрана

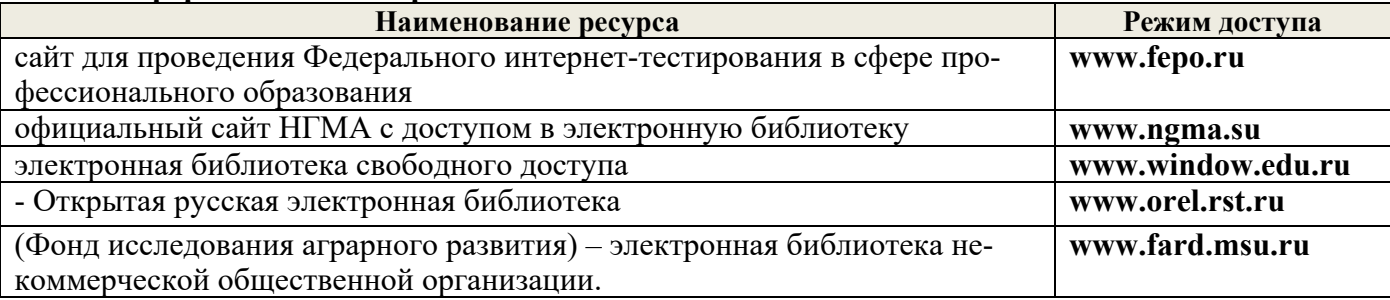

#### **8.4Методические указания для обучающихся по освоению дисциплины**

1. Положение о текущей аттестации обучающихся вНИМИ ДГАУ (введено в действие приказом директора №119 от 14 июля 2015 г.).

2.Типовые формы титульных листов текстовой документации, выполняемой студентами в учебном процессе (Новочеркасск 2015г.)

3. Положение о курсовом проекте (работе) обучающихся, осваивающих образовательные программы бакалавриата, специалитета, магистратуры (введ. в действие приказом директора №120 от 14 июля 2015г.).

Приступая к изучению дисциплины необходимо в первую очередь ознакомиться с содержанием РПД. Лекции имеют целью дать систематизированные основы научных знаний об общих вопросах дисциплины. При изучении и проработке теоретического материала для обучающихся необходимо:

- повторить законспектированный на лекционном занятии материал и дополнить его с учетом рекомендованной по данной теме литературы;

- при самостоятельном изучении темы сделать конспект, используя рекомендованные в РПД литературные источники и ресурсы информационно-телекоммуникационной сети «Интернет».

# **8.5 Перечень информационных технологий используемых при осуществлении образовательного процесса, программного обеспечения, современных профессиональных баз данных и информационных справочных систем,для освоения обучающимисяnдисциплины**

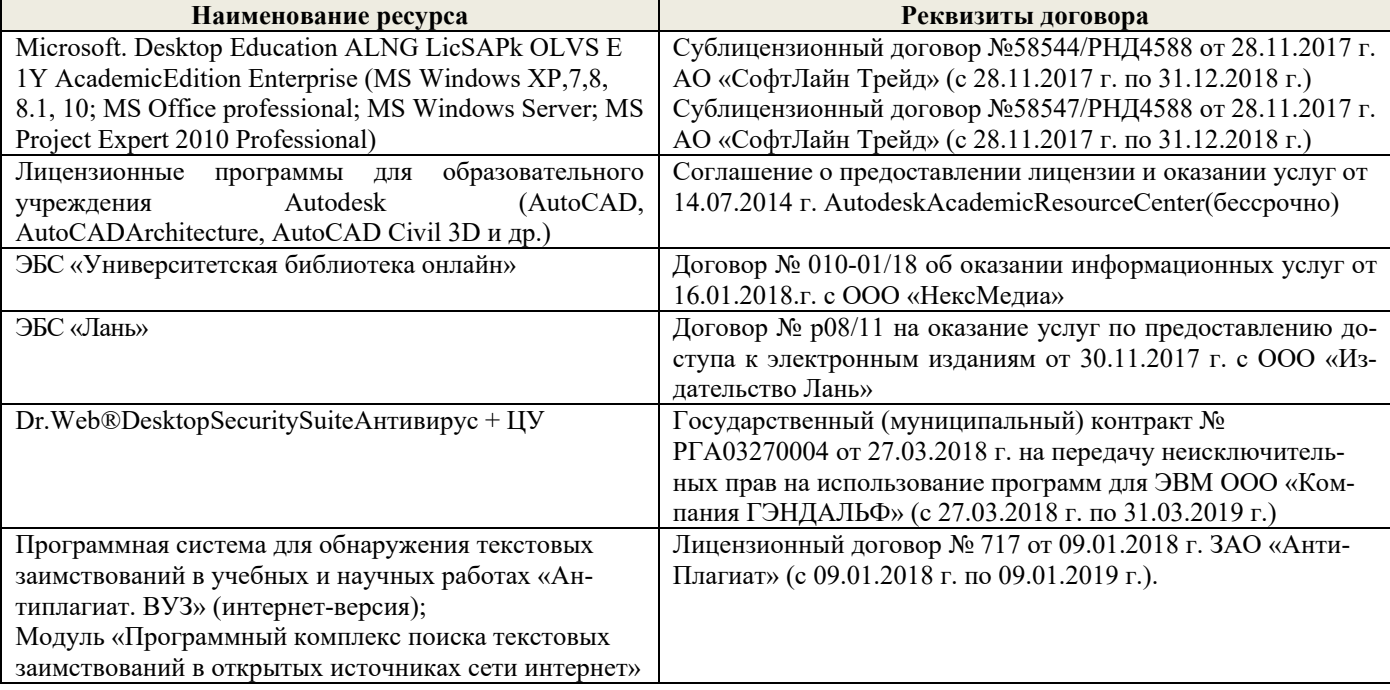

# **9. ОПИСАНИЕ МАТЕРИАЛЬНО-ТЕХНИЧЕСКОЙ БАЗЫ, НЕОБХОДИМОЙ ДЛЯ ОСУЩЕСТВЛЕНИЯ ОБРАЗОВАТЕЛЬНОГО ПРОЦЕССА ПО ДИСЦИПЛИНЕ**

Преподавание дисциплины осуществляется в специальных помещениях – учебных аудито-

риях для проведения занятий лекционного типа, семинарского типа (практические занятия , , групповых и индивидуальных консультаций, текущего контроля и промежуточной аттестации, а также помещениях для самостоятельной работы. Специальные помещения укомплектованы специализированной мебелью и техническими средствами обучения, служащими для представления учебной информации большой аудитории.

Лекционные занятия проводятся в аудитории (ауд. *2405, 2409*), оснащенной наборами демонстрационного оборудования (экран, проектор, акустическая система **[**хранится – ауд. *2412, 2414*) и учебно-наглядными пособиями.

Практические занятия проводятся в аудитории *2405, 2409*, оснащенной необходимыми учебно-наглядными пособиями.

Проведение , групповых и индивидуальных консультаций, текущего контроля и промежуточной аттестации осуществляется в ауд. *2405, 2409.*

Для самостоятельной работы используется помещение (ауд. *П18*), оснащенное компьютерной техникой с возможностью подключения к сети "Интернет" и обеспечением доступа в электронную информационно-образовательную среду организации.

Помещение для хранения и профилактического обслуживания учебного оборудования – ауд. *2412, 2414.* 

Обучающиеся из числа лиц с ограниченными возможностями здоровья обеспечены печатными и (или) электронными образовательными ресурсами в формах, адаптированных к ограничениям их здоровья.

# **10.ОСОБЕННОСТИ ОРГАНИЗАЦИИ ОБРАЗОВАТЕЛЬНОГО ПРОЦЕССА ПО ДИСЦИПЛИНЕ ДЛЯ ИНВАЛИДОВ И ЛИЦ С ОГРАНИЧЕННЫМИ ВОЗМОЖНОСТЯМИ**

Содержание дисциплины и условия организации обучения для обучающихся с ограниченными возможностями здоровья и инвалидов корректируются при наличии таких обучающихся в соответствии с индивидуальной программой реабилитации инвалида, а так же методическими рекомендациями по организации образовательного процесса для обучения инвалидов и лиц с ограниченными возможностями здоровья в образовательных организациях высшего образования (утв. Минобрнауки России 08.04.2014 №АК-44-05 вн), Положением о методике сценки степени возможности включения лиц с ограниченными возможностями здоровья и инвалидов в общий образовательный процесс (НИМИ, 2015); Положением об обучении лиц с ограниченными возможностями здоровья и инвалидов в Новочеркасском инженерно-мелиоративном институте (НИМИ, 2015).

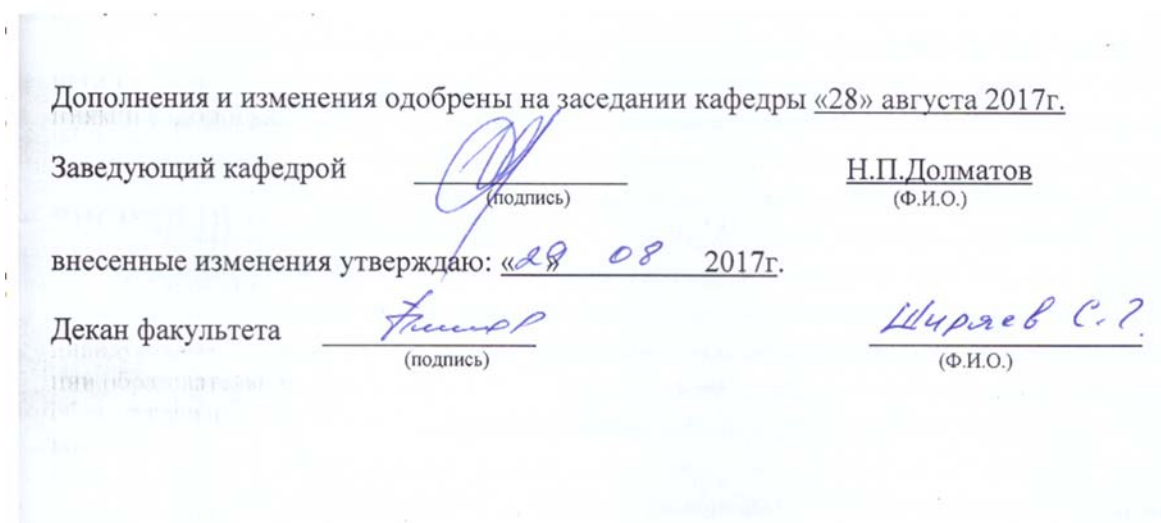

#### **11. ДОПОЛНЕНИЯ И ИЗМЕНЕНИЯ В РАБОЧЕЙ ПРОГРАММЕ**

**В рабочую программу на 2018 - 2019 учебный год вносятся изменения - обновлено и актуализировано содержание следующих разделов и подразделов рабочей программы:**

**6. ПЕРЕЧЕНЬ УЧЕБНО-МЕТОДИЧЕСКОГО ОБЕСПЕЧЕНИЯ ДЛЯ САМОСТОЯТЕЛЬНОЙ РАБОТЫ ОБУЧАЮЩИХСЯ***(приводятся учебные, учебнометодические внутривузовские издания)* 

- 1. Методические рекомендации по организации самостоятельной работы обучающихся в НИМИ ДГАУ [Электронный ресурс]: (введ. курс приказом директора №106 от 19 июня 2015 г.) / Новочерк. Инж.-мелиор. Ин-т Донской ГАУ.-Электрон. Дан. – Новочеркасск, 2015. – Режим доступа : // www/ngma/su
- 2. Никитенко А.В. Машины и оборудования природообустройства [Текст] : Курс лекций для студ. спец.: 280401 – «Мелиорация, рекультивация и охрана земель»; 280402 – «Природоохранное обустройство территорий» / А.В. Никитенко, Д.В. Сухарев; Новочер. гос. мелиор. акад. – Новочеркасск, 2013. – 123 с. (25 экз.)
- 3. Никитенко А.В. Машины и оборудования природообустройства [Электронный ресурс] : Курс лекций для студ. спец.: 280401 – «Мелиорация, рекультивация и охрана земель»; 280402 – «Природоохранное обустройство территорий» / А.В. Никитенко, Д.В. Сухарев; Новочер. гос. мелиор. акад. – Электрон. дан. – Новочеркасск, 2013. ЖДМ; PDF; 3,95 МБ. Системные требования : IBMPS. Windows 7, AdobeAcrobat 9 – Загл. с экрана.
- 4. Методические указания по самостоятельному изучению дисциплины [Электронный ресурс]: (приняты учебно-методическим советом института протокол №3 от «30» августа 2017г.) / Новочерк. инж. мелиор. ин-т Донской ГАУ. - Электрон. дан.- Новочеркасск, 2017. – Режим доступа http://www.ngma.su

# **7. ФОНД ОЦЕНОЧНЫХСРЕДСТВ ДЛЯ КОНТРОЛЯ УСПЕВАЕМОСТИ И ПРОВЕДЕНИЯ ПРОМЕЖУТОЧНОЙ АТТЕСТАЦИИ ОБУЧАЮЩИХСЯ ПО ДИСЦИПЛИНЕ**

#### **Вопросы для проведения промежуточной аттестации в форме зачета:**

- 1. Дайте определение производительности машин.
- 2. Основные требования, предъявляемые к машинам.
- 3. Перечислите виды силового оборудования. Их преимущества и недостатки.
- 4. Назначение силового оборудования.
- 5. Формула для определения передаточного числа трансмиссии.
- 6. Виды и назначение передач.
- 7. Типы ходового оборудования строительных машин. Их преимущества и недостатки.
- 8. Назовите основные технико-экономические показатели машин.
- 9. Назовите основные агрегаты (узлы) самоходной машины.
- 10. Что означает коэффициент использования машины.
- 11. Дайте классификацию машин для земляных работ.
- 12. Перечислите виды рабочих органов машин для земляных работ.
- 13. Назовите элементы (углы) режущей части землеройного рабочего органа.
- 14. Дайте классификацию одноковшовых экскаваторов.
- 15. Расшифруйте индексацию одноковшовых экскаваторов.
- 16. Назовите основные рабочие параметры одноковшовых экскаваторов.
- 17. Перечислите основные сменные рабочие органы одноковшовых экскаваторов.
- 18. Принцип действия и область применения прямой лопаты.
- 19. Принцип действия и область применения обратной лопаты.
- 20. Принцип действия и область применения драглайна.
- 21. Напишите формулу производительности одноковшового экскаватора и пути её повышения.
- 22. Рабочие органы траншейных экскаваторов.
- 23. Приведите классификацию землеройно-транспортных машин.
- 24. Назначение и краткое устройство бульдозера.
- 25. Классификация бульдозеров по способу крепления бульдозерной лопаты.
- 26. Пути повышения производительности бульдозера.
- 27. Скрепер. Назначение и краткое устройство.
- 28. Классификация скреперов.
- 29. Вычертите схему скрепера с элеваторной загрузкой ковша.
- 30. Охарактеризуйте работу скрепера с «толкачом».
- 31. Назначение и классификация рыхлителей.
- 32. Назначение и область применения рыхлителя с баровым рабочим органом.
- 33. Грунтоуплотняющие машины и их классификация.
- 34. Преимущества и недостатки пневмокатка.
- 35. Область применения гидромеханизации.
- 36. Устройство и принцип работы гидромонитора.
- 37. Объясните принцип разработки грунта при его подводной разработке.
- 38. Пульпа и какими показателями она характеризуется.
- 39. Что такое коэффициент разрыхления грунта и его ориентировочное значение для различных типов грунта.
- 40. Особенности устройства ходовой части «шагающего» экскаватора.
- 41. Объясните специфику автоматизации работы одноковшового экскаватора при отрывке траншей.
- 42. Объясните специфику автоматизации работы бульдозера и скрепера на планировочных работах.
- 43. Объясните специфику автоматизации уклона дна траншеи при строительстве закрытого горизонтального дренажа.
- 44. Перечислите компоненты для приготовления бетонной смеси.
- 45. Перечислите способы дробления камня.
- 46. Назовите типы и принцип действия сортировочных устройств для разделения щебня на фракции.
- 47. Перечислите типы камнедробилок. Их преимущества и недостатки.
- 48. Дайте классификацию бетоносмесительных установок.
- 49. Чем отличается бетоносмесительная установка гравитационного перемешивания от установки с принудительным перемешиванием.
- 50. Перечислите виды транспорта для перевозки (подъема) бетонной смеси.
- 51. Область применения и преимущества растворо-бетононасоса диафрагмового типа.
- 52. Перечислите бетоноуплотняющие устройства.
- 53. Как осуществляется разгрузка бетонной смеси из автобетоносмесительной машины.
- 54. Начертите схему конусной камнедробилки.
- 55. Перечислите технологические операции, выполняемые на каналах с целью поддержания их в технически исправном состоянии.
- 56. Краткое устройство, принцип действия и преимущества гидросеялки.
- 57. Дайте классификацию каналоочистителей.
- 58. За счет каких кинематических параметров можно регулировать дальность полета пульпы при очистке каналов.
- 59. Перечислите типы и преимущества или недостатки режущих аппаратов, применяемых на мелиоративных косилках.
- 60. С помощью какого ремонтного агрегата можно механизировать операции при ремонте ГТС на каналах.
- 61. Перечислите ремонтное оборудование агрегата АРС-2.
- 62. Назначение каналокопателей и их классификация.
- 63. Какой тип рабочего органа каналокопателя целесообразно применять и почему на минеральных грунтах.
- 64. Какой тип рабочего органа каналокопателя целесообразно применять на торфяниках и болотистых грунтах и почему.
- 65. Перечислите орудия для нарезки поливных борозд.
- 66. На каких грунтах, и с какой целью применяется бороздоделатель-щелерез.
- 67. Назовите орудия, применяемые для заравнивания временной оросительной сети.
- 68. Назовите способы разгрузки грунта с рабочего органа каналокопателя фрезерного и роторного типа.
- 69. Перечислите различные варианты сочетания рабочих органов у каналокопателей комбинированного типа.
- 70. В чем заключается преимущество драглайна бокового копания, применяемого при очистке каналов.
- 71. Перечислите различные типы сменных рабочих органов одноковшового экскаватора, применяемых при очистке каналов.
- 72. С какой целью применяется обрезиневание режущей кромки ковша обратной лопаты одноковшового экскаватора.
- 73. Дайте классификацию машин, применяемых для строительства дренажа.
- 74. Назначение кротодренажной машины и пути увеличения устойчивости внутренней полости кротовины от обрушения.
- 75. На каких типах грунтов применяется щеледренажная машина.
- 76. Какие движения совершает рабочий орган щеледренажной машины при нарезке дрен.
- 77. Что обеспечивает полуавтоматизацию строительства пластмассового закрытого горизонтального дренажа.
- 78. Перечислите преимущества и недостатки экскаватора-дреноукладчика с пассивным рабочим органом.
- 79. Назовите устройства, обеспечивающие автоматическое выдерживание уклона дна траншеи при строительстве закрытого горизонтального дренажа.
- 80. Перечислите дефекты, возникающие при строительстве и эксплуатации пластмассового закрытого горизонтального дренажа.
- 81. Охарактеризуйте способы контроля качества построенного закрытого горизонтального дренажа.
- 82. Перечислите способы очистки дренажных труб от ила.
- 83. В чем заключается особенность низконапорной технологии очистки труб закрытого горизонтального дренажа.
- 84. С помощью какого устройства обеспечивается механизированная очистка дренажных колодцев от ила и крупногабаритного мусора.
- 85. Опишите способы погружения свай и назовите типы копровых установок.
- 86. Принцип работы паровоздушного молота.
- 87. Устройство и принцип работы гидравлических молотов.
- 88. Опишите устройство и принцип работы дизель-молота.
- 89. Опишите технологический процесс бескопрового погружения пирамидальных свай.
- 90. Опишите технологический процесс бескопрового погружения призматических свай.
- 91. Объясните назначение, разновидности и область применения ручных машин для отделочных работ в строительстве.
- 92. Охарактеризуйте преимущества и недостатки ручных машин с электрическим и пневматическим приводом.
- 93. Объясните устройство ручных машин для побелочно-покрасочных работ.
- 94. Объясните устройство ручных машин для штукатурных и малярных работ.
- 95. На каком принципе основана работа ручной машины для сваривания линолеума.
- 96. Краткое устройство и принцип работы машины для отделки полов.
- 97. Дайте определение производственной и технической эксплуатации строительных машин.
- 98. Охарактеризуйте виды технического обслуживания и ремонта машин.
- 99. В чем заключается, и какое значение имеет обкатка машин.

100. Назовите законодательные документы, оформляемые при вводе машины в эксплуатацию.

*По дисциплине* формами **текущего контроля** являются:

**ТК1, ТК2, ТК3** - решение задач по представленным вариантам заданий.

**ТК4** - выполнение РГР.

*В* течение семестра проводятся 2 **промежуточных контроля (ПК1, ПК2**), состоящих из 2 этапов по пройденному теоретическому материалу лекций.

#### *Итоговый контроль (ИК)* – **зачет**.

#### **Расчетно-графическая работа студентов очной формы обучения**

Расчетно-графическая работа (РГР) на тему**«Расчёт парка машин в механизированном звене»**. Целью выполнения РГР является закрепление теоретических знаний

Расчетно-графическая работа (РГР) состоит из четырех вопросов, охватывающих курс дисциплины, и выполняется по одному из указанных вариантов. Выбор варианта определяется по нумерации журнала учёта посещения.

Перечень вариантов заданий расчетно-графическая работы, методика ее выполнения и необходимая литература приведены в методических указаниях для написания контрольной работы.

Выполняется РГР студентом индивидуально под руководством преподавателя во внеаудиторное время, самостоятельно. Срок сдачи законченной работы на проверку руководителю указывается преподавателем. После проверки и доработки указанных замечаний, работа защищается. При положительной оценке выполненной студентом работе на титульном листе работы ставится - "зачтено".

#### **Контрольная работа студентов заочной формы обучения**

Работа состоит из четырех вопросов, охватывающих курс дисциплины, и выполняется по одному из указанных вариантов. Выбор варианта определяется *последней цифрой зачетной книжки.*

Перечень вариантов заданий контрольной работы, методика ее выполнения и необходимая литература приведены в методических указаниях для написания контрольной работы.

**Полный фонд оценочных средств, включающий текущий контроль успеваемости и перечень контрольно-измерительных материалов (КИМ) приведен в приложении к рабочей программе.** 

# **8. УЧЕБНО-МЕТОДИЧЕСКОЕ И ИНФОРМАЦИОННОЕ ОБЕСПЕЧЕНИЕ ДИСЦИПЛИНЫ**

#### **8.1Основная литература**

15. Коршиков, А.А. Машины и оборудование природообустройства.[Текст] : учебное пособие для студ. заоч. (очной) формы обучения по спец. 190207 – «машины и оборудования природообустройства и защиты окр. среды» / А.А. Коршиков; Новочерк. гос мелиор. акад. – Новочеркасск, 2008. – 144 с. (84 экз.).

16. Доценко А.И. Машины для земляных работ[Текст] :учебник по направл. 270100 «Строительство» / А.И. Доценко [и др.]. – М.: Бастет, 2012. – 688 с. (35 экз.)

17. Коршиков А.А. Строительные машины и оборудование [Текст] : учебник для стед. Спец. 270104 – «Гидротехническое строительство» / А.А. Коршиков; Новочерк. гос мелиор. акад. – Новочеркасск, 2008. – 297 с. (29 экз.).

18. Доценко А.И. Строительные машины [Текст] : учебник для вузов по направл. 270100 «Строительство» / А.И. Доценко, В.Г. Дронов. – М. : ИНФРА-М, 2014 – 532 с. – (Высшее образование. Бакалавриат). – Гриф УМО. (25 экз.)

19. Никитенко А.В. Машины и оборудования природообустройства [Текст] : Курс лекций для студ. спец.: 280401 – «Мелиорация, рекультивация и охрана земель»; 280402 – «Природоохранное обустройство территорий» / А.В. Никитенко, Д.В. Сухарев; Новочер. гос. мелиор. акад. – Новочеркасск, 2013. – 123 с. (25 экз.)

20. Никитенко А.В. Машины и оборудования природообустройства [Электронный ресурс] : Курс лекций для студ. спец.: 280401 – «Мелиорация, рекультивация и охрана земель»; 280402 – «Природоохранное обустройство территорий» / А.В. Никитенко, Д.В. Сухарев; Новочер. гос. мелиор. акад. – Электрон. дан. – Новочеркасск, 2013. ЖДМ; PDF; 3,95 МБ. Системные требования : IBMPS. Windows 7, AdobeAcrobat 9 – Загл. с экрана.

21. Глаголев С.Н. Строительные машины, механизмы и оборудование [электронный ресурс] : учеб. пособие для студентов вузов. – электрон. дан. – М.: Директ-Медиа, 2014. – Режим доступа : http: // www.biblioclub.ru. – 26.08.2014.

#### **8.2 Дополнительная литература**

19. Доценко А.И. Машины и оборудование природообустройства и охраны окружащей среды города [Текст] : учеб. пособие для вузов по спец. «Машины и оборудование природообустройства и охраны окружащей среды» / А.И. Доценко , В.А. Зотов. – М. : Высш. шк., 2007. – 519 с. (2 экз.).

20. С.В. Египко Строительные и мелиоративные машины [Текст] : практикум для направл. подготовки студ.: 280700 – «Строительство», 280100 – «Природообустройство и водопользование» / С.В. Египко, А.В. Никитенко; Новочер. гос. мелиор. академия. – Новочеркасск, 2013. – 182 с. (30 экз.).

21. С.В. Египко Строительные и мелиоративные машины [Электронный ресурс] : практикум для направл. подготовки студ.: 280700 – «Строительство», 280100 – «Природообустройство и водопользование» / С.В. Египко, А.В. Никитенко; Новочер. гос. мелиор. академия. – Электрон. дан. – Новочеркасск, 2013. ЖДМ; PDF; 12.9 МБ. Системные требования : IBMPS. Windows 7, AdobeAcrobat 9 – Загл. с экрана.

22. Расчёт парка машин в механизированном звене по уходу за каналами [Текст] : метод указ. к вып. Расч.-граф. Работы студ. спец. 280401 – «Мелиор. рекультивация и охр. земель», 280402 – «Природоохранное обустройство территорий» / Новочерк. инж.-мелиор. ин-т ДГАУ, каф. Машины природообустройства ; сост. Д.В. Сухарев, А.В. Никитенко. – Новочеркасск, 2013. – 17с. (25 экз.)

23. Расчёт парка машин в механизированном звене по уходу за каналами [Электронный ресурс] : метод указ. к вып. Расч.-граф. Работы студ. спец. 280401 – «Мелиор. рекультивация и охр. земель», 280402 – «Природоохранное обустройство территорий» / Новочерк. инж.-мелиор. ин-т ДГАУ, каф. Машины природообустройства ; сост. Д.В. Сухарев, А.В. Никитенко. – Электрон. дан. – Новочеркасск, 2013. ЖДМ; PDF; 0,47 МБ. Системные требования : IBMPS. Windows 7, AdobeAcro $bat 9 - 3a$ гл. с экрана.

24. Никитенко А.В.Машины и оборудование природообустройства [Текст]: практикум для подготовки студ. спец. 280401 – «мелиор., рекультивация и охр. Земель», 280401 – «Природоохранное обустройство территорий» / А.В. Никитенко, С.В. Египко, Д.В. Сухарев ; Новочерк. гос. мелиор. акад. – Новочеркассск, 2013. – 95 с. (25 экз.)

25. Никитенко А.В.Машины и оборудование природообустройства [Электронный ресурс]: практикум для подготовки студ. спец. 280401 – «мелиор., рекультивация и охр. Земель», 280401 – «Природоохранное обустройство территорий» / А.В. Никитенко, С.В. Египко, Д.В. Сухарев ; Новочерк. гос. мелиор. акад. – Новочеркассск, 2013. –ЖДМ; PDF -4,57 МБ. Системные требования : IBMPS. Windows 7, AdobeAcrobat 9 – Загл. с экрана

26. Машины и оборудование природообустройства [Текст]: метод. Указ. К вып. Лаб. Работ студ. оч.образ направл. Подготовки «Природоохранное обустройство территорий» / Новочерк. Инж. мелиор. Ин-т ДГАУ, каф машин природообустр-ва ; сост. Д.В. Сухарев. – Новочеркассск, 2014. – 35 с. (40 экз.)

27. Машины и оборудование природообустройства [Электронный ресурс]: метод. Указ. К вып. Лаб. Работ студ. оч.образ направл. Подготовки «Природоохранное обустройство территорий» / Новочерк. Инж.-мелиор. Ин-т ДГАУ, каф машин природообустр-ва ; сост. Д.В. Сухарев. – Новочеркассск, 2014. – ЖДМ; PDF -1,30 МБ. Системные требования : IBMPS. Windows 7, AdobeAcrobat 9 – Загл. с экрана

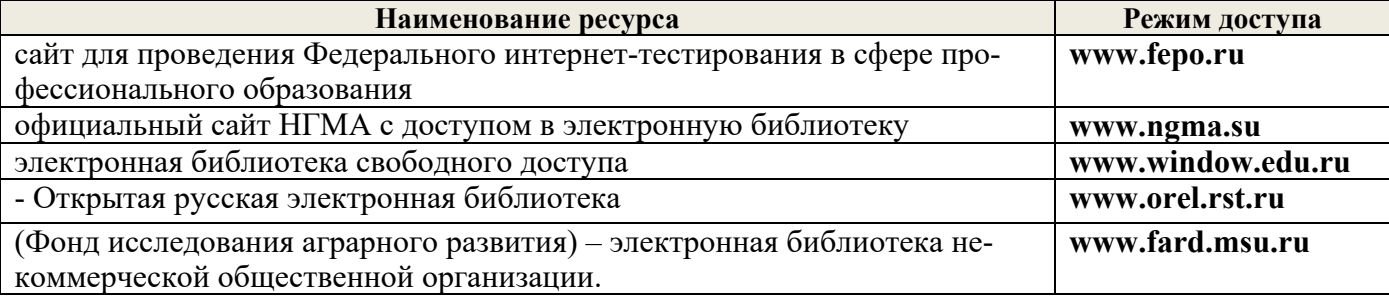

#### **8.4Методические указания для обучающихся по освоению дисциплины**

1. Положение о текущей аттестации обучающихся вНИМИ ДГАУ (введено в действие приказом директора №119 от 14 июля 2015 г.).

2.Типовые формы титульных листов текстовой документации, выполняемой студентами в учебном процессе (Новочеркасск 2015г.)

3. Положение о курсовом проекте (работе) обучающихся, осваивающих образовательные программы бакалавриата, специалитета, магистратуры (введ. в действие приказом директора №120 от 14 июля 2015г.).

Приступая к изучению дисциплины необходимо в первую очередь ознакомиться с содержанием РПД. Лекции имеют целью дать систематизированные основы научных знаний об общих вопросах дисциплины. При изучении и проработке теоретического материала для обучающихся необходимо:

- повторить законспектированный на лекционном занятии материал и дополнить его с учетом рекомендованной по данной теме литературы;

- при самостоятельном изучении темы сделать конспект, используя рекомендованные в РПД литературные источники и ресурсы информационно-телекоммуникационной сети «Интернет».

**4.** Положение о промежуточной аттестации обучающихся по программам высшего образованя [Электронный ресурс] (введено в действие приказом директора НИМИ Донской ГАУ №3-ОД от 18 января 2018 г.) / Новочерк. инж.-мелиор. ин-т Донской ГАУ.- Электрон. Дан. – Новочеркасск,  $2018.$  – Режим доступа. http://www.ngma.su

**8.5 Перечень информационных технологий используемых при осуществлении образовательного процесса, программного обеспечения и информационных справочных систем, для освоения обучающимисядисциплины** 

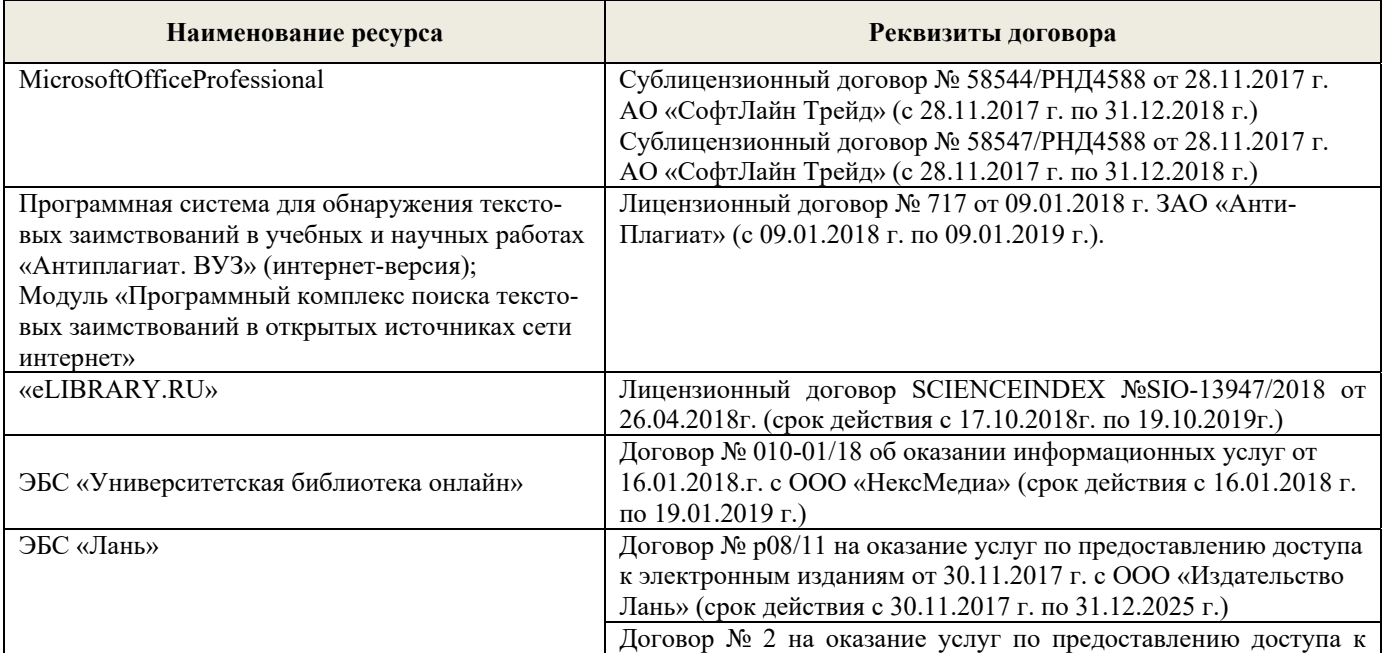

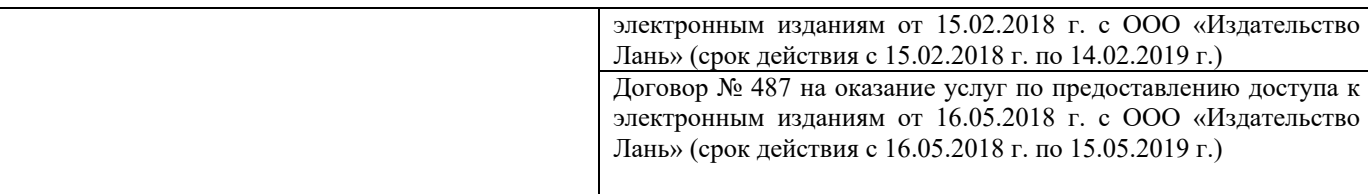

#### **9. ОПИСАНИЕ МАТЕРИАЛЬНО-ТЕХНИЧЕСКОЙ БАЗЫ, НЕОБХОДИМОЙ ДЛЯ ОСУЩЕСТВЛЕНИЯ ОБРАЗОВАТЕЛЬНОГО ПРОЦЕССА ПО ДИСЦИПЛИНЕ**

Преподавание дисциплины осуществляется в специальных помещениях – учебных аудиториях для проведения занятий лекционного типа, семинарского типа (практические занятия , , групповых и индивидуальных консультаций, текущего контроля и промежуточной аттестации, а также помещениях для самостоятельной работы. Специальные помещения укомплектованы специализированной мебелью и техническими средствами обучения, служащими для представления учебной информации большой аудитории.

Лекционные занятия проводятся в аудитории (ауд. *2405, 2409*), оснащенной наборами демонстрационного оборудования (экран, проектор, акустическая система **[**хранится – ауд. *2412, 2414*) и учебно-наглядными пособиями.

Практические занятия проводятся в аудитории *2405, 2409*, оснащенной необходимыми учебно-наглядными пособиями.

Проведение , групповых и индивидуальных консультаций, текущего контроля и промежуточной аттестации осуществляется в ауд. *2405, 2409.*

Для самостоятельной работы используется помещение (ауд. *П18*), оснащенное компьютерной техникой с возможностью подключения к сети "Интернет" и обеспечением доступа в электронную информационно-образовательную среду организации.

Помещение для хранения и профилактического обслуживания учебного оборудования – ауд. *2412, 2414.* 

Обучающиеся из числа лиц с ограниченными возможностями здоровья обеспечены печатными и (или) электронными образовательными ресурсами в формах, адаптированных к ограничениям их здоровья.

# **10.ОСОБЕННОСТИ ОРГАНИЗАЦИИ ОБРАЗОВАТЕЛЬНОГО ПРОЦЕССА ПО ДИСЦИПЛИНЕ ДЛЯ ИНВАЛИДОВ И ЛИЦ С ОГРАНИЧЕННЫМИ ВОЗМОЖНОСТЯМИ**

Содержание дисциплины и условия организации обучения для обучающихся с ограниченными возможностями здоровья и инвалидов корректируются при наличии таких обучающихся в соответствии с индивидуальной программой реабилитации инвалида, а так же методическими рекомендациями по организации образовательного процесса для обучения инвалидов и лиц с ограниченными возможностями здоровья в образовательных организациях высшего образования (утв. Минобрнауки России 08.04.2014 №АК-44-05 вн), Положением о методике сценки степени возможности включения лиц с ограниченными возможностями здоровья и инвалидов в общий образовательный процесс (НИМИ, 2015); Положением об обучении лиц с ограниченными возможностями здоровья и инвалидов в Новочеркасском инженерно-мелиоративном институте (НИМИ, 2015).

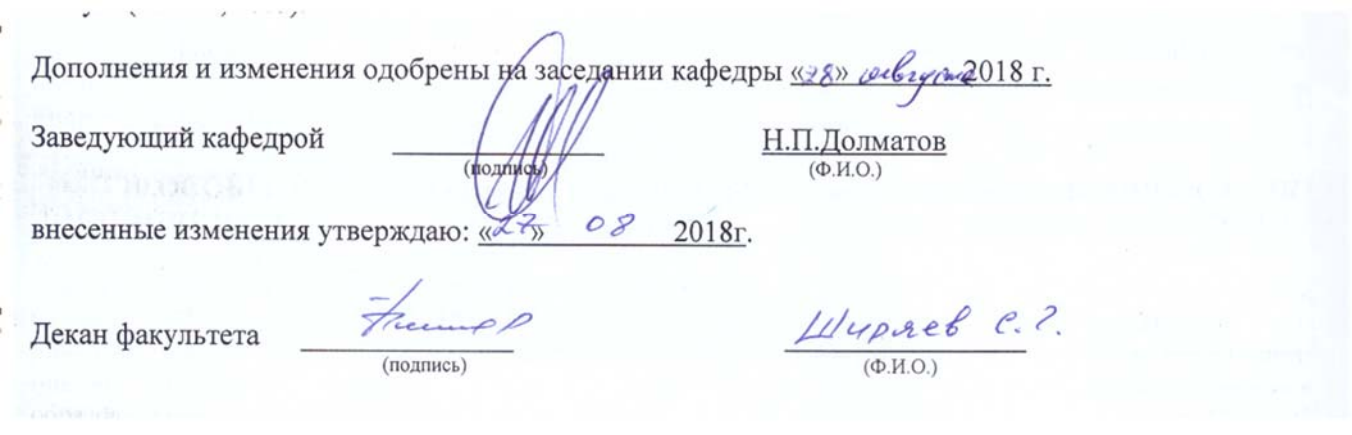

# **11. ДОПОЛНЕНИЯ И ИЗМЕНЕНИЯ В РАБОЧЕЙ ПРОГРАММЕ**

В рабочую программу на 2019 - 2020 учебный год вносятся следующие изменения:

# **6. ПЕРЕЧЕНЬ УЧЕБНО-МЕТОДИЧЕСКОГО ОБЕСПЕЧЕНИЯ ДЛЯ САМОСТОЯТЕЛЬНОЙ РАБОТЫ ОБУЧАЮЩИХСЯ***(приводятся учебные, учебнометодические внутривузовские издания)*

- 1. Методические рекомендации по организации самостоятельной работы обучающихся в НИМИ ДГАУ [Электронный ресурс] : (введ. курс приказом директора №106 от 19 июня 2015 г.) / Новочерк. Инж.-мелиор. Ин-т Донской ГАУ.-Электрон. Дан. – Новочеркасск, 2015. – Режим доступа : // www/ngma/su
- 2. Никитенко А.В. Машины и оборудования природообустройства [Текст] : Курс лекций для студ. спец.: 280401 – «Мелиорация, рекультивация и охрана земель»; 280402 – «Природоохранное обустройство территорий» / А.В. Никитенко, Д.В. Сухарев; Новочер. гос. мелиор. акад. – Новочеркасск, 2013. – 123 с. (25 экз.)
- 3. Никитенко А.В. Машины и оборудования природообустройства [Электронный ресурс] : Курс лекций для студ. спец.: 280401 – «Мелиорация, рекультивация и охрана земель»; 280402 – «Природоохранное обустройство территорий» / А.В. Никитенко, Д.В. Сухарев; Новочер. гос. мелиор. акад. – Электрон. дан. – Новочеркасск, 2013. ЖДМ; PDF; 3,95 МБ. Системные требования : IBM PS. Windows 7, Adobe Acrobat 9 – Загл. с экрана.

# **7. ФОНД ОЦЕНОЧНЫХСРЕДСТВ ДЛЯ КОНТРОЛЯ УСПЕВАЕМОСТИ И ПРОВЕДЕНИЯ ПРОМЕЖУТОЧНОЙ АТТЕСТАЦИИ ОБУЧАЮЩИХСЯ ПО ДИСЦИПЛИНЕ**

#### **Вопросы для проведения промежуточной аттестации в форме зачета:**

- 1. Дайте определение производительности машин.
- 2. Основные требования, предъявляемые к машинам.
- 3. Перечислите виды силового оборудования. Их преимущества и недостатки.
- 4. Назначение силового оборудования.
- 5. Формула для определения передаточного числа трансмиссии.
- 6. Виды и назначение передач.
- 7. Типы ходового оборудования строительных машин. Их преимущества и недостатки.
- 8. Назовите основные технико-экономические показатели машин.
- 9. Назовите основные агрегаты (узлы) самоходной машины.
- 10. Что означает коэффициент использования машины.
- 11. Дайте классификацию машин для земляных работ.
- 12. Перечислите виды рабочих органов машин для земляных работ.
- 13. Назовите элементы (углы) режущей части землеройного рабочего органа.
- 14. Дайте классификацию одноковшовых экскаваторов.
- 15. Расшифруйте индексацию одноковшовых экскаваторов.
- 16. Назовите основные рабочие параметры одноковшовых экскаваторов.
- 17. Перечислите основные сменные рабочие органы одноковшовых экскаваторов.
- 18. Принцип действия и область применения прямой лопаты.
- 19. Принцип действия и область применения обратной лопаты.
- 20. Принцип действия и область применения драглайна.
- 21. Напишите формулу производительности одноковшового экскаватора и пути её повышения.
- 22. Рабочие органы траншейных экскаваторов.
- 23. Приведите классификацию землеройно-транспортных машин.
- 24. Назначение и краткое устройство бульдозера.
- 25. Классификация бульдозеров по способу крепления бульдозерной лопаты.
- 26. Пути повышения производительности бульдозера.
- 27. Скрепер. Назначение и краткое устройство.
- 28. Классификация скреперов.
- 29. Вычертите схему скрепера с элеваторной загрузкой ковша.
- 30. Охарактеризуйте работу скрепера с «толкачом».
- 31. Назначение и классификация рыхлителей.
- 32. Назначение и область применения рыхлителя с баровым рабочим органом.
- 33. Грунтоуплотняющие машины и их классификация.
- 34. Преимущества и недостатки пневмокатка.
- 35. Область применения гидромеханизации.
- 36. Устройство и принцип работы гидромонитора.
- 37. Объясните принцип разработки грунта при его подводной разработке.
- 38. Пульпа и какими показателями она характеризуется.
- 39. Что такое коэффициент разрыхления грунта и его ориентировочное значение для различных типов грунта.
- 40. Особенности устройства ходовой части «шагающего» экскаватора.
- 41. Объясните специфику автоматизации работы одноковшового экскаватора при отрывке траншей.
- 42. Объясните специфику автоматизации работы бульдозера и скрепера на планировочных работах.
- 43. Объясните специфику автоматизации уклона дна траншеи при строительстве закрытого горизонтального дренажа.
- 44. Перечислите компоненты для приготовления бетонной смеси.
- 45. Перечислите способы дробления камня.
- 46. Назовите типы и принцип действия сортировочных устройств для разделения щебня на фракции.
- 47. Перечислите типы камнедробилок. Их преимущества и недостатки.
- 48. Дайте классификацию бетоносмесительных установок.
- 49. Чем отличается бетоносмесительная установка гравитационного перемешивания от установки с принудительным перемешиванием.
- 50. Перечислите виды транспорта для перевозки (подъема) бетонной смеси.
- 51. Область применения и преимущества растворо-бетононасоса диафрагмового типа.
- 52. Перечислите бетоноуплотняющие устройства.
- 53. Как осуществляется разгрузка бетонной смеси из автобетоносмесительной машины.
- 54. Начертите схему конусной камнедробилки.
- 55. Перечислите технологические операции, выполняемые на каналах с целью поддержания их в технически исправном состоянии.
- 56. Краткое устройство, принцип действия и преимущества гидросеялки.
- 57. Дайте классификацию каналоочистителей.
- 58. За счет каких кинематических параметров можно регулировать дальность полета пульпы при очистке каналов.
- 59. Перечислите типы и преимущества или недостатки режущих аппаратов, применяемых на мелиоративных косилках.
- 60. С помощью какого ремонтного агрегата можно механизировать операции при ремонте ГТС на каналах.
- 61. Перечислите ремонтное оборудование агрегата АРС-2.
- 62. Назначение каналокопателей и их классификация.
- 63. Какой тип рабочего органа каналокопателя целесообразно применять и почему на минеральных грунтах.
- 64. Какой тип рабочего органа каналокопателя целесообразно применять на торфяниках и болотистых грунтах и почему.
- 65. Перечислите орудия для нарезки поливных борозд.
- 66. На каких грунтах, и с какой целью применяется бороздоделатель-щелерез.
- 67. Назовите орудия, применяемые для заравнивания временной оросительной сети.
- 68. Назовите способы разгрузки грунта с рабочего органа каналокопателя фрезерного и роторного типа.
- 69. Перечислите различные варианты сочетания рабочих органов у каналокопателей комбинированного типа.
- 70. В чем заключается преимущество драглайна бокового копания, применяемого при очистке каналов.
- 71. Перечислите различные типы сменных рабочих органов одноковшового экскаватора, применяемых при очистке каналов.
- 72. С какой целью применяется обрезиневание режущей кромки ковша обратной лопаты одноковшового экскаватора.
- 73. Дайте классификацию машин, применяемых для строительства дренажа.
- 74. Назначение кротодренажной машины и пути увеличения устойчивости внутренней полости кротовины от обрушения.
- 75. На каких типах грунтов применяется щеледренажная машина.
- 76. Какие движения совершает рабочий орган щеледренажной машины при нарезке дрен.
- 77. Что обеспечивает полуавтоматизацию строительства пластмассового закрытого горизонтального дренажа.
- 78. Перечислите преимущества и недостатки экскаватора-дреноукладчика с пассивным рабочим органом.
- 79. Назовите устройства, обеспечивающие автоматическое выдерживание уклона дна траншеи при строительстве закрытого горизонтального дренажа.
- 80. Перечислите дефекты, возникающие при строительстве и эксплуатации пластмассового закрытого горизонтального дренажа.
- 81. Охарактеризуйте способы контроля качества построенного закрытого горизонтального дренажа.
- 82. Перечислите способы очистки дренажных труб от ила.
- 83. В чем заключается особенность низконапорной технологии очистки труб закрытого горизонтального дренажа.
- 84. С помощью какого устройства обеспечивается механизированная очистка дренажных колодцев от ила и крупногабаритного мусора.
- 85. Опишите способы погружения свай и назовите типы копровых установок.
- 86. Принцип работы паровоздушного молота.
- 87. Устройство и принцип работы гидравлических молотов.
- 88. Опишите устройство и принцип работы дизель-молота.
- 89. Опишите технологический процесс бескопрового погружения пирамидальных свай.
- 90. Опишите технологический процесс бескопрового погружения призматических свай.
- 91. Объясните назначение, разновидности и область применения ручных машин для отделочных работ в строительстве.
- 92. Охарактеризуйте преимущества и недостатки ручных машин с электрическим и пневматическим приводом.
- 93. Объясните устройство ручных машин для побелочно-покрасочных работ.
- 94. Объясните устройство ручных машин для штукатурных и малярных работ.
- 95. На каком принципе основана работа ручной машины для сваривания линолеума.
- 96. Краткое устройство и принцип работы машины для отделки полов.
- 97. Дайте определение производственной и технической эксплуатации строительных машин.
- 98. Охарактеризуйте виды технического обслуживания и ремонта машин.
- 99. В чем заключается, и какое значение имеет обкатка машин.

100. Назовите законодательные документы, оформляемые при вводе машины в эксплуатацию.

#### *По дисциплине* формами **текущего контроля** являются:

**ТК1, ТК2, ТК3** - решение задач по представленным вариантам заданий. **ТК4** - выполнение РГР.

*В* течение семестра проводятся 2 **промежуточных контроля (ПК1, ПК2**), состоящих из 2 этапов по пройденному теоретическому материалу лекций.

#### *Итоговый контроль (ИК)* – **зачет**.

#### **Расчетно-графическая работа студентов очной формы обучения**

Расчетно-графическая работа (РГР) на тему**«Расчёт парка машин в механизированном звене»**. Целью выполнения РГР является закрепление теоретических знаний

Расчетно-графическая работа (РГР) состоит из четырех вопросов, охватывающих курс дисциплины, и выполняется по одному из указанных вариантов. Выбор варианта определяется по нумерации журнала учёта посещения.

Перечень вариантов заданий расчетно-графическая работы, методика ее выполнения и необходимая литература приведены в методических указаниях для написания контрольной работы.

Выполняется РГР студентом индивидуально под руководством преподавателя во внеаудиторное время, самостоятельно. Срок сдачи законченной работы на проверку руководителю указывается преподавателем. После проверки и доработки указанных замечаний, работа защищается. При положительной оценке выполненной студентом работе на титульном листе работы ставится - "зачтено".

#### **Контрольная работа студентов заочной формы обучения**

Работа состоит из четырех вопросов, охватывающих курс дисциплины, и выполняется по одному из указанных вариантов. Выбор варианта определяется *последней цифрой зачетной книжки.*

Перечень вариантов заданий контрольной работы, методика ее выполнения и необходимая литература приведены в методических указаниях для написания контрольной работы.

**Полный фонд оценочных средств, включающий текущий контроль успеваемости и перечень контрольно-измерительных материалов (КИМ) приведен в приложении к рабочей программе.** 

# **8. УЧЕБНО-МЕТОДИЧЕСКОЕ И ИНФОРМАЦИОННОЕ ОБЕСПЕЧЕНИЕ ДИСЦИПЛИНЫ**

- 8.1 Основная литература
- 1. Коршиков, А.А. Машины и оборудование природообустройства.[Текст] : учебное пособие для студ. заоч. (очной) формы обучения по спец. 190207 – «машины и оборудования природообустройства и защиты окр. среды» / А.А. Коршиков; Новочерк. гос мелиор. акад. – Новочеркасск, 2008. – 144 с. (84 экз.).
- 2. Доценко А.И. Машины для земляных работ[Текст] :учебник по направл. 270100 «Строительство» / А.И. Доценко [и др.]. – М.: Бастет, 2012. – 688 с. (35 экз.)
- 3. Коршиков А.А. Строительные машины и оборудование [Текст] : учебник для стед. Спец. 270104 «Гидротехническое строительство» / А.А. Коршиков; Новочерк. гос мелиор. акад. – Новочеркасск, 2008. – 297 с. (29 экз.).

4. Доценко А.И. Строительные машины [Текст] : учебник для вузов по направл. 270100 «Строительство» / А.И. Доценко, В.Г. Дронов. – М. : ИНФРА-М, 2014 – 532 с. – (Высшее образование. Бакалавриат). – Гриф УМО. (25 экз.)

5. Никитенко А.В. Машины и оборудования природообустройства [Текст] : Курс лекций для студ. спец.: 280401 – «Мелиорация, рекультивация и охрана земель»; 280402 – «Природоохранное обустройство территорий» / А.В. Никитенко, Д.В. Сухарев; Новочер. гос. мелиор. акад. – Новочеркасск, 2013. – 123 с. (25 экз.)

6. Никитенко А.В. Машины и оборудования природообустройства [Электронный ресурс] : Курс лекций для студ. спец.: 280401 – «Мелиорация, рекультивация и охрана земель»; 280402 – «Природоохранное обустройство территорий» / А.В. Никитенко, Д.В. Сухарев; Новочер. гос. мелиор. акад. – Электрон. дан. – Новочеркасск, 2013. ЖДМ; PDF; 3,95 МБ. Системные требования : IBM PS. Windows 7, Adobe Acrobat 9 – Загл. с экрана.

7. Глаголев С.Н. Строительные машины, механизмы и оборудование [электронный ресурс] : учеб. пособие для студентов вузов. – электрон. дан. – М.: Директ-Медиа, 2014. – Режим доступа : http: // www.biblioclub.ru. – 26.08.2014.

8.2 Дополнительная литература

1. Доценко А.И. Машины и оборудование природообустройства и охраны окружащей среды города [Текст] : учеб. пособие для вузов по спец. «Машины и оборудование природообустройства и охраны окружащей среды» / А.И. Доценко , В.А. Зотов. – М. : Высш. шк., 2007. – 519 с. (2 экз.).

2. С.В. Египко Строительные и мелиоративные машины [Текст] : практикум для направл. подготовки студ.: 280700 – «Строительство», 280100 – «Природообустройство и водопользование» / С.В. Египко, А.В. Никитенко; Новочер. гос. мелиор. академия. – Новочеркасск, 2013. – 182 с. (30 экз.).

3. С.В. Египко Строительные и мелиоративные машины [Электронный ресурс] : практикум для направл. подготовки студ.: 280700 – «Строительство», 280100 – «Природообустройство и водопользование» / С.В. Египко, А.В. Никитенко; Новочер. гос. мелиор. академия. – Электрон. дан. – Новочеркасск, 2013. ЖДМ; PDF; 12,9 МБ. Системные требования : IBM PS. Windows 7, Adobe Acrobat 9 – Загл. с экрана.

4. Расчёт парка машин в механизированном звене по уходу за каналами [Текст] : метод указ. к вып. Расч.-граф. Работы студ. спец. 280401 – «Мелиор. рекультивация и охр. земель», 280402 – «Природоохранное обустройство территорий» / Новочерк. инж.-мелиор. ин-т ДГАУ, каф. Машины природообустройства ; сост. Д.В. Сухарев, А.В. Никитенко. – Новочеркасск, 2013. – 17с. (25 экз.)

5. Расчёт парка машин в механизированном звене по уходу за каналами [Электронный ресурс] : метод указ. к вып. Расч.-граф. Работы студ. спец. 280401 – «Мелиор. рекультивация и охр. земель», 280402 – «Природоохранное обустройство территорий» / Новочерк. инж.-мелиор. ин-т ДГАУ, каф. Машины природообустройства ; сост. Д.В. Сухарев, А.В. Никитенко. – Электрон. дан. – Новочеркасск, 2013. ЖДМ; PDF; 0,47 МБ. Системные требования : IBM PS. Windows 7, Adobe Acrobat 9 – Загл. с экрана.

6. Никитенко А.В.Машины и оборудование природообустройства [Текст]: практикум для подготовки студ. спец. 280401 – «мелиор., рекультивация и охр. Земель», 280401 – «Природоохранное обустройство территорий» / А.В. Никитенко, С.В. Египко, Д.В. Сухарев ; Новочерк. гос. мелиор. акад. – Новочеркассск, 2013. – 95 с. (25 экз.)

7. Никитенко А.В.Машины и оборудование природообустройства [Электронный ресурс]: практикум для подготовки студ. спец. 280401 – «мелиор., рекультивация и охр. Земель», 280401 – «Природоохранное обустройство территорий» / А.В. Никитенко, С.В. Египко, Д.В. Сухарев ; Новочерк. гос. мелиор. акад. – Новочеркассск, 2013. – ЖДМ; PDF - 4,57 МБ. Системные требования : IBM PS. Windows 7, Adobe Acrobat 9 – Загл. с экрана

8. Машины и оборудование природообустройства [Текст]: метод. Указ. К вып. Лаб. Работ студ. оч.образ направл. Подготовки «Природоохранное обустройство территорий» / Новочерк. Инж. мелиор. Ин-т ДГАУ, каф машин природообустр-ва ; сост. Д.В. Сухарев. – Новочеркассск, 2014. – 35 с. (40 экз.)

9. Машины и оборудование природообустройства [Электронный ресурс]: метод. Указ. К вып. Лаб. Работ студ. оч.образ направл. Подготовки «Природоохранное обустройство территорий» / Новочерк. Инж.-мелиор. Ин-т ДГАУ, каф машин природообустр-ва ; сост. Д.В. Сухарев. – Новочеркассск, 2014. – ЖДМ; PDF - 1,30 МБ. Системные требования : IBM PS. Windows 7, Adobe Acrobat 9 – Загл. с экрана

**8.3 Перечень ресурсов информационно-телекоммуникационной сети «Интернет», необходимых для освоения дисциплины** 

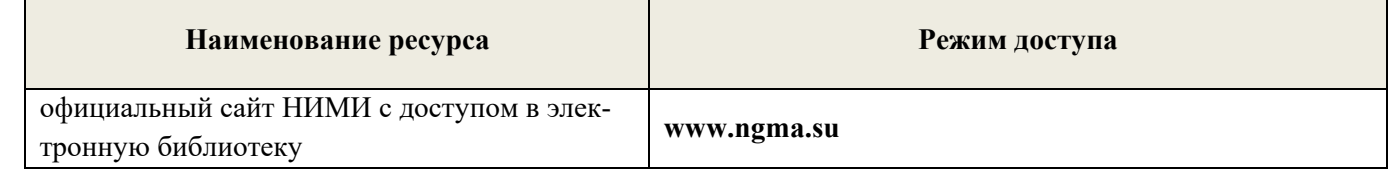

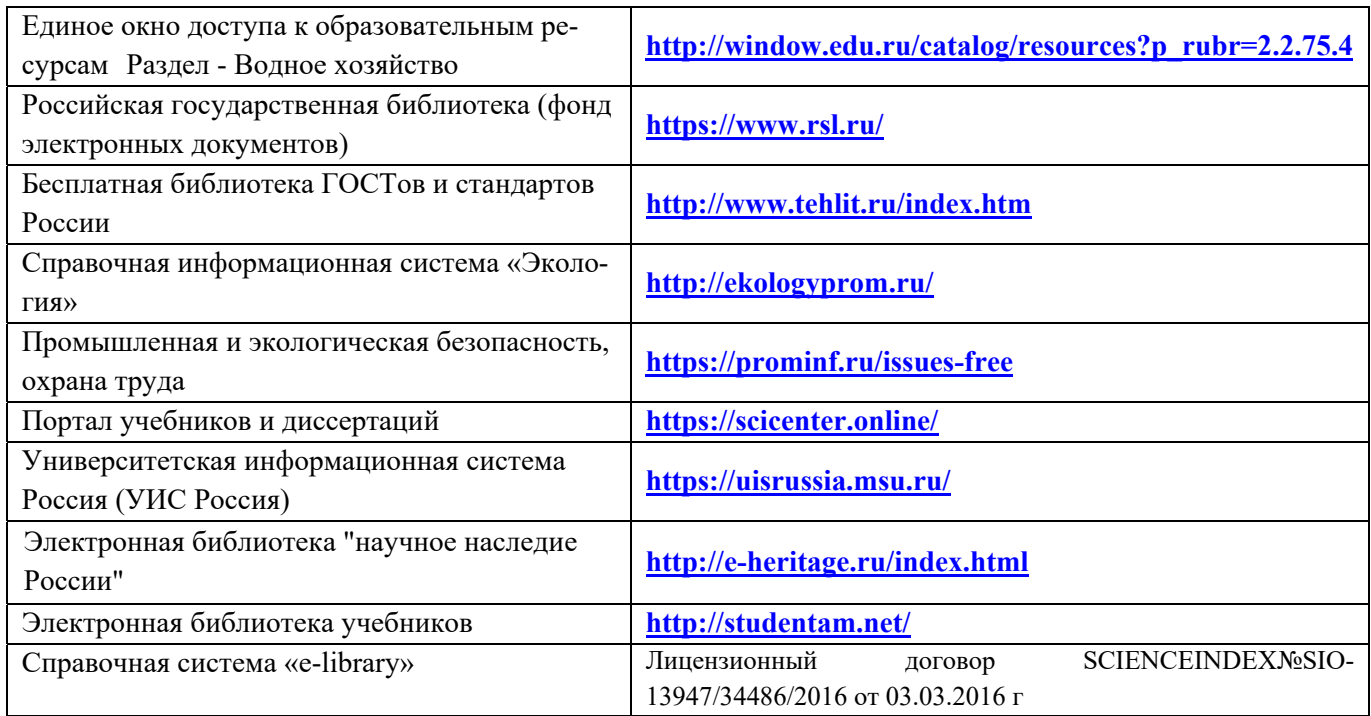

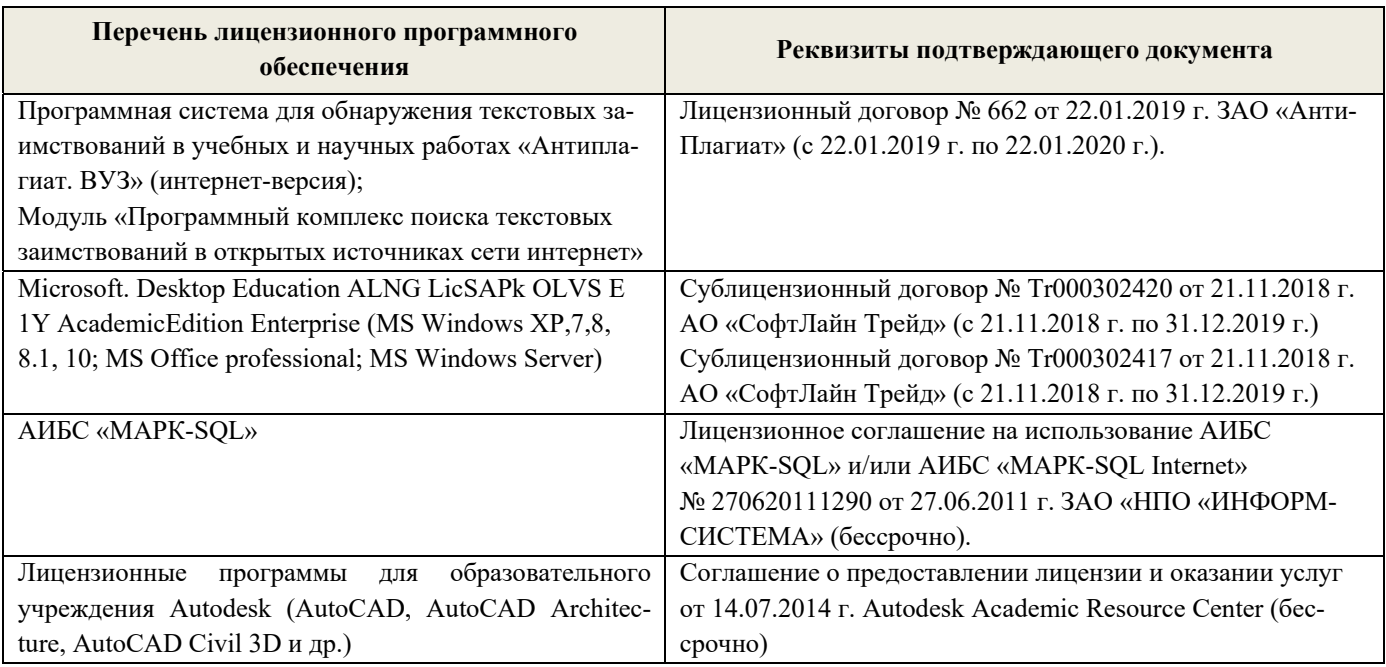

#### **8.4Методические указания для обучающихся по освоению дисциплины**

1. Положение о текущей аттестации обучающихся в НИМИ ДГАУ [Электронный ресурс] (введено в действие приказом директора №119 от 14 июля 2015 г.) / Новочерк. Инж.-мелиор. Ин-т Донской ГАУ. – Электрон. Дан.- Новочеркасск, 2015. Режим доступа: //www/ngma/su

2.Типовые формы титульных листов текстовой документации, выполняемой студентами в учебном процессе [Электронный ресурс] / Новочерк. Инж.-мелиор. Ин-т Донской ГАУ. – Электрон. Дан.- Новочеркасск, 2015.\_ Режим доступа: //www/ngma/su

3. Положение о курсовом проекте (работе) обучающихся, осваивающих образовательные программы бакалавриата, специалитета, магистратуры [Электронный ресурс] (введ. в действие приказом директора №120 от 14 июля 2015г.) ] / Новочерк. Инж.-мелиор. Ин-т Донской ГАУ. – Электрон. Дан.- Новочеркасск, 2015.\_ Режим доступа: //www/ngma/su

**8.5 Перечень информационных технологий используемых при осуществлении образовательного процесса, программного обеспечения и информационных справочных систем, для освоения обучающимисядисциплины** 

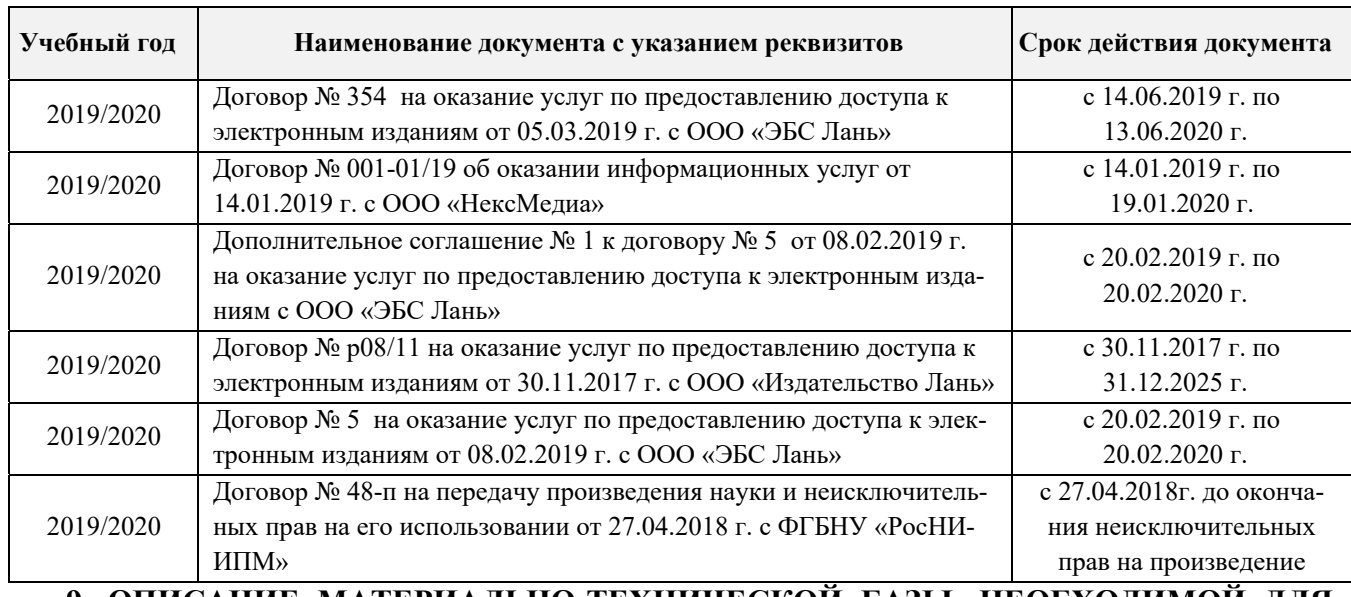

### **9. ОПИСАНИЕ МАТЕРИАЛЬНО-ТЕХНИЧЕСКОЙ БАЗЫ, НЕОБХОДИМОЙ ДЛЯ ОСУЩЕСТВЛЕНИЯ ОБРАЗОВАТЕЛЬНОГО ПРОЦЕССА ПО ДИСЦИПЛИНЕ**

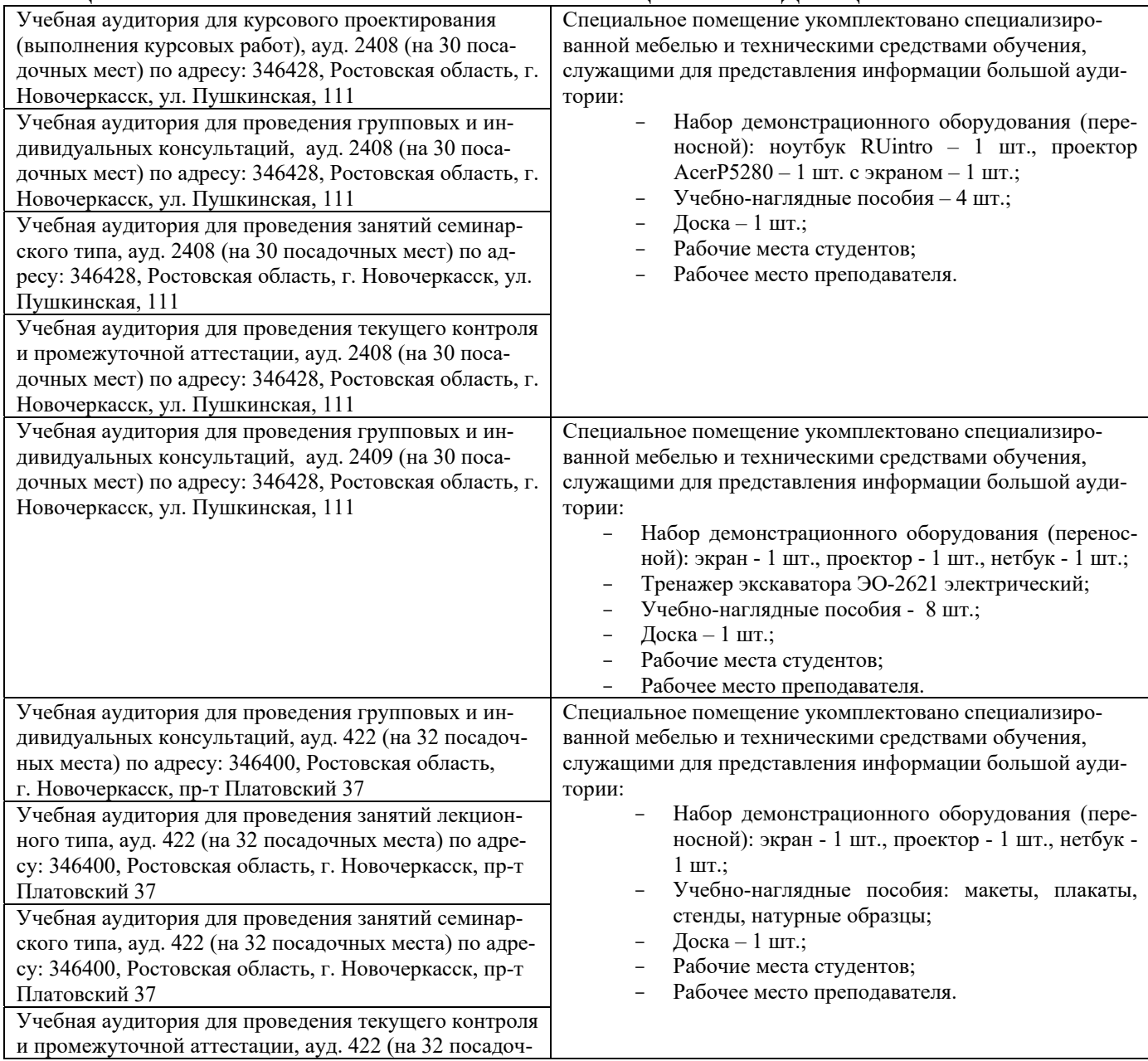

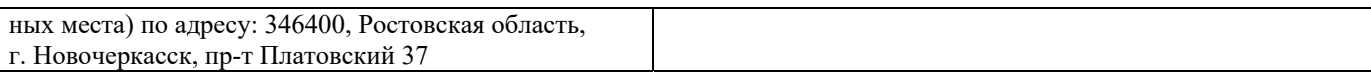

Обучающиеся из числа лиц с ограниченными возможностями здоровья обеспечены печатными и (или) электронными образовательными ресурсами в формах, адаптированных к ограничениям их здоровья.

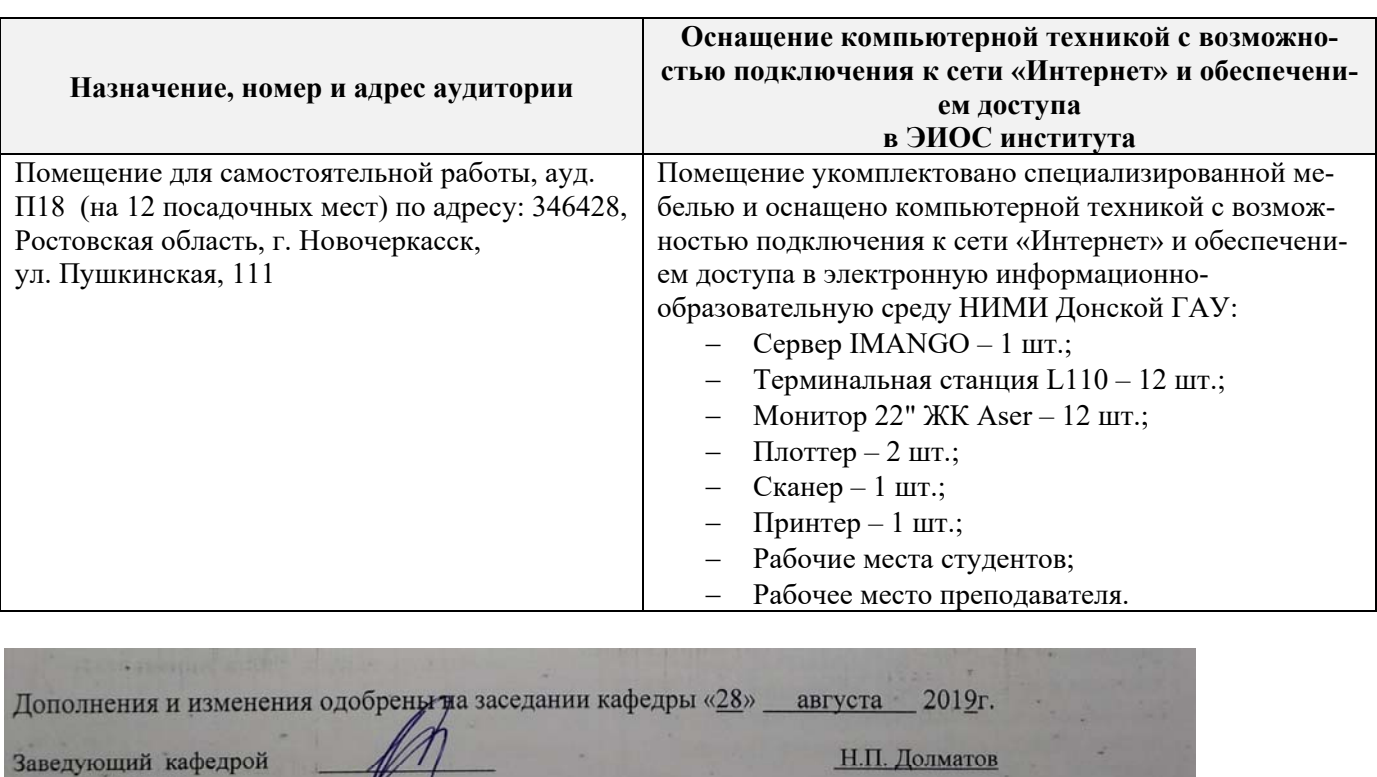

(подпись)

#### **Помещения для самостоятельной работы обучающихся**

2019г. внесенные изменения утверждаю: «28» августа Декан факультета

(подпись)

 $(\Phi$ <sub>Mo</sub>)

# 11. ДОПОЛНЕНИЯ И ИЗМЕНЕНИЯ В РАБОЧЕЙ ПРОГРАММЕ

В рабочую программу на весенний семестр 2019 - 2020 учебного года вносятся изменения: дополнено и содержание следующих разделов и подразделов рабочей программы:

8.3 Современные профессиональные базы и информационные справочные системы Перечень договоров ЭБС образовательной организации на 2019-2020 уч. год

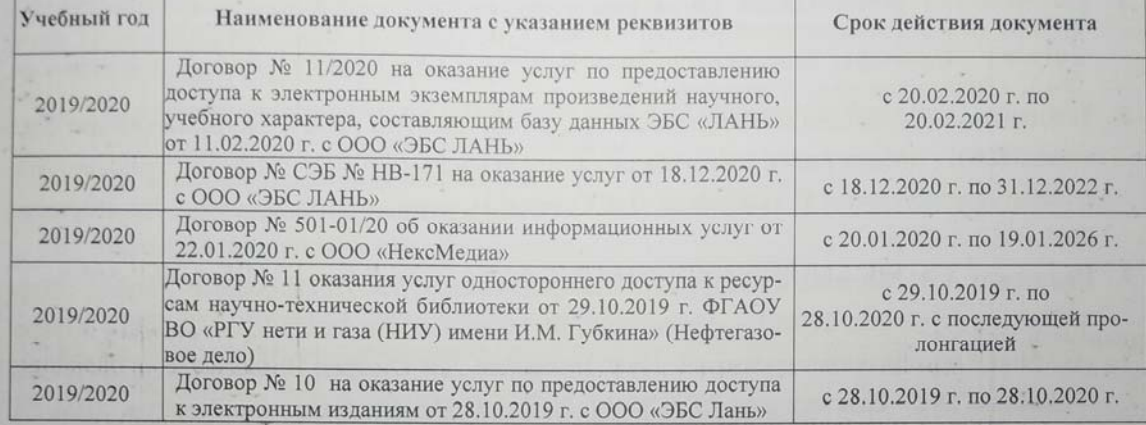

8.5 Перечень информационных технологий и программного обеспечения, используемых при осуществлении образовательного процесса

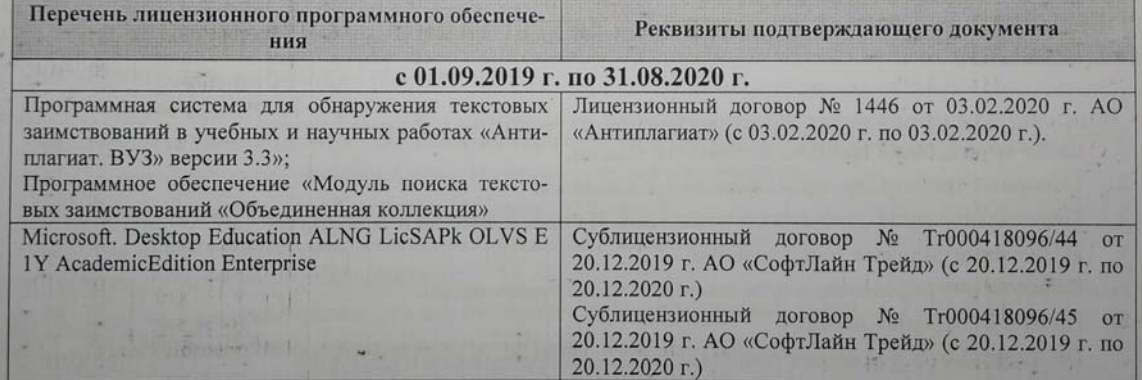

Дополнения и изменения одобрень на заседании кафедры «21» февраля 2020 г.

Заведующий кафедрой

Долматов Н.П  $(\Phi$ <sub>M</sub>.O.)

Внесенные изменения утверждаю: «20» февраля 2020 г.

(подпись)

Декан факультета

(подпись)

# **11. ДОПОЛНЕНИЯ И ИЗМЕНЕНИЯ В РАБОЧЕЙ ПРОГРАММЕ**

В рабочую программу на 2020 - 2021 учебный год вносятся следующие изменения:

# **6. ПЕРЕЧЕНЬ УЧЕБНО-МЕТОДИЧЕСКОГО ОБЕСПЕЧЕНИЯ ДЛЯ САМОСТОЯТЕЛЬНОЙ РАБОТЫ ОБУЧАЮЩИХСЯ***(приводятся учебные, учебнометодические внутривузовские издания)*

- 1. Методические рекомендации по организации самостоятельной работы обучающихся в НИМИ ДГАУ [Электронный ресурс] : (введ. курс приказом директора №106 от 19 июня 2015 г.) / Новочерк. Инж.-мелиор. Ин-т Донской ГАУ.-Электрон. Дан. – Новочеркасск, 2015. – Режим доступа : // www/ngma/su
- 2. Никитенко А.В. Машины и оборудования природообустройства [Текст] : Курс лекций для студ. спец.: 280401 – «Мелиорация, рекультивация и охрана земель»; 280402 – «Природоохранное обустройство территорий» / А.В. Никитенко, Д.В. Сухарев; Новочер. гос. мелиор. акад. – Новочеркасск, 2013. – 123 с. (25 экз.)
- 3. Никитенко А.В. Машины и оборудования природообустройства [Электронный ресурс] : Курс лекций для студ. спец.: 280401 – «Мелиорация, рекультивация и охрана земель»; 280402 – «Природоохранное обустройство территорий» / А.В. Никитенко, Д.В. Сухарев; Новочер. гос. мелиор. акад. – Электрон. дан. – Новочеркасск, 2013. ЖДМ; PDF; 3,95 МБ. Системные требования : IBM PS. Windows 7, Adobe Acrobat 9 – Загл. с экрана.

# **7. ФОНД ОЦЕНОЧНЫХСРЕДСТВ ДЛЯ КОНТРОЛЯ УСПЕВАЕМОСТИ И ПРОВЕДЕНИЯ ПРОМЕЖУТОЧНОЙ АТТЕСТАЦИИ ОБУЧАЮЩИХСЯ ПО ДИСЦИПЛИНЕ**

#### **Вопросы для проведения промежуточной аттестации в форме зачета:**

- 1. Дайте определение производительности машин.
- 2. Основные требования, предъявляемые к машинам.
- 3. Перечислите виды силового оборудования. Их преимущества и недостатки.
- 4. Назначение силового оборудования.
- 5. Формула для определения передаточного числа трансмиссии.
- 6. Виды и назначение передач.
- 7. Типы ходового оборудования строительных машин. Их преимущества и недостатки.
- 8. Назовите основные технико-экономические показатели машин.
- 9. Назовите основные агрегаты (узлы) самоходной машины.
- 10. Что означает коэффициент использования машины.
- 11. Дайте классификацию машин для земляных работ.
- 12. Перечислите виды рабочих органов машин для земляных работ.
- 13. Назовите элементы (углы) режущей части землеройного рабочего органа.
- 14. Дайте классификацию одноковшовых экскаваторов.
- 15. Расшифруйте индексацию одноковшовых экскаваторов.
- 16. Назовите основные рабочие параметры одноковшовых экскаваторов.
- 17. Перечислите основные сменные рабочие органы одноковшовых экскаваторов.
- 18. Принцип действия и область применения прямой лопаты.
- 19. Принцип действия и область применения обратной лопаты.
- 20. Принцип действия и область применения драглайна.
- 21. Напишите формулу производительности одноковшового экскаватора и пути её повышения.
- 22. Рабочие органы траншейных экскаваторов.
- 23. Приведите классификацию землеройно-транспортных машин.
- 24. Назначение и краткое устройство бульдозера.
- 25. Классификация бульдозеров по способу крепления бульдозерной лопаты.
- 26. Пути повышения производительности бульдозера.
- 27. Скрепер. Назначение и краткое устройство.
- 28. Классификация скреперов.
- 29. Вычертите схему скрепера с элеваторной загрузкой ковша.
- 30. Охарактеризуйте работу скрепера с «толкачом».
- 31. Назначение и классификация рыхлителей.
- 32. Назначение и область применения рыхлителя с баровым рабочим органом.
- 33. Грунтоуплотняющие машины и их классификация.
- 34. Преимущества и недостатки пневмокатка.
- 35. Область применения гидромеханизации.
- 36. Устройство и принцип работы гидромонитора.
- 37. Объясните принцип разработки грунта при его подводной разработке.
- 38. Пульпа и какими показателями она характеризуется.
- 39. Что такое коэффициент разрыхления грунта и его ориентировочное значение для различных типов грунта.
- 40. Особенности устройства ходовой части «шагающего» экскаватора.
- 41. Объясните специфику автоматизации работы одноковшового экскаватора при отрывке траншей.
- 42. Объясните специфику автоматизации работы бульдозера и скрепера на планировочных работах.
- 43. Объясните специфику автоматизации уклона дна траншеи при строительстве закрытого горизонтального дренажа.
- 44. Перечислите компоненты для приготовления бетонной смеси.
- 45. Перечислите способы дробления камня.
- 46. Назовите типы и принцип действия сортировочных устройств для разделения щебня на фракции.
- 47. Перечислите типы камнедробилок. Их преимущества и недостатки.
- 48. Дайте классификацию бетоносмесительных установок.
- 49. Чем отличается бетоносмесительная установка гравитационного перемешивания от установки с принудительным перемешиванием.
- 50. Перечислите виды транспорта для перевозки (подъема) бетонной смеси.
- 51. Область применения и преимущества растворо-бетононасоса диафрагмового типа.
- 52. Перечислите бетоноуплотняющие устройства.
- 53. Как осуществляется разгрузка бетонной смеси из автобетоносмесительной машины.
- 54. Начертите схему конусной камнедробилки.
- 55. Перечислите технологические операции, выполняемые на каналах с целью поддержания их в технически исправном состоянии.
- 56. Краткое устройство, принцип действия и преимущества гидросеялки.
- 57. Дайте классификацию каналоочистителей.
- 58. За счет каких кинематических параметров можно регулировать дальность полета пульпы при очистке каналов.
- 59. Перечислите типы и преимущества или недостатки режущих аппаратов, применяемых на мелиоративных косилках.
- 60. С помощью какого ремонтного агрегата можно механизировать операции при ремонте ГТС на каналах.
- 61. Перечислите ремонтное оборудование агрегата АРС-2.
- 62. Назначение каналокопателей и их классификация.
- 63. Какой тип рабочего органа каналокопателя целесообразно применять и почему на минеральных грунтах.
- 64. Какой тип рабочего органа каналокопателя целесообразно применять на торфяниках и болотистых грунтах и почему.
- 65. Перечислите орудия для нарезки поливных борозд.
- 66. На каких грунтах, и с какой целью применяется бороздоделатель-щелерез.
- 67. Назовите орудия, применяемые для заравнивания временной оросительной сети.
- 68. Назовите способы разгрузки грунта с рабочего органа каналокопателя фрезерного и роторного типа.
- 69. Перечислите различные варианты сочетания рабочих органов у каналокопателей комбинированного типа.
- 70. В чем заключается преимущество драглайна бокового копания, применяемого при очистке каналов.
- 71. Перечислите различные типы сменных рабочих органов одноковшового экскаватора, применяемых при очистке каналов.
- 72. С какой целью применяется обрезиневание режущей кромки ковша обратной лопаты одноковшового экскаватора.
- 73. Дайте классификацию машин, применяемых для строительства дренажа.
- 74. Назначение кротодренажной машины и пути увеличения устойчивости внутренней полости кротовины от обрушения.
- 75. На каких типах грунтов применяется щеледренажная машина.
- 76. Какие движения совершает рабочий орган щеледренажной машины при нарезке дрен.
- 77. Что обеспечивает полуавтоматизацию строительства пластмассового закрытого горизонтального дренажа.
- 78. Перечислите преимущества и недостатки экскаватора-дреноукладчика с пассивным рабочим органом.
- 79. Назовите устройства, обеспечивающие автоматическое выдерживание уклона дна траншеи при строительстве закрытого горизонтального дренажа.
- 80. Перечислите дефекты, возникающие при строительстве и эксплуатации пластмассового закрытого горизонтального дренажа.
- 81. Охарактеризуйте способы контроля качества построенного закрытого горизонтального дренажа.
- 82. Перечислите способы очистки дренажных труб от ила.
- 83. В чем заключается особенность низконапорной технологии очистки труб закрытого горизонтального дренажа.
- 84. С помощью какого устройства обеспечивается механизированная очистка дренажных колодцев от ила и крупногабаритного мусора.
- 85. Опишите способы погружения свай и назовите типы копровых установок.
- 86. Принцип работы паровоздушного молота.
- 87. Устройство и принцип работы гидравлических молотов.
- 88. Опишите устройство и принцип работы дизель-молота.
- 89. Опишите технологический процесс бескопрового погружения пирамидальных свай.
- 90. Опишите технологический процесс бескопрового погружения призматических свай.
- 91. Объясните назначение, разновидности и область применения ручных машин для отделочных работ в строительстве.
- 92. Охарактеризуйте преимущества и недостатки ручных машин с электрическим и пневматическим приводом.
- 93. Объясните устройство ручных машин для побелочно-покрасочных работ.
- 94. Объясните устройство ручных машин для штукатурных и малярных работ.
- 95. На каком принципе основана работа ручной машины для сваривания линолеума.
- 96. Краткое устройство и принцип работы машины для отделки полов.
- 97. Дайте определение производственной и технической эксплуатации строительных машин.
- 98. Охарактеризуйте виды технического обслуживания и ремонта машин.
- 99. В чем заключается, и какое значение имеет обкатка машин.

100. Назовите законодательные документы, оформляемые при вводе машины в эксплуатацию.

#### *По дисциплине* формами **текущего контроля** являются:

**ТК1, ТК2, ТК3** - решение задач по представленным вариантам заданий. **ТК4** - выполнение РГР.

*В* течение семестра проводятся 2 **промежуточных контроля (ПК1, ПК2**), состоящих из 2 этапов по пройденному теоретическому материалу лекций.

#### *Итоговый контроль (ИК)* – **зачет**.

#### **Расчетно-графическая работа студентов очной формы обучения**

Расчетно-графическая работа (РГР) на тему**«Расчёт парка машин в механизированном звене»**. Целью выполнения РГР является закрепление теоретических знаний

Расчетно-графическая работа (РГР) состоит из четырех вопросов, охватывающих курс дисциплины, и выполняется по одному из указанных вариантов. Выбор варианта определяется по нумерации журнала учёта посещения.

Перечень вариантов заданий расчетно-графическая работы, методика ее выполнения и необходимая литература приведены в методических указаниях для написания контрольной работы.

Выполняется РГР студентом индивидуально под руководством преподавателя во внеаудиторное время, самостоятельно. Срок сдачи законченной работы на проверку руководителю указывается преподавателем. После проверки и доработки указанных замечаний, работа защищается. При положительной оценке выполненной студентом работе на титульном листе работы ставится - "зачтено".

#### **Контрольная работа студентов заочной формы обучения**

Работа состоит из четырех вопросов, охватывающих курс дисциплины, и выполняется по одному из указанных вариантов. Выбор варианта определяется *последней цифрой зачетной книжки.*

Перечень вариантов заданий контрольной работы, методика ее выполнения и необходимая литература приведены в методических указаниях для написания контрольной работы.

**Полный фонд оценочных средств, включающий текущий контроль успеваемости и перечень контрольно-измерительных материалов (КИМ) приведен в приложении к рабочей программе.** 

# **8. УЧЕБНО-МЕТОДИЧЕСКОЕ И ИНФОРМАЦИОННОЕ ОБЕСПЕЧЕНИЕ ДИСЦИПЛИНЫ**

- 8.1 Основная литература
- 8. Коршиков, А.А. Машины и оборудование природообустройства.[Текст] : учебное пособие для студ. заоч. (очной) формы обучения по спец. 190207 – «машины и оборудования природообустройства и защиты окр. среды» / А.А. Коршиков; Новочерк. гос мелиор. акад. – Новочеркасск, 2008. – 144 с. (84 экз.).
- 9. Доценко А.И. Машины для земляных работ[Текст] :учебник по направл. 270100 «Строительство» / А.И. Доценко [и др.]. – М.: Бастет, 2012. – 688 с. (35 экз.)
- 10. Коршиков А.А. Строительные машины и оборудование [Текст] : учебник для стед. Спец. 270104 «Гидротехническое строительство» / А.А. Коршиков; Новочерк. гос мелиор. акад. – Новочеркасск, 2008. – 297 с. (29 экз.).

11. Доценко А.И. Строительные машины [Текст] : учебник для вузов по направл. 270100 «Строительство» / А.И. Доценко, В.Г. Дронов. – М. : ИНФРА-М, 2014 – 532 с. – (Высшее образование. Бакалавриат). – Гриф УМО. (25 экз.)

12. Никитенко А.В. Машины и оборудования природообустройства [Текст] : Курс лекций для студ. спец.: 280401 – «Мелиорация, рекультивация и охрана земель»; 280402 – «Природоохранное обустройство территорий» / А.В. Никитенко, Д.В. Сухарев; Новочер. гос. мелиор. акад. – Новочеркасск, 2013. – 123 с. (25 экз.)

13. Никитенко А.В. Машины и оборудования природообустройства [Электронный ресурс] : Курс лекций для студ. спец.: 280401 – «Мелиорация, рекультивация и охрана земель»; 280402 – «Природоохранное обустройство территорий» / А.В. Никитенко, Д.В. Сухарев; Новочер. гос. мелиор. акад. – Электрон. дан. – Новочеркасск, 2013. ЖДМ; PDF; 3,95 МБ. Системные требования : IBM PS. Windows 7, Adobe Acrobat 9 – Загл. с экрана.

14. Глаголев С.Н. Строительные машины, механизмы и оборудование [электронный ресурс] : учеб. пособие для студентов вузов. – электрон. дан. – М.: Директ-Медиа, 2014. – Режим доступа : http: // www.biblioclub.ru. – 26.08.2014.

8.2 Дополнительная литература

10. Доценко А.И. Машины и оборудование природообустройства и охраны окружащей среды города [Текст] : учеб. пособие для вузов по спец. «Машины и оборудование природообустройства и охраны окружащей среды» / А.И. Доценко , В.А. Зотов. – М. : Высш. шк., 2007. – 519 с. (2 экз.).

11. С.В. Египко Строительные и мелиоративные машины [Текст] : практикум для направл. подготовки студ.: 280700 – «Строительство», 280100 – «Природообустройство и водопользование» / С.В. Египко, А.В. Никитенко; Новочер. гос. мелиор. академия. – Новочеркасск, 2013. – 182 с. (30 экз.).

12. С.В. Египко Строительные и мелиоративные машины [Электронный ресурс] : практикум для направл. подготовки студ.: 280700 – «Строительство», 280100 – «Природообустройство и водопользование» / С.В. Египко, А.В. Никитенко; Новочер. гос. мелиор. академия. – Электрон. дан. – Новочеркасск, 2013. ЖДМ; PDF; 12,9 МБ. Системные требования : IBM PS. Windows 7, Adobe Acrobat 9 – Загл. с экрана.

13. Расчёт парка машин в механизированном звене по уходу за каналами [Текст] : метод указ. к вып. Расч.-граф. Работы студ. спец. 280401 – «Мелиор. рекультивация и охр. земель», 280402 – «Природоохранное обустройство территорий» / Новочерк. инж.-мелиор. ин-т ДГАУ, каф. Машины природообустройства ; сост. Д.В. Сухарев, А.В. Никитенко. – Новочеркасск, 2013. – 17с. (25 экз.)

14. Расчёт парка машин в механизированном звене по уходу за каналами [Электронный ресурс] : метод указ. к вып. Расч.-граф. Работы студ. спец. 280401 – «Мелиор. рекультивация и охр. земель», 280402 – «Природоохранное обустройство территорий» / Новочерк. инж.-мелиор. ин-т ДГАУ, каф. Машины природообустройства ; сост. Д.В. Сухарев, А.В. Никитенко. – Электрон. дан. – Новочеркасск, 2013. ЖДМ; PDF; 0,47 МБ. Системные требования : IBM PS. Windows 7, Adobe Acrobat 9 – Загл. с экрана.

15. Никитенко А.В.Машины и оборудование природообустройства [Текст]: практикум для подготовки студ. спец. 280401 – «мелиор., рекультивация и охр. Земель», 280401 – «Природоохранное обустройство территорий» / А.В. Никитенко, С.В. Египко, Д.В. Сухарев ; Новочерк. гос. мелиор. акад. – Новочеркассск, 2013. – 95 с. (25 экз.)

16. Никитенко А.В.Машины и оборудование природообустройства [Электронный ресурс]: практикум для подготовки студ. спец. 280401 – «мелиор., рекультивация и охр. Земель», 280401 – «Природоохранное обустройство территорий» / А.В. Никитенко, С.В. Египко, Д.В. Сухарев ; Новочерк. гос. мелиор. акад. – Новочеркассск, 2013. – ЖДМ; PDF - 4,57 МБ. Системные требования : IBM PS. Windows 7, Adobe Acrobat 9 – Загл. с экрана

17. Машины и оборудование природообустройства [Текст]: метод. Указ. К вып. Лаб. Работ студ. оч.образ направл. Подготовки «Природоохранное обустройство территорий» / Новочерк. Инж. мелиор. Ин-т ДГАУ, каф машин природообустр-ва ; сост. Д.В. Сухарев. – Новочеркассск, 2014. – 35 с. (40 экз.)

18. Машины и оборудование природообустройства [Электронный ресурс]: метод. Указ. К вып. Лаб. Работ студ. оч.образ направл. Подготовки «Природоохранное обустройство территорий» / Новочерк. Инж.-мелиор. Ин-т ДГАУ, каф машин природообустр-ва ; сост. Д.В. Сухарев. – Новочеркассск, 2014. – ЖДМ; PDF - 1,30 МБ. Системные требования : IBM PS. Windows 7, Adobe Acrobat 9 – Загл. с экрана

**8.3 Перечень ресурсов информационно-телекоммуникационной сети «Интернет», необходимых для освоения дисциплины** 

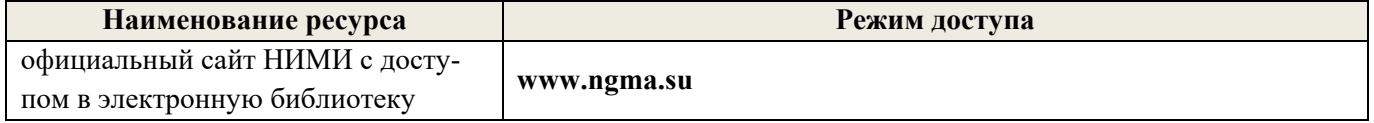

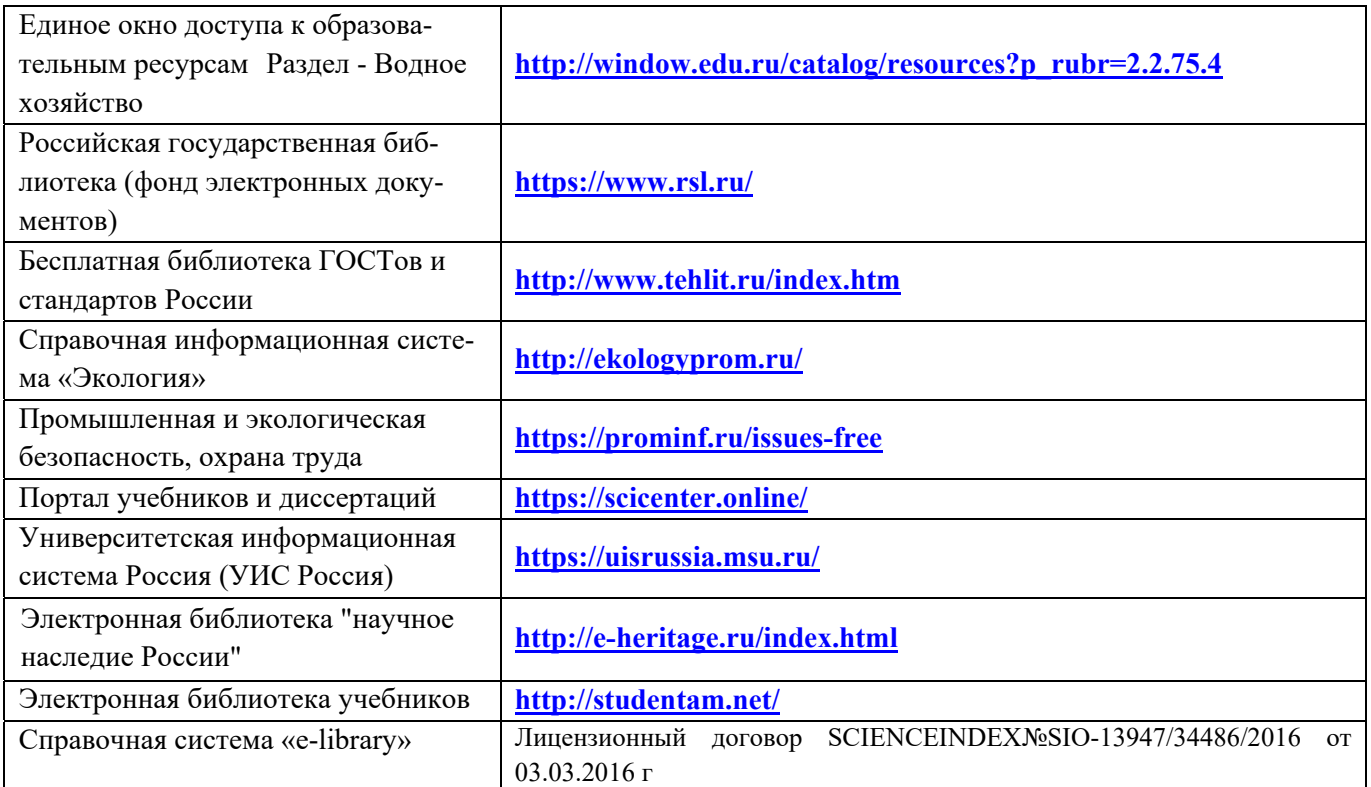

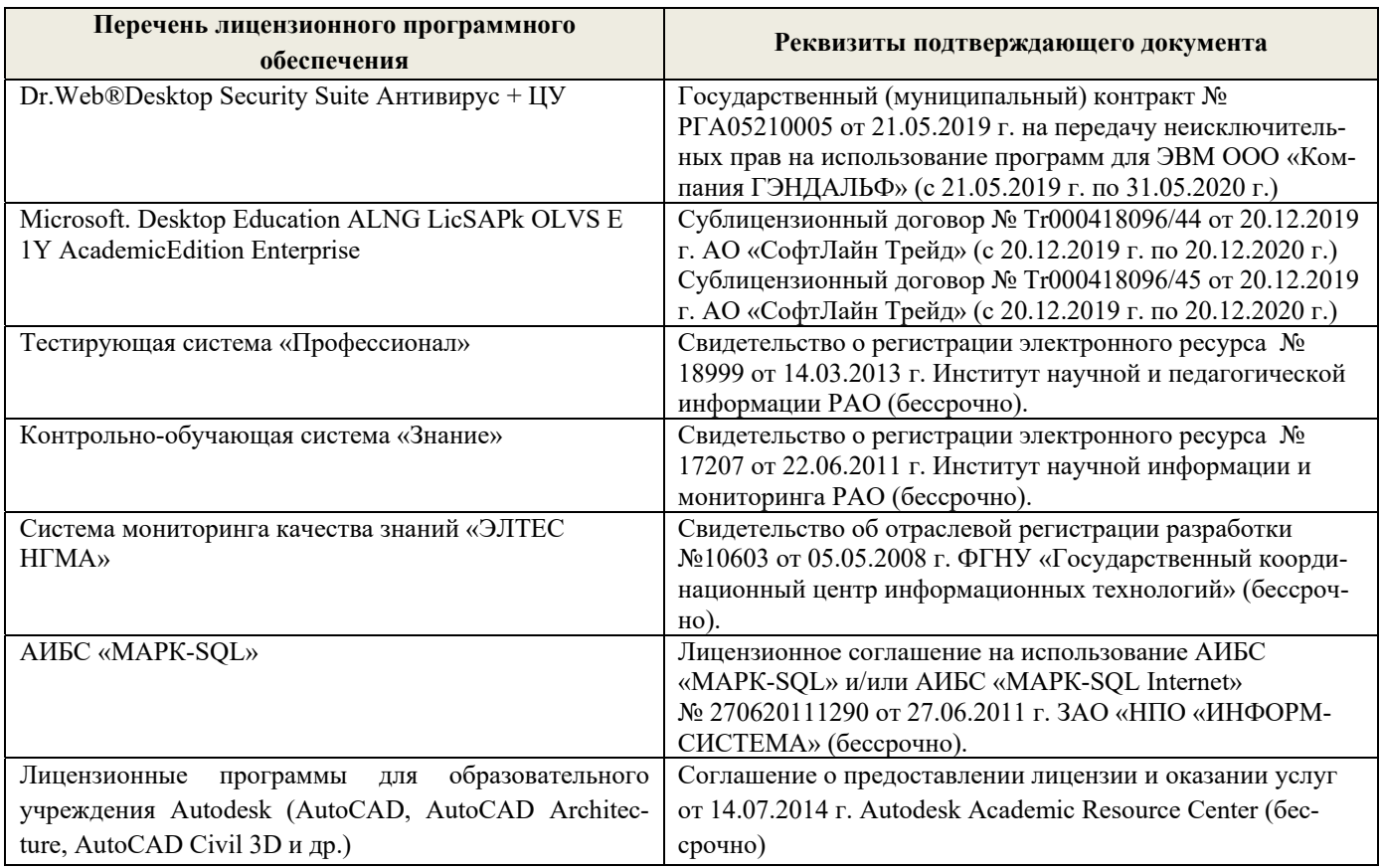

#### **8.4Методические указания для обучающихся по освоению дисциплины**

1. Положение о текущей аттестации обучающихся в НИМИ ДГАУ [Электронный ресурс] (введено в действие приказом директора №119 от 14 июля 2015 г.) / Новочерк. Инж.-мелиор. Ин-т Донской ГАУ. – Электрон. Дан.- Новочеркасск, 2015.\_ Режим доступа: //www/ngma/su

2.Типовые формы титульных листов текстовой документации, выполняемой студентами в учебном

процессе [Электронный ресурс] / Новочерк. Инж.-мелиор. Ин-т Донской ГАУ. – Электрон. Дан.- Новочеркасск, 2015.\_ Режим доступа: //www/ngma/su

3. Положение о курсовом проекте (работе) обучающихся, осваивающих образовательные программы бакалавриата, специалитета, магистратуры [Электронный ресурс] (введ. в действие приказом директора №120 от 14 июля 2015г.) ] / Новочерк. Инж.-мелиор. Ин-т Донской ГАУ. – Электрон. Дан.- Новочеркасск, 2015.\_ Режим доступа: //www/ngma/su

**8.5 Перечень информационных технологий используемых при осуществлении образовательного процесса, программного обеспечения и информационных справочных систем, для освоения обучающимисядисциплины** 

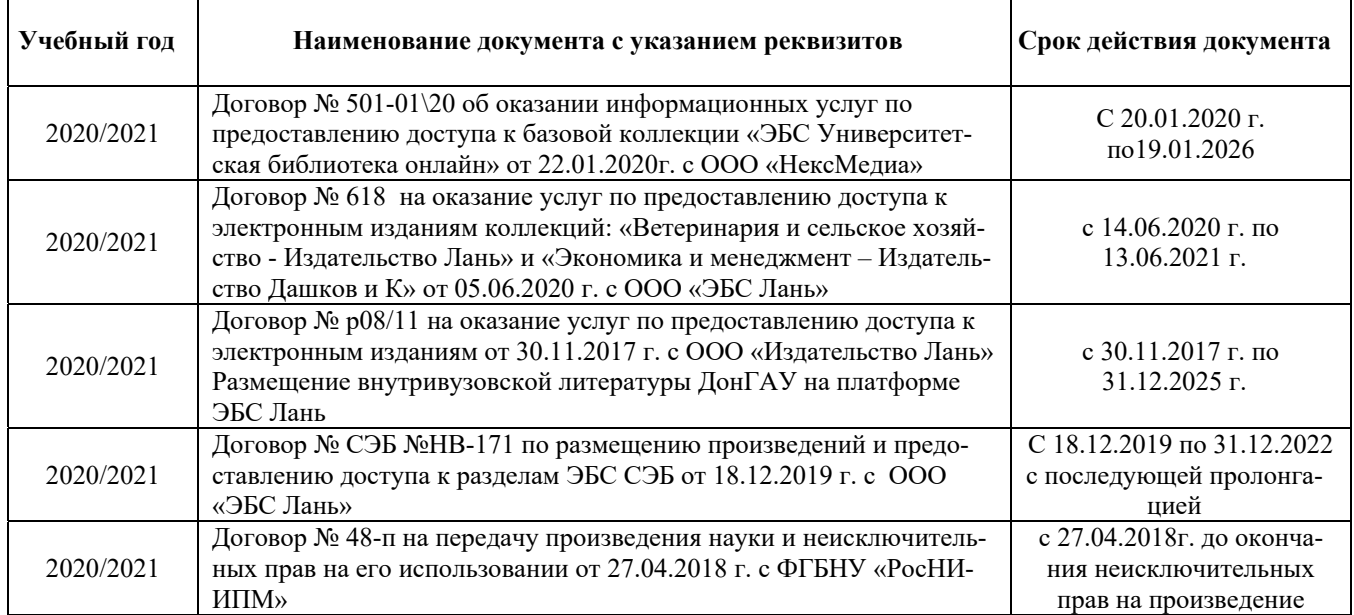

# **9. ОПИСАНИЕ МАТЕРИАЛЬНО-ТЕХНИЧЕСКОЙ БАЗЫ, НЕОБХОДИМОЙ ДЛЯ ОСУЩЕСТВЛЕНИЯ ОБРАЗОВАТЕЛЬНОГО ПРОЦЕССА ПО ДИСЦИПЛИНЕ**

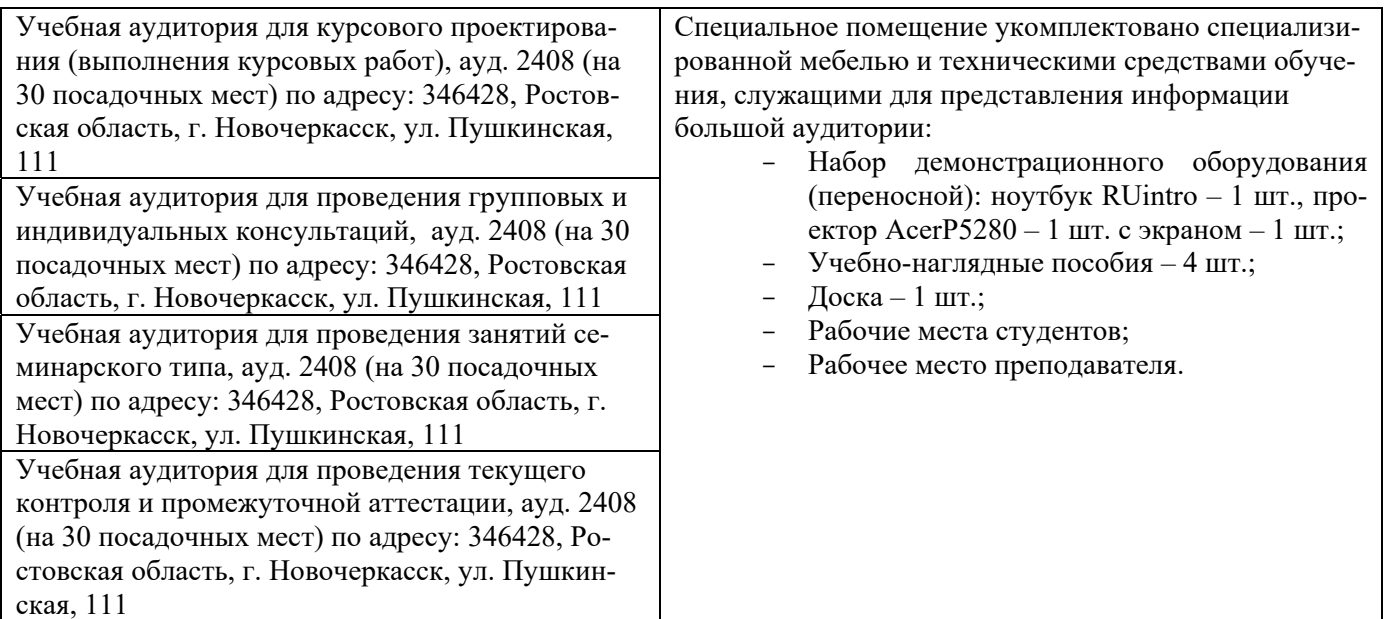

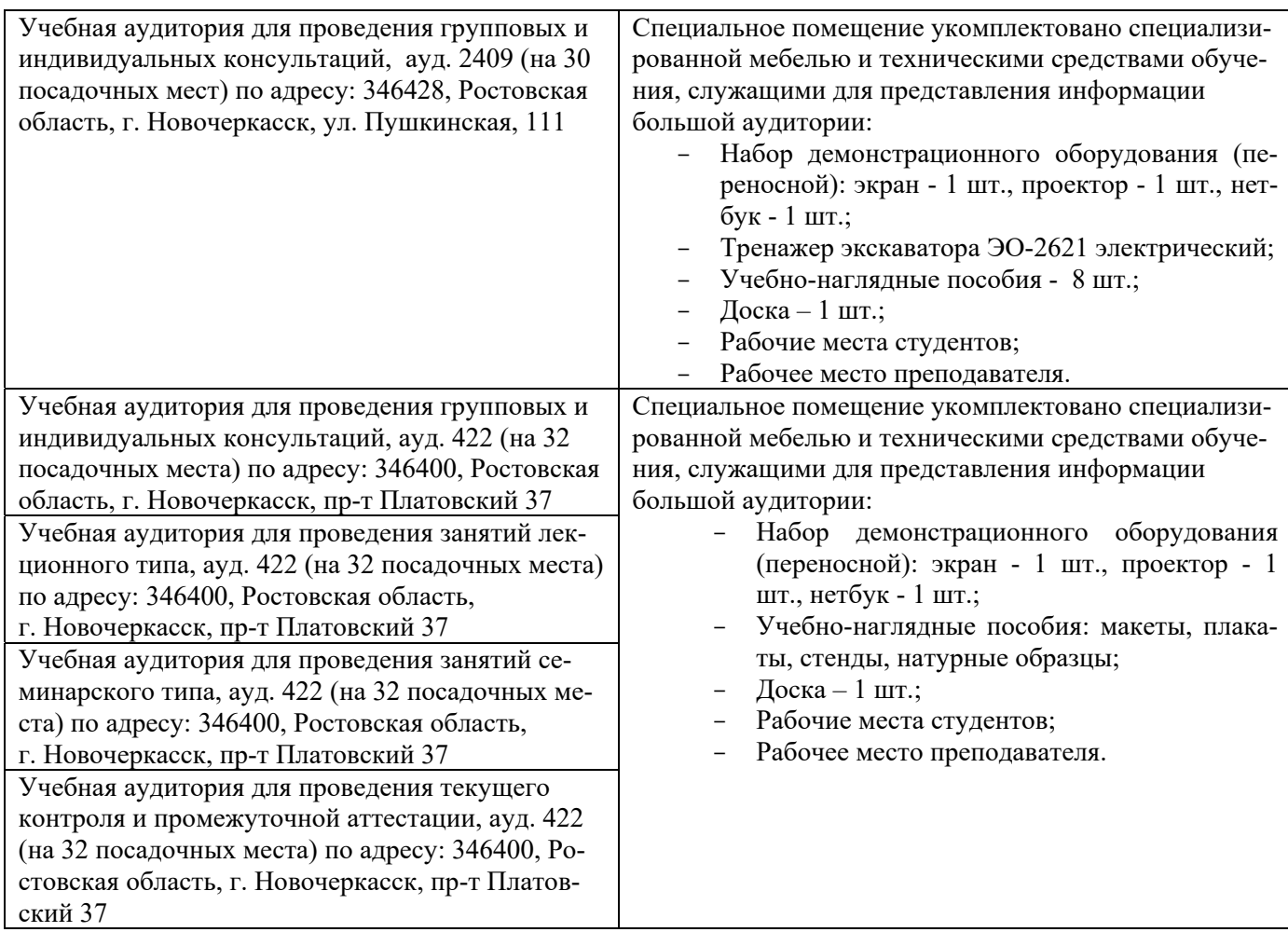

Обучающиеся из числа лиц с ограниченными возможностями здоровья обеспечены печатными и (или) электронными образовательными ресурсами в формах, адаптированных к ограничениям их здоровья.

#### **Помещения для самостоятельной работы обучающихся**

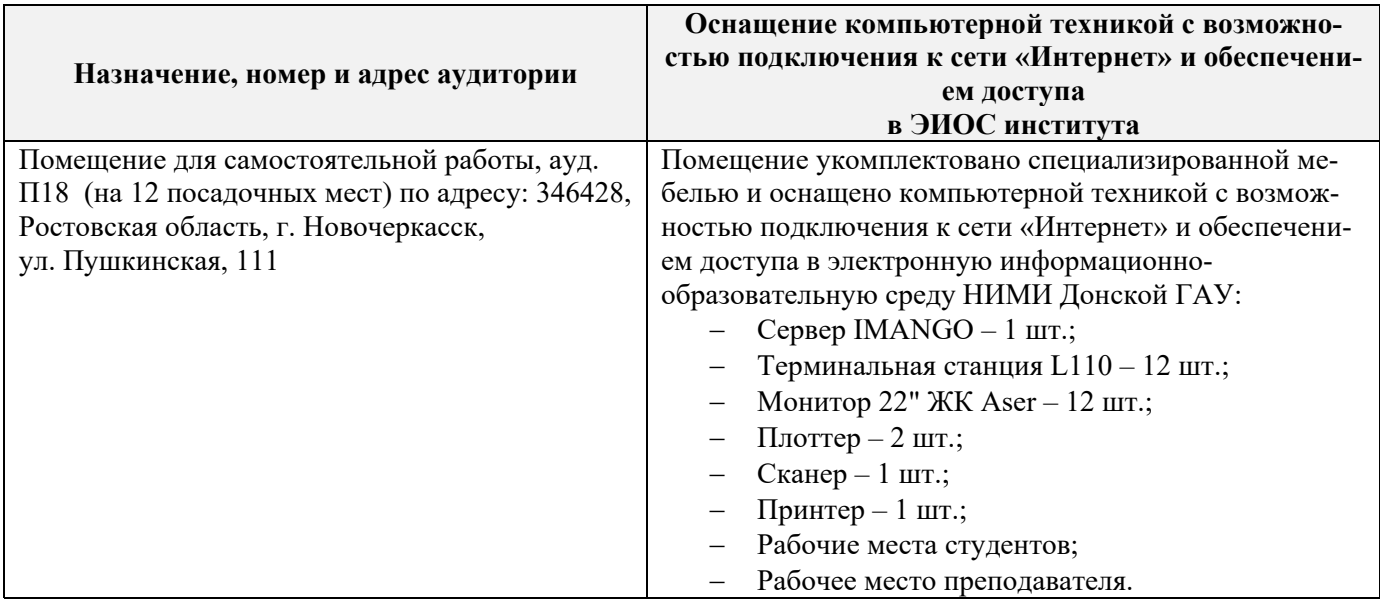

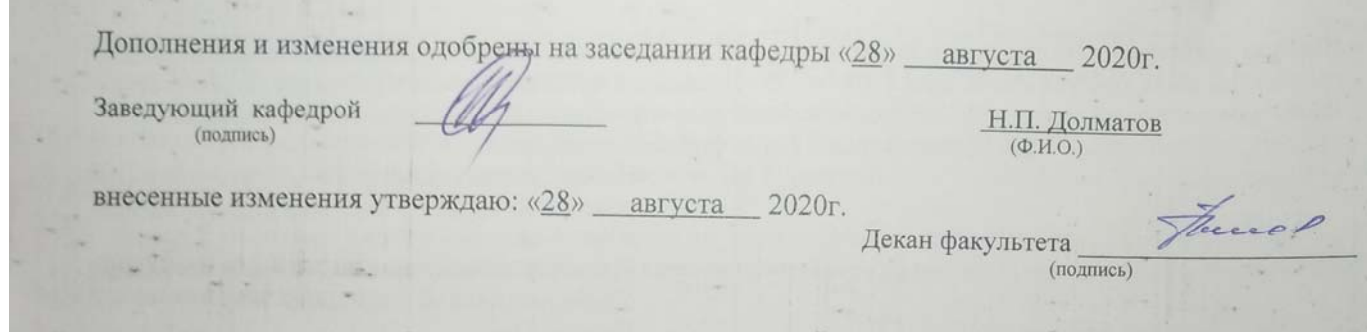

# 11. ДОПОЛНЕНИЯ И ИЗМЕНЕНИЯ В РАБОЧЕЙ ПРОГРАММЕ

В рабочую программу на 2021 - 2022 учебный год вносятся следующие дополнения и изменения - обновлено и актуализировано содержание следующих разделов и подразделов рабочей программы:

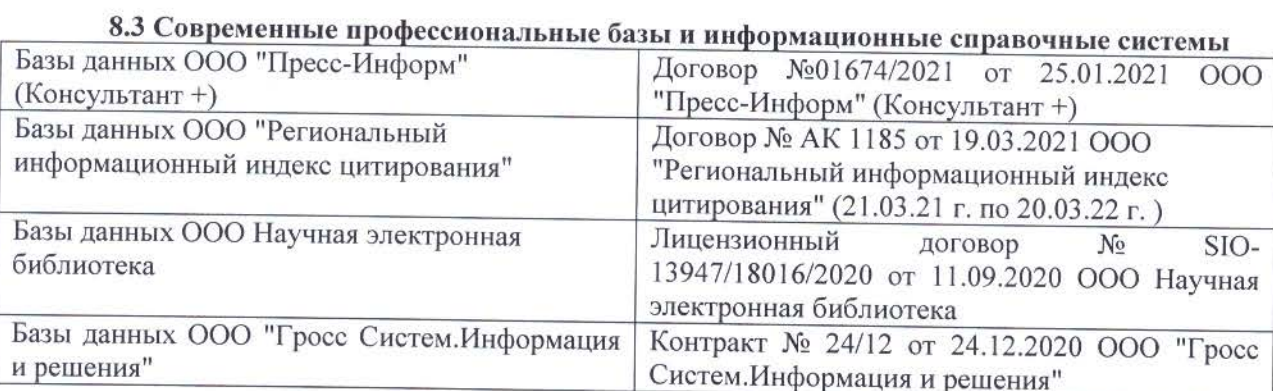

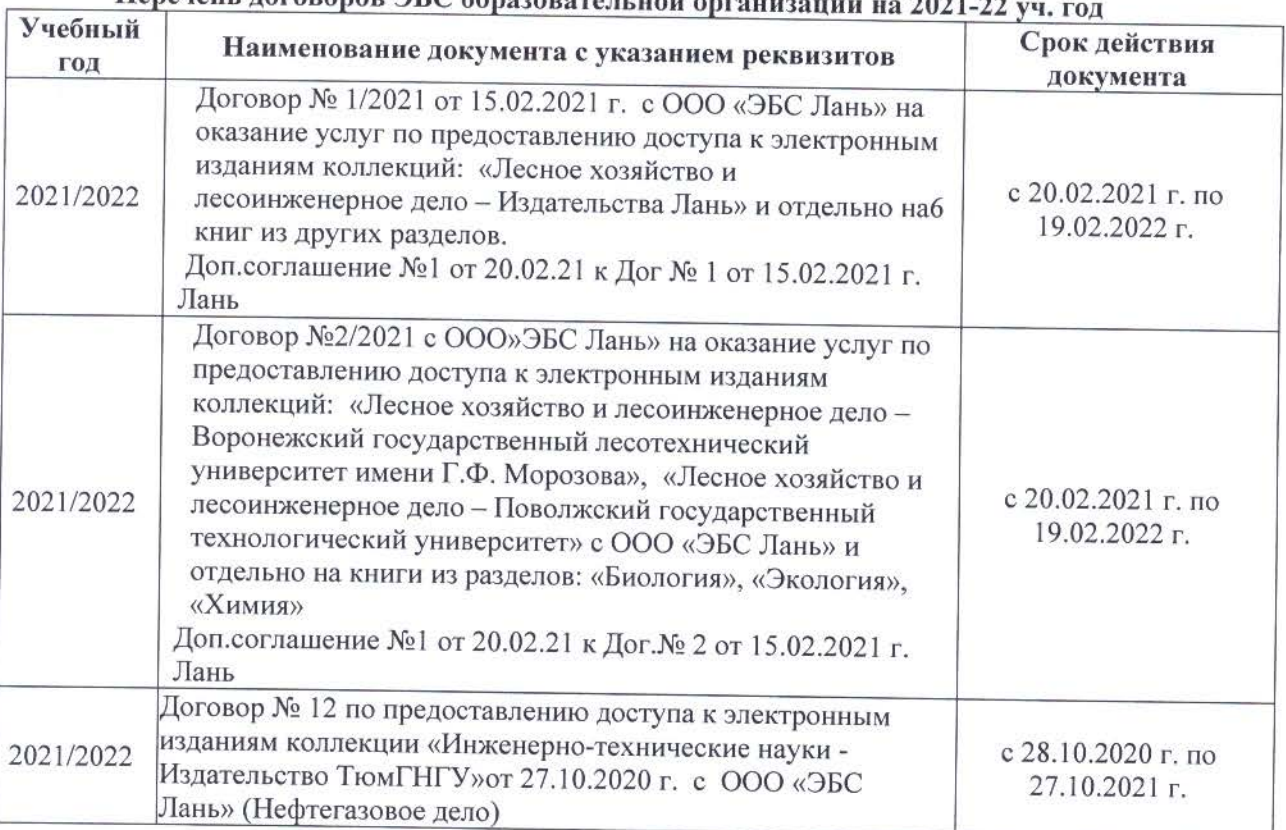

# Heneyeur romanon HC obnezonator neu entertu - 2021 23

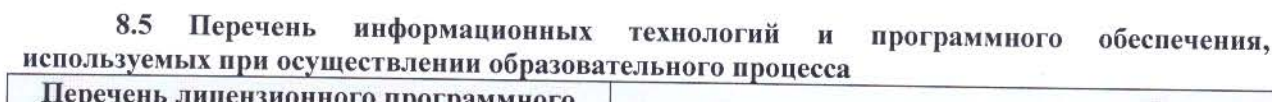

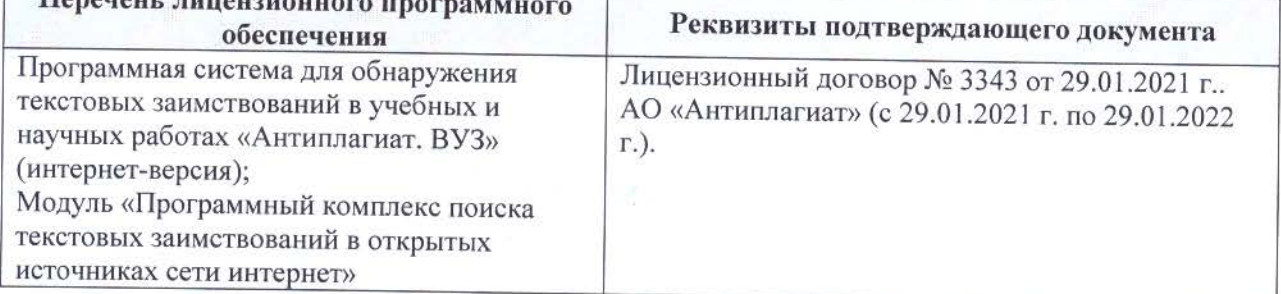

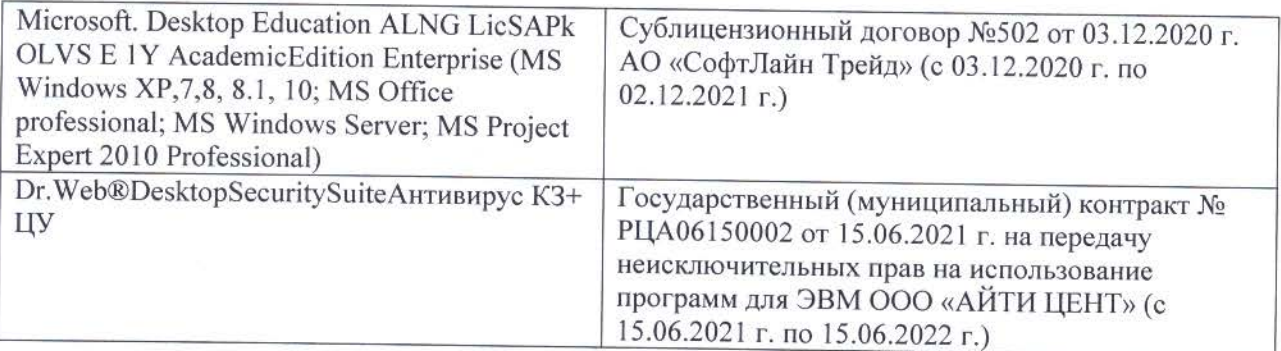

Дополнения и изменения рассмотрены на заседании кафедры «26» августа 2021 г.

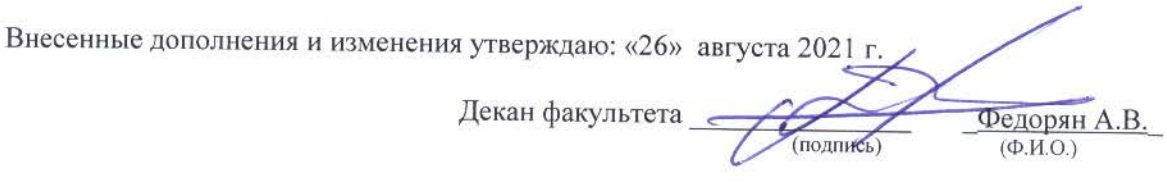

# **11. ДОПОЛНЕНИЯ И ИЗМЕНЕНИЯ В РАБОЧЕЙ ПРОГРАММЕ**

В рабочую программу на 2022 - 2023 учебный год вносятся следующие дополнения и изменения - обновлено и актуализировано содержание следующих разделов и подразделов рабочей программы:

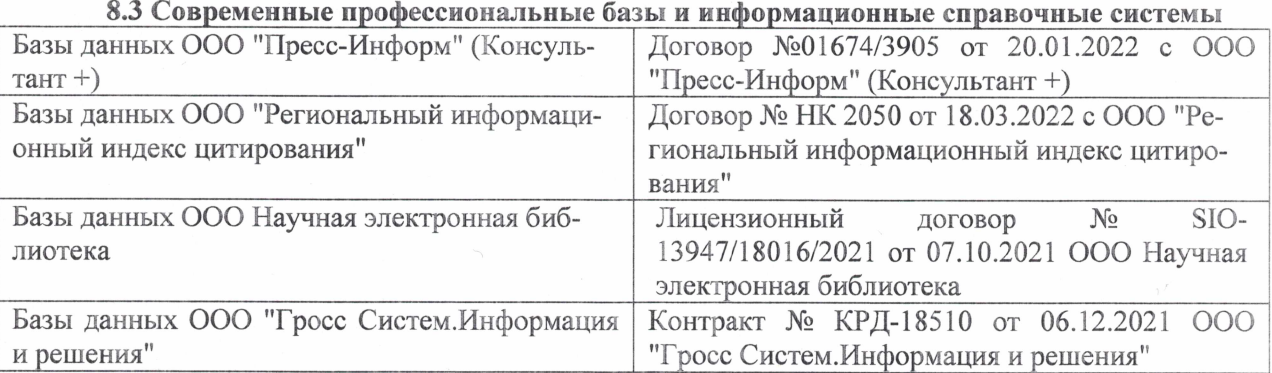

#### Перечень договоров ЭБС образовательной организации на 2022-2023 уч. год

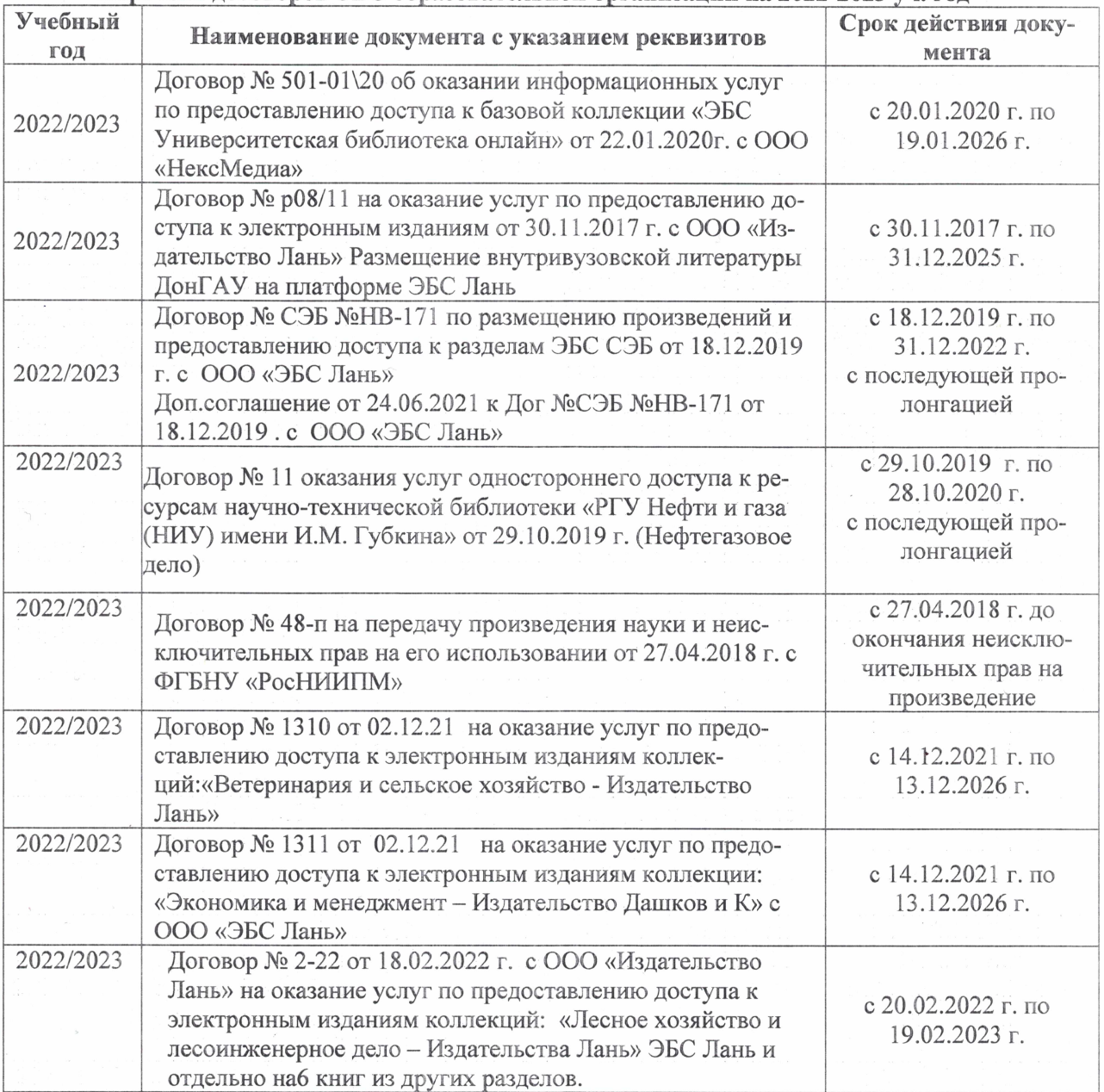

# 8,5 Перечень информационных технологий и **программного** обеспечения, используемых при осуществлении образовательного процесса

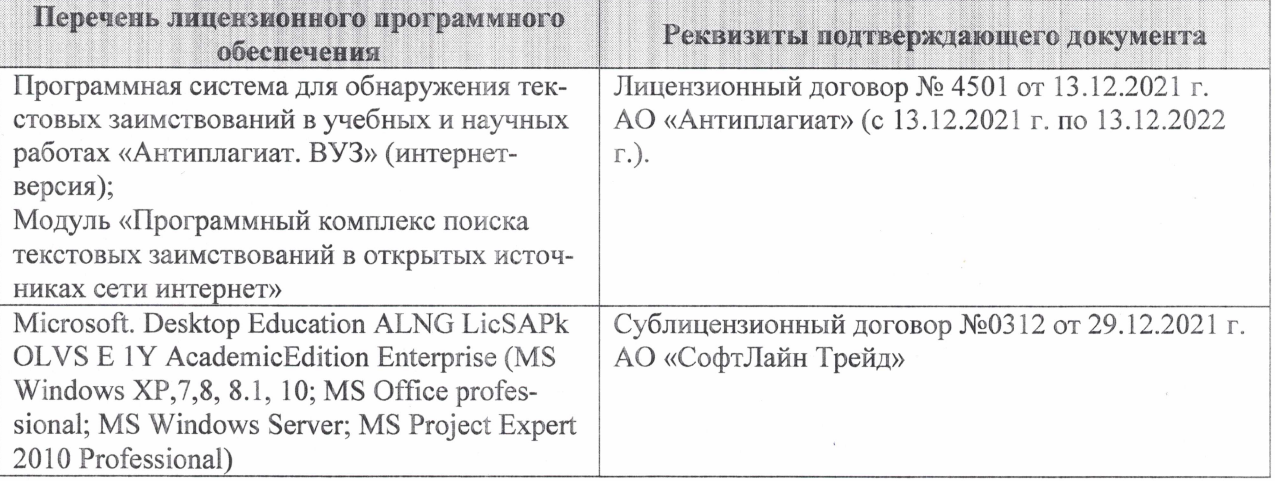

Дополнения и изменения рассмотрены на заседании кафедры «27» января 2022 г.

Внесенные дополнения и изменения утверждаю: «09» февраля 2022 г.

Декан факультета */ Ревеле / Федорян А.В.* 

(подпись) (Ф.И.О.)